## INSTITUTO DE PESQUISAS ENERGÉTICAS E NUCLEARES AUTARQUIA ASSOCIADA À UNIVERSIDADE DE SÃO PAULO

## UTILIZAÇÃO DO MÉTODO NODAL ABSORÇÃO-PRODUÇÃO EM CÁLCULOS DE DISTRIBUICÕES DE FLUXO DE NÉUTRONS E DE POTÉNCIA EM UMA DIMENSÃO E UM GRUPO DE ENERGIA

 $\mathcal{L}^{\pm}$ 

 $\ddot{\phantom{a}}$ 

Carlos Roberto Ferreira

Distertação apresentada como parte dos requisitos para obtenção do Grau de "Mestre na Área de Concentração em Restores Nucleares de Potência e Tecnologie do Combustível Nuclear".

Orientador: Dr. Francisco Correa

 $\frac{1}{2}$  ,  $\frac{1}{2}$ 

**SÃO PAULO** 1984

 $\mathcal{Q}^{(1)}$  and

**Dedico este trabalho aos meus pais, Walde mar e Adelaide e ã Beth.**

 $\sim 10^7$ 

 $\mathcal{L}^{\text{max}}_{\text{max}}$  .

#### **AGRADECIMENTOS**

**Ao Prof. Dr. Francisco Corre\* pela honesta, segura e valiosa o rientação demonstrada na execução deste trabalho;**

**Aos meus pais Kaldenar Ferreira Ribeiro e Adelaide Ferreira Ri** beiro pelo carinho e incentivo que sempre me dedicaram;

**A Maria Elizabeth Rolf sen Velloce pela compreensão e nelo sine\* ro encorajamento durante a realização deste trabalho;**

**Aos colegas José Luiz Batista e Mitsuo Yamaguchi pelos esclareci mentos em problemas de programação e utilização de programas;**

**Ao colega Tufic Madi Filho pelas criticas e sugestões quanto a redação desta dissertação;**

**Aos colegas do Centro de Processamento de Dados do IPEN pelo apoio ã solução de problemas computacionais;**

**Ao pessoal da Biblioteca pelo apoio quanto ã pesquisa biblioçrã fica;**

**Aos colega do antigo Centro de Engenharia Nuclear nela amizade, apoio mútuo e pelos .bons momentos compartilhados, especialmente, Carla Ester Bisson Welter, Gaianê Eabundjian, Terezinha Perreira Lima Daltro, Graciete Siirões Andrade e Silva, Maria Cristina Aguiar Campos, Maria Cecília Amorim Teixeira da Filva, Leda Cris tina Cabelo Bernardes Panaro, Custódio Antonio Guimarães, Arthur Cornélio Otto, José Luiz Batista, Tasso Martins Braga, Ferçjio Fa** lazar, Miguel Mattar Neto, Luiz Antonio Terribile, Manoel Henri **que Cintra Gabarra, Tufic riadi Filho, Edson Passar, José Kilson Vieira, Arlindo Gilson Mendonça, Mitsuo Yamaguchi, Gutemberg de Castro Feitosa e Thadeu das Keves Conti;**

**A srta. Haydée A. dos Santos pelo trabalho de datilocrafia;**

**Ao Instituto de Pesquisas Fnerqéticas e Nucleares pelo forneci ntento das instalações e pelo suporte financeiro.**

## UTILIZAÇÃO DO MÉTODO NODAL ABORCÃO-PRODUÇÃO EM CÁLCULOS DE DIS-TRIBULCÕES DE FLUXO DE NÊUTRONS E DE POTÈNCIA EM UNA DIMEMSÃO E LET GRUPO DE ENERGIA.

## **CARLOS ROBERTO FERREIRA**

## **RESUMO**

Neste trabalho, desenvolveu-se o método nodal absorção-produção para cálculos estáticos e dinâmicos de distribuições de fluxo de néutrons e de potência em uma dimensão e um grupo đe energia. Uma equação nodal de balanço neutrônico foi obtida  $\blacksquare$ partir de considerações sobre a produção e o transporte de nēu trons entre os nodos, representando-se a troca de néutrons por probabilidades. Expreisões analíticas aproximadas para essas nxo babilidades (ou coeficientes de acoplamento nodais), nara meios unidimensionais, foram obtidas pela aplicação da equação de di fusão de nêutrons em um grupo de energia e em uma dimensão, para duas situações de acoplamento nodal, respectivamente, 3 e 5 no dos acoplados.

Com o conjunto de equações deduzidas, elaborou-se o progra ma NODID, em linguagem FORTRAN-IV, que engloba os esquemas no dais com 3 e 5 nodos interagentes, através das subrotinas NOD3 e NCC5, respectivamente. O programa NOD1D efetua também a inter pola ao linear das constantes nucleares macroscópicas segundo a queima do combustível nuclear e concentração crítica de horo.

Calculos de distribuições de fluxo de néutrons, de densida des de posância, de queima do combustivel nuclear, fatores efe tivos de multiplicação de nêutrons e concentrações críticas de horo for im feitos com o programa NOD1D e comparados com os **TC** sultados correspondentes obtidos com o código CITATION, que uti liza » relodo de difusão de nêutrons expresso em diferenças <u>fi</u> nitao, Tanto para o programa NOD1D, como para o CITATION, 85 constentes nucleares foram geradis pelo programa LFOPARD. NΩ

tou-se em geral, para uma escolha conveniente dos tamanhos  $n\underline{o}$ dais, boa concordância dos resultados, com nítida vantagem do mo delo nodal absorção-produção sobre o de diferenças finitas, no que diz respeito ao tempo gasto de CPU e memória de computador.

 $\ddot{\phantom{1}}$ 

## 1 ONE-DIMENSIONAL, ONE-GROUP ABSORPTION-PRODUCTION MODAL METHOD FOR NEUTRON FLUX AND POWER DISTRIBUTIONS CALCULATIONS.

### CARLOS PORERTO FERREIRA

## ARSTRACI

In this work a absorption-production nodal method is developed for steady and dynamical calculations for neutron fluxes and power distributions, in one-dimension and one-group in energy. A nodal equation for the halance of neutrons is. derived from considerations about the production and transport of neutrons through the nodes, with probabilities representing the neutron exchange. The aproximate analytical expressions for these probabilities (or, nodal coupling coefficients) in  $one$ dimensional media are obtained using the neutron diffusion equation (one- dimension and one-group) to cases with 3 and 5 coupled nodes, respectively.

With the set of derived equations, the program NOD1D  $(\infty)$ FORTRAN-IV language) is elaborated, with inclusion of the nodal schemes for 3 and 5 interacting nodes, which are contained in the subroutines NOD3 and NOD5, respectively. The program NOD10 also interpolates linearly the macroscopic nuclear constants with the nuclear fuel burnup and critical boron concentration.

Calculations of the neutron fluxes and power distribuitions, nuclear fuel burnup, effective multiplication factors, and cri tical boron concentrations are made with the program NOD1D and compared to the results obtained with the CITATION code, wich uses the neutron diffusion method expressed in finite differences. Both nuclear constants sets, for the program NOD1D and for the CITATION code, are produced by the LEOPAPD code. The nodal results show good agreement with the finite difference results for a convenient choice of nodal sizes, and the nodal absorntionproduction model proves to be more advantegeous than the finite difference method in what concerns the elapsed time for computation and storage requirements.

# $I$ *MDICE*

 $\frac{1}{2}$ 

 $\label{eq:2} \frac{1}{\sqrt{2}}\int_{\mathbb{R}^3}\frac{1}{\sqrt{2}}\left(\frac{1}{\sqrt{2}}\right)^2\left(\frac{1}{\sqrt{2}}\right)^2\left(\frac{1}{\sqrt{2}}\right)^2\left(\frac{1}{\sqrt{2}}\right)^2.$ 

÷,

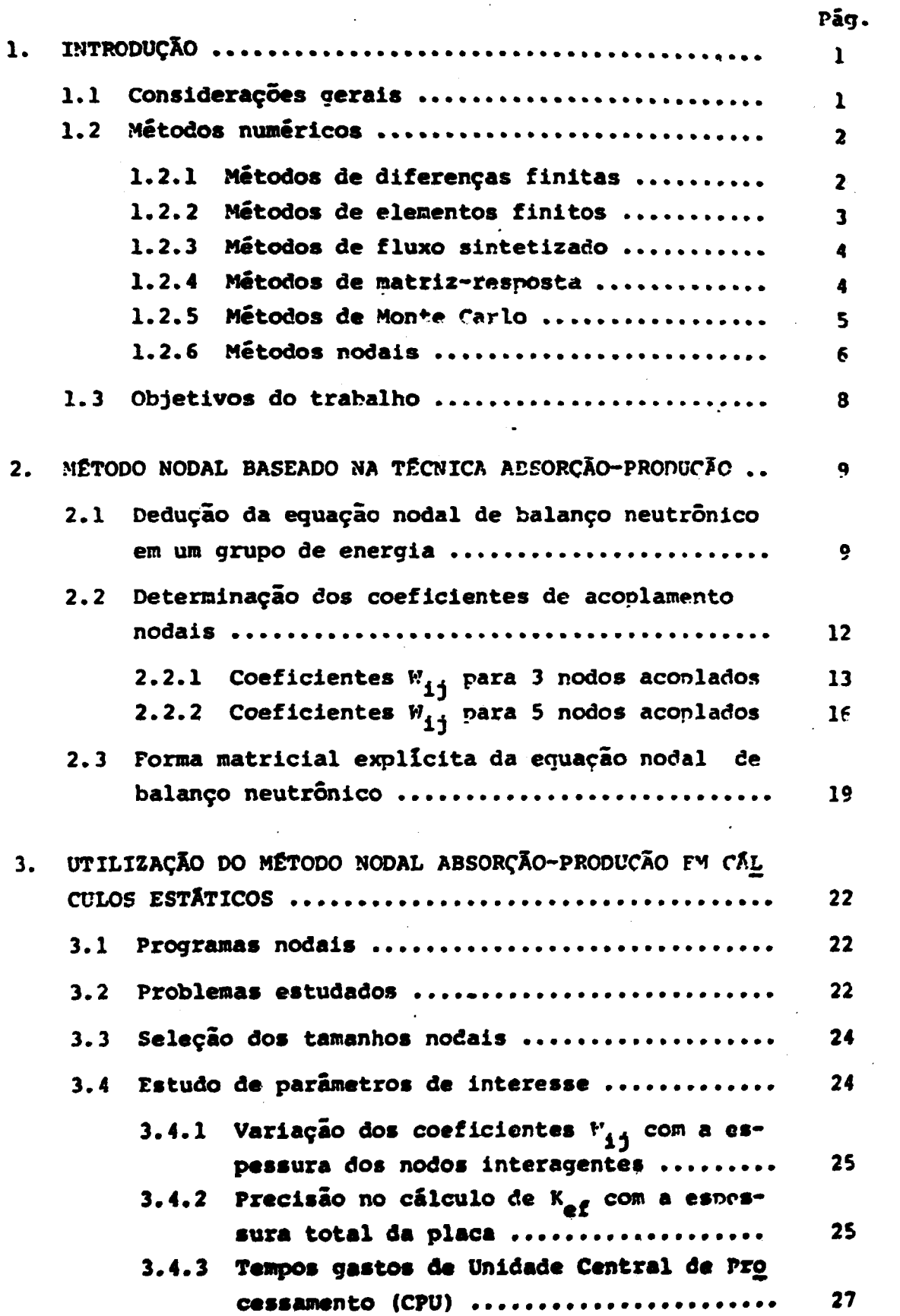

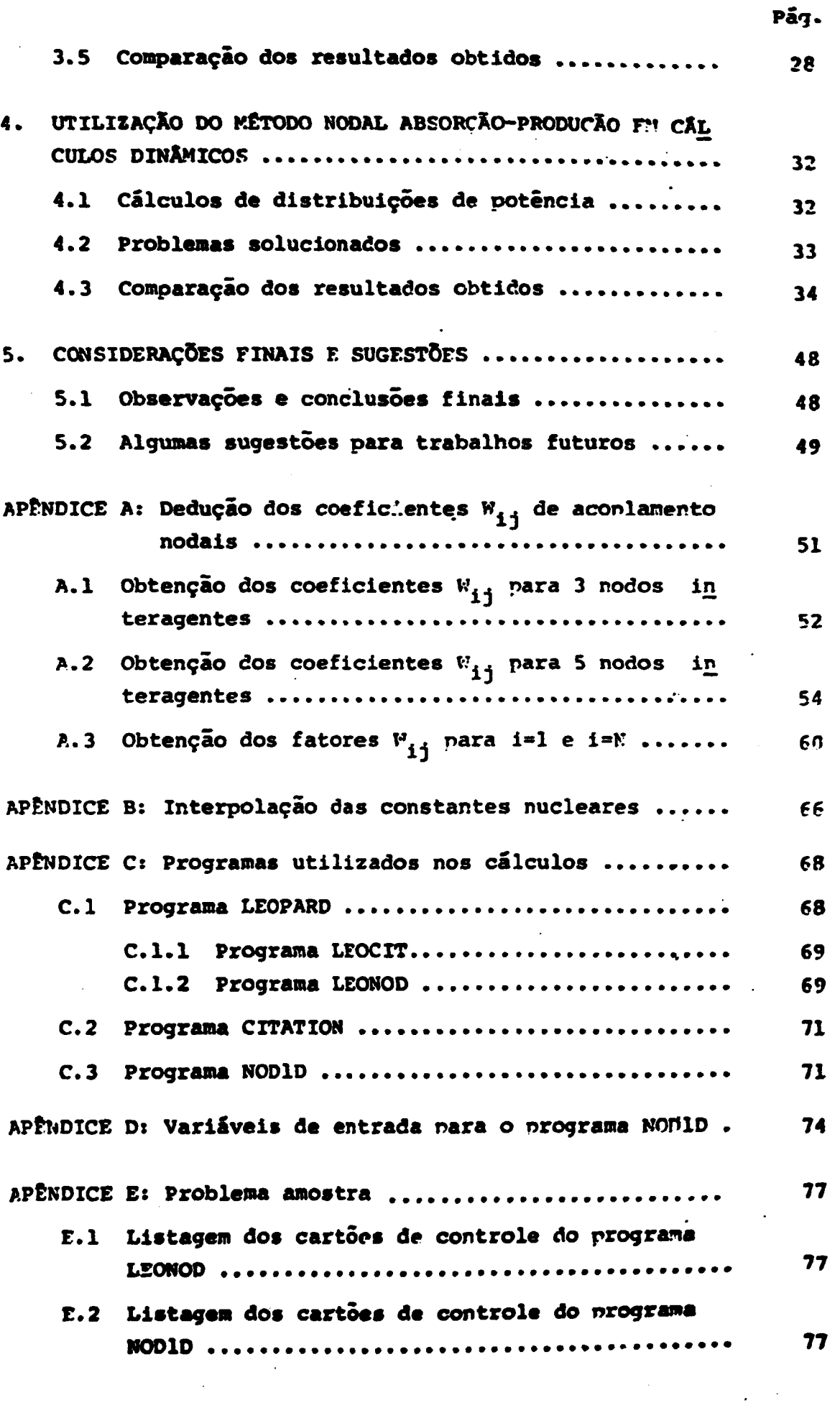

**Pan.**

 $\bar{z}$ 

 $\bar{\textbf{I}}$ 

 $\ddot{\phantom{0}}$ 

 $\ddot{\phantom{0}}$ 

 $\ddot{\phantom{a}}$ 

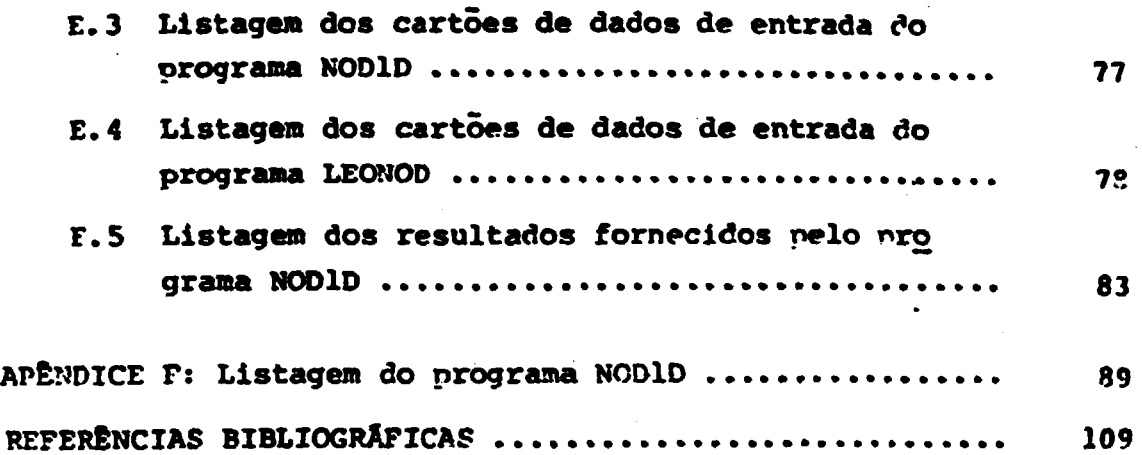

 $\ddot{\phantom{0}}$ 

 $\ddot{\phantom{a}}$ 

 $\bar{\mathbf{v}}$ 

 $\hat{\boldsymbol{\beta}}$ 

 $\bar{z}$ 

# **iroicr HA? FTSHPA\***

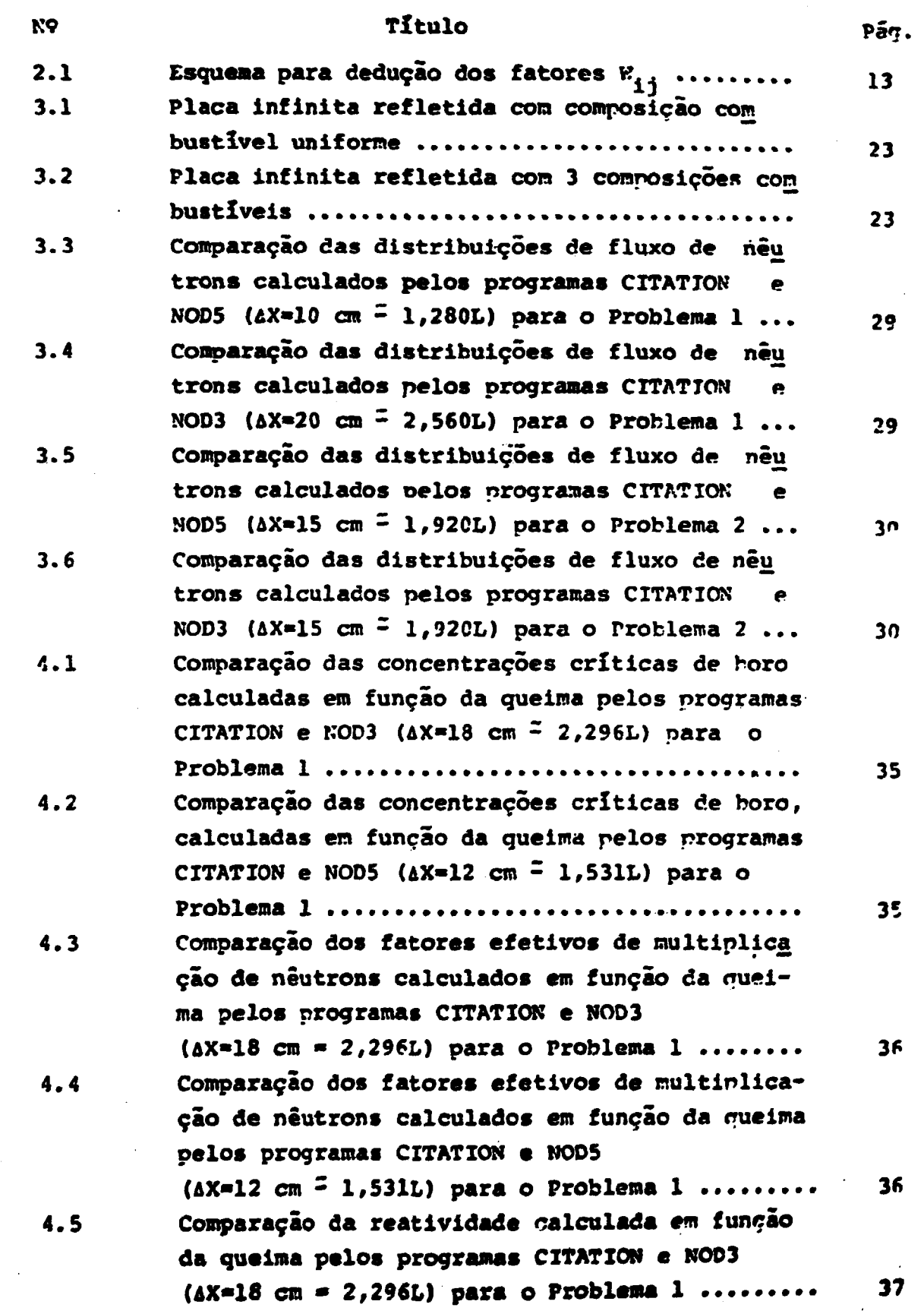

 $\label{eq:2.1} \frac{1}{2} \int_{\mathbb{R}^3} \left| \frac{d\mu}{d\mu} \right|^2 \, d\mu = \frac{1}{2} \int_{\mathbb{R}^3} \left| \frac{d\mu}{d\mu} \right|^2 \, d\mu = \frac{1}{2} \int_{\mathbb{R}^3} \left| \frac{d\mu}{d\mu} \right|^2 \, d\mu = \frac{1}{2} \int_{\mathbb{R}^3} \left| \frac{d\mu}{d\mu} \right|^2 \, d\mu = \frac{1}{2} \int_{\mathbb{R}^3} \left| \frac{d\mu}{d\mu} \right|^2 \,$ 

 $\label{eq:2} \begin{split} \mathcal{L}_{\text{max}}(\mathbf{r}) = \mathcal{L}_{\text{max}}(\mathbf{r}) \mathcal{L}_{\text{max}}(\mathbf{r}) \\ = \mathcal{L}_{\text{max}}(\mathbf{r}) \mathcal{L}_{\text{max}}(\mathbf{r}) \mathcal{L}_{\text{max}}(\mathbf{r}) \mathcal{L}_{\text{max}}(\mathbf{r}) \mathcal{L}_{\text{max}}(\mathbf{r}) \mathcal{L}_{\text{max}}(\mathbf{r}) \mathcal{L}_{\text{max}}(\mathbf{r}) \mathcal{L}_{\text{max}}(\mathbf{r}) \mathcal{L}_{\text{max}}(\mathbf{r}) \$ 

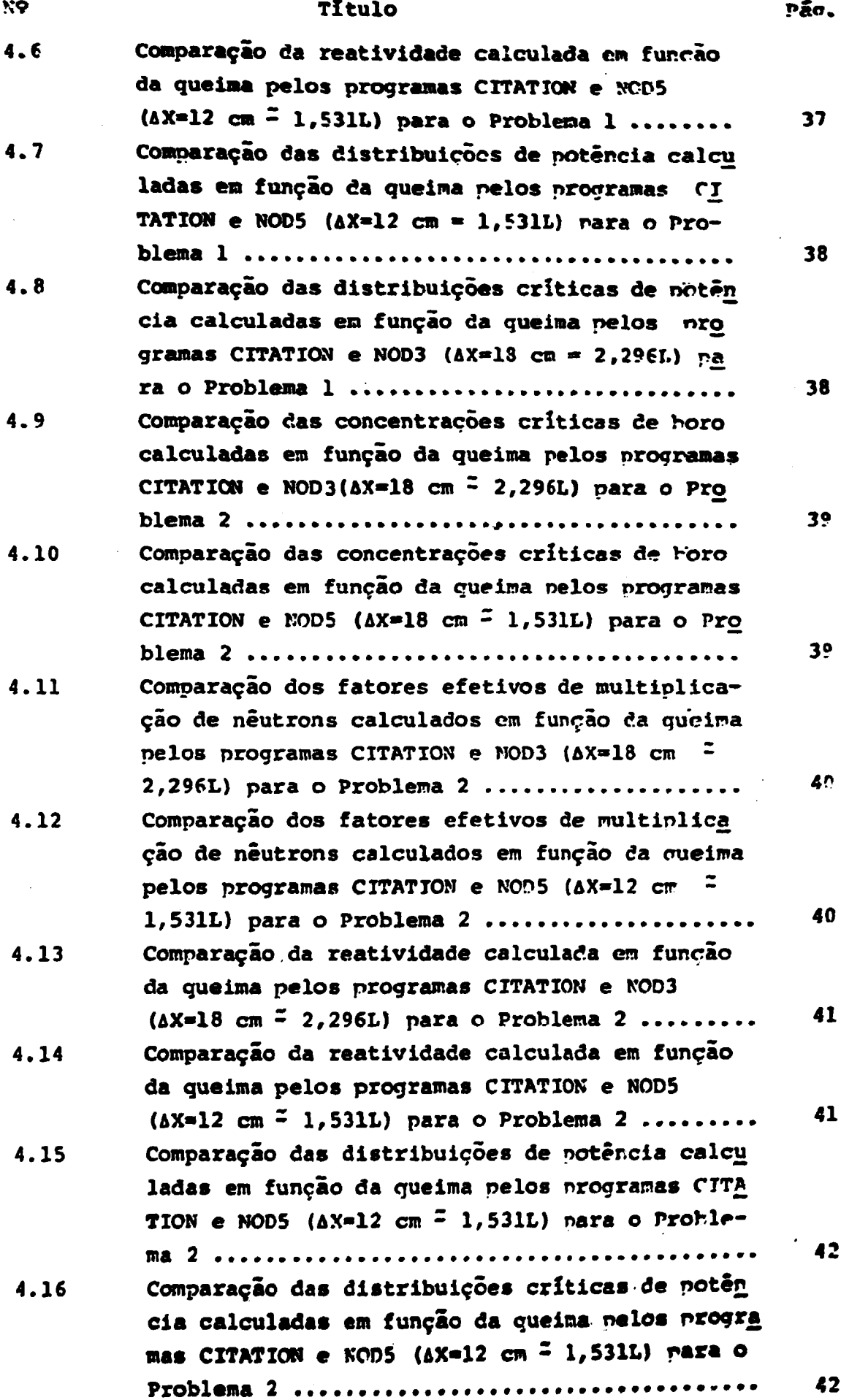

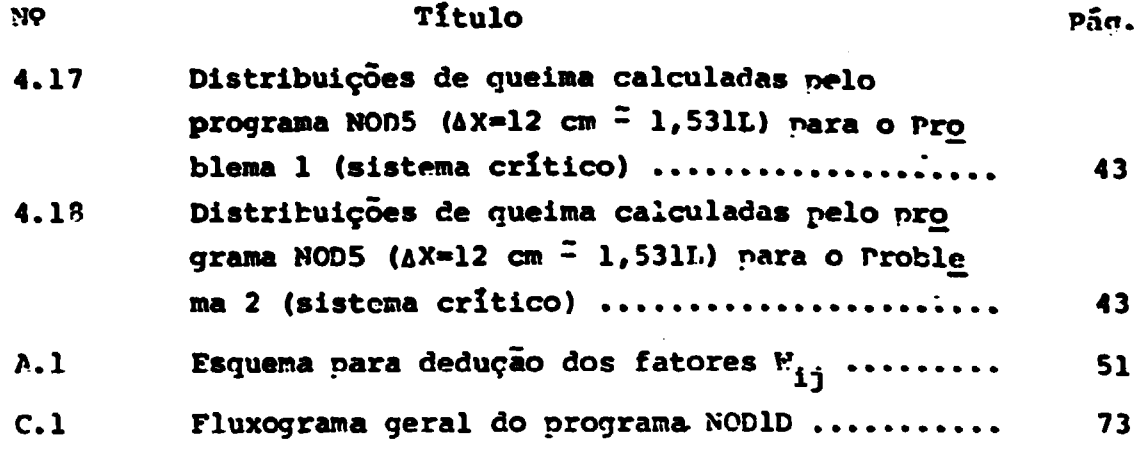

 $\label{eq:2.1} \frac{1}{\sqrt{2\pi}}\int_{\mathbb{R}^3}\frac{1}{\sqrt{2\pi}}\int_{\mathbb{R}^3}\frac{1}{\sqrt{2\pi}}\int_{\mathbb{R}^3}\frac{1}{\sqrt{2\pi}}\int_{\mathbb{R}^3}\frac{1}{\sqrt{2\pi}}\int_{\mathbb{R}^3}\frac{1}{\sqrt{2\pi}}\int_{\mathbb{R}^3}\frac{1}{\sqrt{2\pi}}\int_{\mathbb{R}^3}\frac{1}{\sqrt{2\pi}}\int_{\mathbb{R}^3}\frac{1}{\sqrt{2\pi}}\int_{\mathbb{R}^3}\frac{1$ 

 $\label{eq:2.1} \mathcal{L}(\mathcal{L}^{\text{max}}_{\mathcal{L}}(\mathcal{L}^{\text{max}}_{\mathcal{L}}(\mathcal{L}^{\text{max}}_{\mathcal{L}}(\mathcal{L}^{\text{max}}_{\mathcal{L}})))$ 

 $\label{eq:2.1} \frac{1}{\sqrt{2}}\int_{\mathbb{R}^3}\frac{d\mu}{\mu}\left(\frac{d\mu}{\mu}\right)^2\frac{d\mu}{\mu}\left(\frac{d\mu}{\mu}\right)^2\frac{d\mu}{\mu}\left(\frac{d\mu}{\mu}\right)^2\frac{d\mu}{\mu}\left(\frac{d\mu}{\mu}\right)^2.$ 

 $\mathcal{L}(\mathcal{L}^{\mathcal{L}})$  . The set of  $\mathcal{L}^{\mathcal{L}}$ 

 $\label{eq:2.1} \frac{1}{\sqrt{2\pi}}\int_{\mathbb{R}^3}\frac{1}{\sqrt{2\pi}}\int_{\mathbb{R}^3}\frac{1}{\sqrt{2\pi}}\int_{\mathbb{R}^3}\frac{1}{\sqrt{2\pi}}\int_{\mathbb{R}^3}\frac{1}{\sqrt{2\pi}}\int_{\mathbb{R}^3}\frac{1}{\sqrt{2\pi}}\int_{\mathbb{R}^3}\frac{1}{\sqrt{2\pi}}\int_{\mathbb{R}^3}\frac{1}{\sqrt{2\pi}}\int_{\mathbb{R}^3}\frac{1}{\sqrt{2\pi}}\int_{\mathbb{R}^3}\frac{1$ 

 $\frac{1}{\sqrt{2\pi}\pi}\sum_{n=0}^{\infty}\frac{1}{n^2\pi}\left(\frac{1}{n^2\pi}\sum_{n=0}^{\infty}\frac{1}{n^2\pi}\sum_{n=0}^{\infty}\frac{1}{n^2\pi}\sum_{n=0}^{\infty}\frac{1}{n^2\pi}\sum_{n=0}^{\infty}\frac{1}{n^2\pi}\sum_{n=0}^{\infty}\frac{1}{n^2\pi}\sum_{n=0}^{\infty}\frac{1}{n^2\pi}\sum_{n=0}^{\infty}\frac{1}{n^2\pi}\sum_{n=0}^{\infty}\frac{1}{n^2\pi}\sum_{n=0$ 

## **THDICF DAS TARFLAS**

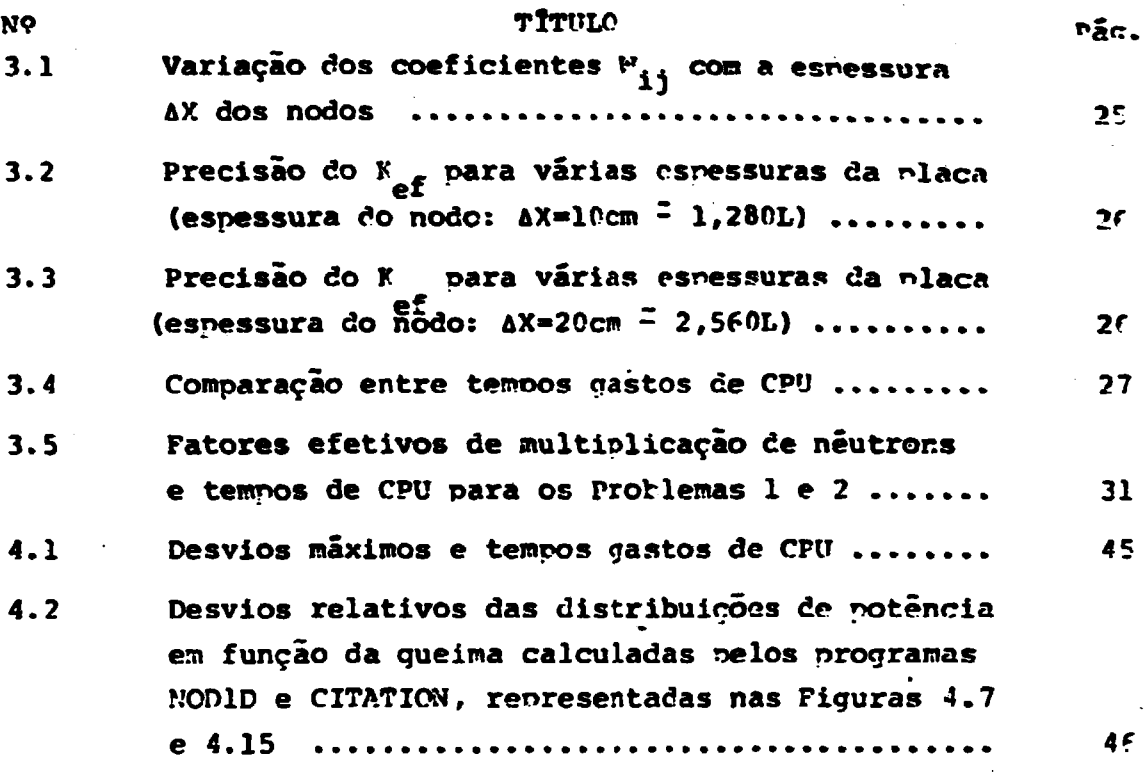

 $\hat{\mathcal{A}}$ 

 $\mathcal{L}^{\text{max}}_{\text{max}}$ 

 $\ddot{\phantom{0}}$ 

 $\ddot{\phantom{0}}$ 

 $\mathcal{L}^{\text{max}}_{\text{max}}$  $\hat{\mathcal{A}}$ 

 $\sim$ 

 $\sim 100$ 

## **CAPÍTULQ I**

### **1. INTRODUÇÃO**

#### **1.1 Considerações Gerais**

**Historicamente, os reatores nucleares e os computado res eletrônicos surgiram quase que simultaneamente, nos anos iniciais da década de 1940 , como resultado de uma verdadeira revolução tecnológica decorrente de avanços surpreendentes nos campos da Matemática, Física e Química, ouais sejam, por exem pio, o desenvolvimento da teoria das substâncias e reações quírai cas, das estruturas atômica e nuclear e da álgebra booleana. Des de então, muito progresso foi realizado, culminando com a con£ trução de grandes centrais nucleares para produção de energia elétrica e dos modernos computadores digitais de alta velocidade.**

**Os projetos de núcleos de reatores nucleares de fissão envolvem a determinação de distribuições de fluxo de neutrons e distribuições de potência\* »10), Em princípio, o fluxo de nêu trons pode ser obtido como solução da equação linear de transpo£ te de Boltzmam para as três dimensões espaciais. Praticamente porém, o problema é tão complexo que a solução numérica rigorosa não é possível devido às quantidades excessivas de memória e tem po de computação necessários' '' . Todavia, muitas aproxima ções têm sido feitas para simplificar as equações e tornarem pos. síveis. em computadores disponíveis presentemente, soluções nume ricas suficientemente precisas e rápidas. Dessas aproximações, a teoria de difusão de neutrons em multigrupo de energia, auxilia da por eficientes técnicas de homogeneização, dá suficiente pre cisão para a maioria dos problemas de reatores e, por isso, é a aproximação mais largamente usada <sup>J</sup>.**

#### **1.2 Métodos Numéricos**

**Com o crescimento da capacidade computacional, muitos métodos numéricos foram desenvolvidos pare cálculo de reatores nas ultimas décadas. Esses métodos foram, ou estio sendo, incor**

**porados en extensos programs de computador denominados cõdlqos nucleares. Ê muito difícil estabelecer-se uma classificação rioo rosa para os métodos existentes atualmente. Tal dificuldade advm da variedade de aproximações e particular!zações que são feitas** em cada método. Além do mais, muitos desses métodos, apesar de **parecerem distintos ã primeira vista, mostram-se intimamente re** lacionados numa análise mais profunda. Como não é objeto deste **trabalho uma caracterização detalhaâa de tais métodos, apresen** ta-se apenas uma descrição qualitativa resumida dos principais **métodos utilizados presentemente no calculo de reatores nuclea**  $r_{\rm ex}(1,10,12)$ 

#### **1.2.1 Métodos de diferenças finltas**

**Os primeiros códigos nucleares utilizaram os me todos de diferenças finitas para resolver a equação de difusão de neutrons em multigrupo de energia, obtendo-se assim, distri buições de fluxo de neutrons e de potência, bem como, outros pa râmetros relacionados â criticalidade de reatores nucleares. Fs tes métodos consistem na partição do sistema em estudo em malhas espaciais finas (segmentos, retãngulos ou paralelepipedos em uma duas ou três dimensões, respectivamente) e na expansão em séries de Taylor dos valores pontuais do fluxo, retendo termos até se gunda ordem, em geral, para aproximar as derivadas presentes nas equações diferenciais. A equação de difusão de neutrons pode eii tão ser expressa como uma equação de diferenças em que o valor do fluxo em cada ponto espacial esta relacionado cora os valores do fluxo em todos os pontos espaciais adjacentes. Se houver N** pontos espaciais, então um sistema de N equações algebricas li **neares acopladas para o fluxo pode ser escrita para cada grupo de energia. Os métodos de diferenças finitas constituem, ainda hoje, o padrão dos métodos numéricos; eles são estabelecidos em bases teóricas bem definidas e, em principio, sua orecisão é ill. mitada, dependendo apenas de tornar-se malhas cada vez mais finas para aumentar a precisão de determinado cálculo.**

As técnicas iterativas computacionais usadas pa **ra resolver as equações de diferenças finitas estão bem estabe lecidas(22' 23). Dessa forma, podem-se obter cálculos de reatores detalhados em duas dimensõei espaciais. A limitação do método o corre, entretanto, na soa aplicação a problemas de reatores em**

-2-

**três dimensões: tais problemas requerem centenas de milhares ou** até milhões de malhas (espaciais, energéticas etc), o que acarreta **ta utilização excessiva de memória de computador e tempo de com** putação.

#### **1.2.2 Métodos de elementos ftnitos**

**O desenvolvimento do método de elementos fini tos deu-se, inicialmente, em conexão com problemas de encrenha ria civil e mecânica para cálculo de estruturas. A caracterlsti** ca essencial do método de elementos finitos é representar a fun **cio a ser determinaria Dela soma de polinõmios em seus arqumen tos, onde cada polinômio na soma é definido apenas sobre interva valos limitados de seus argumentos. Por exemplo, um reator pode ser particionado em um certo número de paralelepipedos homoge neizados, relativamente grandes, ( - 15 a 20 cm) e o fluxo de** neutrons para o g-ésimo grupo de energia,  $\phi_{\alpha}$  (x,y,z), dentro do k-ézimo elemento pode ser aproximado por um polinômio P<sub>1</sub> (x,y,z). **A seguir aplicam-se métodos variacionais para obter-se um siste ma de equações lineares para os coeficientes incógnitos dos DO linõmios, os quais, por sua vez, representam os valores do flu xo de neutrons em certos pontos. Disso resulta um sistema de equações de diferenças, relacionando o fluxo em cada ponto de uma malha espacial com os fluxos em pontos das malhas mais pró ximas. Tal sistema é semelhante ao obtido pelo método de dife renças finitas, porém, seus coeficientes sio mais complicados. Uma vantagem do método de elementos finitos reside no fato de que, quando o sistema em estudo pode ser subdividido em ele mentos homogêneos (ou homogeneizados) relativamente grandes» PO de-se obter distribuições de fluxo de neutrons mais precisas e com menos trabalho computacional que no método de diferenças fi, nitas. Outra vantagem é que este método, assim como o de dife renças finitas, é estabelecido em firmes bases matemáticas; oor exemplo, é possível demonstrar que diminuindo-se o tamanho das malhas obtém-se resultados mais precisos. Ainda mais, os meto dos de elementos finitos são bastante gerais e aplicam-se aos** mais variados campos de estudo (1,12).

**-3-**

#### **1.2.3 Métodos da fluxo sintetizado**

**Nesta elassa da métodos a idéia básica consis te en representar o fluxo de neutrons do qruoo q como uma con binação linear de funções expansão predeterminadas, procurando com isso reduzir a dimensionalidade do problema. Existe uma va riedade de tais métodos; por exemplo, no chamado método de slnte se dependente do espaço, o fluxo tridimensional do q-ésimo qruoo**

**K q q de energia é expresso como**  $\phi_{\alpha}$  **(x,y,z) =**  $\sum_{n=1}^{\infty}$  **(x,y) S<sub>L</sub> (z) g onde os ^ (x,y) são as funções expansão (as cruais são predeter**  $\mathbb{R}$  **9 Example 1 K Example 1 K Example 1 K Example 1 K Example 1 K Example 1 K Example 1 Example 1 minadas com base num conhecimento geral da física do problema em questão; na prática são soluções bidimensionais da equação de d\_i fusão de neutrons em multigrupo de energia» obtidas pelo método de diferenças finitas), S^ (z) são os coeficientes incógnitos da expansão, denominados funções de síntese e K é o .número de termos da expansão.**

**Equações para as funções de síntese são obtidas por procedimentos variacionais ou pelo método de resíduos ponde rados. Dessa forma\* cálculos tridimensionais de distribuições de potência, com boa precisão, podem ser obtidos com qrande eco no mia computacional. Como desvantagens do método pode-se citar a ocorrência de um aumento do erro nas interfaces núcleo-refletor** e o fato de não existir um critério sistemático para a estimati **va de erros; assim não é possível assegurar, por exemplo, que aumentando-se o número de funções expansão, acarreta-se um au mento na precisão do método. Observa-se, finalmente, crue os meto dos de elementos finitos e os de fluxo sintetizado aoresentam concepções bastante similares, sendo que o primeiro é bem mais geral uma vez que o fluxo num dado elemento á representado por um polinõmlo arbitrário ao passo que as funções expansão no se** gundo são fortemente dependente do problema em estudo (11,12,15).

#### **1.2.4 Métodos de matrlz-resposta**

**Inicialmente a elaboração da tala métodos ba seou-se no conceito da correntes parciais da neutrons; o sistema em estudo a particionado am subreglões (nodos) relativamente** grandes e a conservação dos nêutrons é exigida em cada uma delas por meio de relações lineares entre as correntes parciais

-4-

**entrando e saindo das superfícies nodais, sendo que essas rela ções focalizam um node por ves. Essas relações são estabelecidas através de matrizes reflexão e transmissão, as quais são prê-cal culaâas geralmente utilizando-se alguma aproximação de alta or den da equação de transporte de Boltzmann (por exemplo, a aoroxi mação Pn> (lÍ),**

**Posteriormente, demonstrou-se que a equação bi sica dos métodos de matriz resposta pode ser derivada diretamen te ãi forma fraca da equação de difusão sem o conceito de corren tes parciais e, por isso, o seu campo de aplicação foi extend ido a fenômenos onde correntes parciais não têm significado físico (por exemplo, na condução de calor).**

**Em várias aplicações os métodos de matriz res posta mostram-se superior aos de diferenças finitas no cue diz respeito a eficiência computacional.\*Particularmente, em cãlcu los em que o reator pode ser particionado em malhas grossas (cer ca de 10 a 20 cm), e que o número de zonas de composições dife rentes não seja muito grande e os nodos sejam escolhidos de for roa tal que o fluxo angular de neutrons nas interfaces, seja uma função suave da posição e da direção. Todavia, a notencialidade de tais métodos, até o momento presente, não está totalmente de lineada,cabendo novas pesquisas\*<sup>24</sup>' 25' 26).**

#### **1.2.5 Métodos de Monte Cario**

**O método de Monte Cario é uma técnica, assenta da na Teoria Estatística, para resolver uma variedade de proble mas em Matemática computacional. Constrói-se, para cada nroble ma, um processo aleatório com parâmetros característicos do pro blema. Essas quantidades são aproximadas pela amostragem aleató ria resultante de probabilidades que descrevem verdadeiros oro cessos estocásticos associados ãs quantidades em rruestâo. Toman do-se suficientes amostras, assume-se que os valores médios obti dos representem estimativas precisas das quantidades deseja da.<<sup>21</sup>>.**

**0 método de Monte Cario tem sido aplicado com maior sucesso àqueles campos onde o problema matemático básico envolve a investigação de algum processo aleatório como, oor e**

 $-5-$ 

**xemplo, problemas em física de neutrons e da radiação. Fntretan to, hi uma variedade de problemas computacionais, para os miais a formulação não está relacionada à teoria de probabilidades,mie DOdem ser resolvidos com eficiência por melo do método de Monte Carlot exemplos típicos são problemas de valores de contorno oa ra equações ellticas (eouação de Laplace) ou parabólicas (equa ção de transferência de calor)f<sup>19</sup>).**

**Em física de reatores, o método de Monte Cario aparece como uma poderosa alternativa para a solução numérica a proxlmada da equação de transporte de B\*>ltxmann . A »\*ostr»oe» no** espaço-fase  $\tilde{P}$  feita construindo-se "histórias" para as particu **Ias (estatisticamente seguindo-as através de suas probabilidades de interação) do nascimento (amostrando-se a fonte) até a \*ua "morte" (remoção) por absorção ou fuga do sistema. Por exemolo , ao seouir-se um nêutron nu» sistema, a seleção do local de sua próxima colisão, do nuclldio com o qual interage, do tipo de in «-«ração, do novo ângulo e da nova energia, é feita através da ge** ração de um conjunto de nimeros aleatórios uniformemente distri **buídos (ou seguindo uma distrib\*\*\*cão previamente estabelecida)no intervalo (0,1).**

A «imulação real das interações pucleares em **reatores, pelo método de Monte Cario, é extremamente lenta e con some muita memória e tempo de computador, sendo impraticável era muitos casos. Todavia essas limitações são superadas em grande parte, por técnicas de amostragem por importância e redução de variãncia. Dessa forma, o método de Monte Cario tem sido aolica do com sucesso na solução de problemas de blindaqem de radiação** bem como, em problemas de criticalidade de reatores  $(3, 17)$ .

**As principais vantagem» áo método de Monte car Io são as seguintes: o método é adequado oara resolver problemas multidimensionais , em geometries complexas onde os outros meto dos são inaplicâveis e, mesmo em cálculos muito complicados, é possível obter-se uma estimativa estatística do erro. As nrinci, pais desvantagens são» a necessidade de grandes quantidades d<\* memória « muito tempo de computador\*<sup>18</sup>).**

#### **1,2.6 Métodos nodais**

 $-6-$ 

**numéricos convencionais de diferenças finltas de malhas finas» para cálculos tridimensionais de distribuição de potência em** reatores nucleares, apresentam limitações de tempo e memória. mesmo nos maiores e mais modernos computadores. Para contornar essas limitações, durante as duas **últimas décadas, muita** aten **ção foi dada ao desenvolvimento de métodos numéricos mais ef 1 cientes e baratos para o projeto de reatores nucleares. A maio ria dos novos métodos originados por essas pesquisas caem na classe dos chamados métodos computacionais de malhas largas» (ou malhas qrossas), nos quais pode-se incluir os» já mencionados . métodos de elementos f initos e métodos de matrix resnos (12,13) SÍQ lnexuldos» também, na classe dos métodos de ma lhas largas» os métodos denominados nodais (alouns dos miais já** testados com bastante sucesso<sup>(11)</sup>. Nesses métodos, o reator **particionado em zonas» chamadas nodos (geralmente paralelepipe dos em três dimensões)» tão grandes quanto possível» chegando mesmo a tamanhos comparáveis ao de conjuntos combustíveis (se ções de 15 a 20 centímetros de comprimento constituem nodos tí^** picos para reatores moderados a água leve, PWR e BWR (12,20).

**A idéia fundamental dos métodos nodais consisj te em relacionar a corrente de neutrons através da interface en tre dois nodos aos fluxos médios nesses nodos através de coefi^ cientes de acoplamento nodais. Deve-se acentuar que esta afirna ção permite englobar na aproximação nodal, multas das caracte rísticas dos métodos de fluxo sintetizado e de elementos fini tos. Também os métodos de matrix resposta, que relacionam dire tamente fluxos e correntes neutrônicas nas superfícies nodais »** estão intimamente relacionados aos métodos nodais<sup>(12)</sup>.

**Deve-se enfatizar, ainda, que alquns métodos nodais não dependem explicitamente da teoria de difusão de néu trons. Entretanto, quando a determinação de coeficientes de aco plamento nodal é feita com base na teoria de difusão, esta deve rã ser válida nas superfícies de separação dos nodos. Este é o caso do método nodal baleado na teoria de produção-absorção de neutrons, o qual é objeto deste trabalho'**

 $\mathbf{L}$ 

-7-

#### **1.3 Objetivos do Trabalho**

**a) Desenvolver o método nodal absorcão-nroducão, des** tinado a cálculos estáticos e dinâmicos de distribuições de flu **xo de neutrons e de potência, ec um grupo de energia, oara n?ios uniâimensionais, derivando suas equações e elaborando um oronra ma de computador;**

**b) Comparar os resultados do modelo nodal absorcio-nro** dução, com os obtidos usando o método de difusão de neutrons re **oresentado por diferenças finitas, o qual serve de padrão;**

**c) Discutir as vantagens e desvantagens do método no dal em relação ao de diferenças finitas, em tenros de eficiência computacional.**

## 2. MÉTODO MODAL PASEADO MA TECNICA ARSORCÃO- PRODUCÃO

## **2.1 Dedução da Equação Nodal de Balanç- weut^ônico em um Grupo d» Energia**

**O método nodal absorção-produção, para cálculos de distribuições de fluxo de neutrons e potência, objeto deste tra balho, considera a troca de neutrons entre nodos interagentes e** as representa por probabilidades. Essas probabilidades ou coefi **cientes de acoplamento nodais, os quais são, geralmente» fun ções da geometria e das propriedades de produção e absorção de neutrons dos materiais (dal o nome absorção-produção) são deter minadas neste trabalho, com base na equação de difusão de nêu trons. A aplicabilidade do método, supõe a disponibilidade de constantes celulares homogêneas, tais como, seções de choque ma croscõpicas médias e coeficientes de difusão de neutrons. Essas constantes nucleares são geradas por um certo número de orogra** mas conhecidos (LEOPARD<sup>(3)</sup>, por exemplo).

Para se estabelecer a equação nodal de halanco neutrô **nico, em um grupo de energia, supõe-se que o reator em estudo possa ser subdividido em um certo número de nodos homogêneos (ou homogeneizados), relativamente grandes. Pode-se, então, re Dresentar a troca de neutrons entre o i-ésimo nodo e um certo número de nodos que o envolvem, considerados como nodos inters gentes, por coeficientes de acoplamento W. ., definidos a se guir:**

**w.. \* probabilidade de que um neutron de fissão nascido no nodo i, seja absorvido no nodo j.**

**Num sistema onde o nodo i ê envolvido nor (m-1) no dos interagentes, a conservação dos neutrons implica em**

$$
\sum_{j=1}^{m} w_{ij} = 1
$$
 (2.1)

**A precisão do modelo depende dentro de certas** ções, do tamanho e/ou do número de nodos envolvendo o nodo i, **para os quais a interação com o nodo i é considerada não des ,**

prezivel.

O balanço neutrônico no nodo i e dado nor:

$$
S_{\mathbf{i}} = K_{\mathbf{i}} \tag{2.2}
$$

onde, S<sub>i</sub> = fonte de néutrons de fissão no nodo i (néutrons/cm<sup>3</sup>s)

 $\lambda_i$  = taxa de absorção de néutrons no nodo i (néutrons/cm<sup>3</sup>s)

$$
K_{\mathbf{i}} = K_{\mathbf{i}\bullet} = \nu_{\mathbf{i}} \sum_{f} \mathbf{i} / \sum_{\mathbf{a}\mathbf{i}} \tag{2.3}
$$

Nesta equação, X, é a constante de multiplicação đo meio homogêneo e infinito com propriedades idênticas às do nodo i; v, é igual ao número médio de nêutrons emitidos por fissão em i;  $\sum_{f,i}$  e  $\sum_{ai}$  são, respectivamente, as seções de choque ma croscópicas médias de fissão e de absorção de néutrons do nodo i.

Expressando A<sub>t</sub> em termos das características de produ ção e transporte de nêutrons, obtemos:

$$
A_{i} = \sum_{j=1}^{m} W_{j i} S_{j}
$$
 (2.4)

Nesta equação, o termo W<sub>ii</sub> S<sub>i</sub> do segundo membro, reor<u>e</u> senta a fração de nêutrons nascidos e absorvidos no nodo i e resto da somatória inclui todos os néutrons nascidos nos (m-1) nodos interagentes j, que migram para o nodo i, onde são finalmen te absorvidos.

Substituindo a Fq. (2.4) na Eq. (2.2), vem:

$$
s_{i} = k_{i} \sum_{j=1}^{m} w_{j i} s_{j}
$$
 (2.5)

Estabeleceu-se dessa forma, uma equação de balanço en tre os S<sub>i</sub>, em termos somente das características de multiplica ção e transporte do sistema.

A fim de assegurar-se que o sistema de equações linea

**res originado a partir da Eq. (2.5) tenha solução, divide-se o seu lado direito por um parâmetro A. Este parâmetro será, na rea 1 idade, o fator efetivo de multiplicação de neutrons do reator 7 ou seja, X « Kef , e, matematicamente, corresponde ao maior au to valor do sistema de equações. Escreve-se então.**

$$
S_{i} = \frac{R_{i}}{\lambda} \sum_{j=1}^{R} w_{j i} S_{j}
$$
 (2.6)

**A Eq. (2.6) pode ser escrita em termos do fluxo de nêu trons 4 pois, para o nodo i, temos:**

$$
S_i = v_i \sum_{f \in i} \phi_i \tag{2.7}
$$

**Portanto, usando as Eqs. (2.3) e (2.7), a Pq. (2.6) torna-se:**

$$
\phi_{i} = \frac{1}{\lambda} \sum_{j=1}^{m} c_{j1} \phi_{j}
$$
 (2.8)

$$
\text{onde, } c_{ji} = \frac{v_i \sum_{f} i}{\sum_{ai} w_{ji}} \quad . \tag{2.9}
$$

**Escrevendo a Eq. (2.8) em notação matricial, temos:**

 $\frac{1}{2}$  =  $\frac{1}{1}$   $\frac{1}{2}$   $\frac{1}{2}$ **10)**

**A equação nodal de balanço neutrõnico, Eq. (2.8), anre** senta, como é visto adiante, a mesma forma algébrica que ocorre **quando a equação de difusão de neutrons é expressa em diferenças finitas. Consequentemente, a Eq. (2.8) pode, em orincloio, ser resolvida pelos tradicionais métodos iterativos, em que são atri** huídos valores arbitrários (convenientes) iniciais aos fluxos **•i e ao fator de multiplicação X. O autovalor X • reavaliado ap6s cada iteração, efetuando-se o balanço neutrônico oara o nu** cleo inteiro do reator, somando-se, membro a membro, a Fq. (2.8)

**-11-**

**nara os n nodos em que ele foi dividido. Dessa forma, a exnres são de X será,**

$$
\lambda = \frac{\sum_{i=1}^{n} \sum_{j=1}^{m} c_{ji} \cdot \cdot}{\sum_{i=1}^{n} \cdot \cdot}
$$

**As Eqs. (2.8) e (2.11) são as equações básicas calcula** das durante a "iteração de fonte". 'ma vez atingido o grau de **convergência orê-fixado, obtém-se a distribuição de fluxo de nêu trons e o fator de multiplicação efetivo do sistema. A distribui ção de densidade de potência é, então, obtida diretamente da dis trihuição de fluxo pela relação:**

$$
P_{i} = \epsilon_{fi} \sum_{f \in i} \phi_{i} \tag{2.12}
$$

**onde, cf. = energia média recuperável nor fissão no nodo i.**

#### **2.2 Determinação dos Coeficientes de Acoolamento rodais**

Observando o desenvolvimento das equações no item ante **rior, nota-se que a equação nodal de balanço neutrõnico, Fq. (2.8), foi obtida com certa facilidade, a partir de idéias sim** nles. Entretanto, resta ainda um obstáculo a superar: nara eme **a equação seja aolicável, neces«ita-se determinar os coeficien tes de aconlamento nodais. A obtenção desses coeficientes, que são as Drobabilidades w . , é uma tarefa trabalhosa. Além dis so, para o método nodal absorção-produção, ora em desenvolvimen**to, essa determinação é apenas arroximada, pois, depende da es **pessura total dos nodos interagentes com a fonte de neutrons e baseia-se na hinótese de que a distribuição de fontes- neutrôni cas é nlana em cada nodo.**

**Neste trabalho, considera-se apenas o casa unidimersio** nal e um grupo de energia. Os fatores de acorlamento nodais  $W_{4,4}$ **são determinados para duas situações, a saber: nrimeira, conside ra-se 3 nodos no acoplamento; segunda, considera-se 5 norfos aco nlados.**

**-12-**

**(2.11,**

**A determinação dos coeficientes tie aconlamento podais.** rara o problema unidimensional em um gruno de energia, é feita utilizando-se a eouação de difusão de nêutrons em uma velocidade **e t> una dintens&o ' . A aproximação feita na obtenção dos coe f ic ;. «antes de acoplamento, considera oue os rodos anresentam dis tr.\:uições Dianas de fontes neutrônicas. A Figura 2.1 ilustra um nrnMema tloico, onde tem-se uma nlaca, infinita nas direções y e ;:, dividida em N nodos homogêneos mais refletores de nêu trons ã esquerda e ã direita, respectivamente. A i-êsima reoião contém uma densidade de fonte neutrônica nlana iaual a ?,.**

| $ N+2 $ (1) $  (2)$<br>R, |     |                |                |                                     | $(3-2)(3-1)$ (i) $(3-1)(3-2)$ |                     |                           | $ (N-1)  (N)   (N-1) $<br>$R_2$ |
|---------------------------|-----|----------------|----------------|-------------------------------------|-------------------------------|---------------------|---------------------------|---------------------------------|
|                           | l×o | $\mathbf{x_i}$ | X <sub>2</sub> | $x_{i-3}$ $x_{i-2}$ $x_{i-1}$ $x_i$ |                               | $x_{i+1}$ $x_{i+2}$ | $x_{N-2}$ $x_{N-1}$ $x_N$ |                                 |

Figura 2.1 - Esquema para dedução dos fatores k<sub>ii</sub>

**Os dois suhitens seguintes anresentan um resumo dos** nassos algébricos na obtenção das probabilidades W<sub>ij</sub>, resnect<u>i</u> **vãmente, nara 3 e 5 nodos interagentes. A dedução detalhada, cor** resnondente, encontra-se no Anêrdice A.

## **2.2.1 Coeficientes w,± nara 3 nodos aconlados**

**As nrobabilidades V.. , nara a i-ésima reoião,** são definidas em função do fluxo de neutrons  $\phi(X)$  e da densidade de corrente de neutrons J(X), para 3 nodos aconlados, como se **oue:**

**-13-**

$$
W_{i (i-1)} = \frac{J_1 (X_{i-1})}{S_1 \Delta X_i}
$$
  

$$
W_{i i} = \frac{J_{i} (X_{i-1})}{S_1 \Delta X_i} \int_{X_{i-1}}^{X_1} \phi_i (X) dX
$$

$$
w_{i (i+1)} = \left| \frac{J_i (x_i)}{S_i \Delta x_i} \right|
$$

$$
z_i
$$
 (X) = distribuição do fluxo de neutrons no ponto X do  
ndo i (cm<sup>-2</sup> s<sup>-1</sup>);

$$
J_i
$$
 (X) = densidade de corrente neutrônica no ponto X do  
ndo i  $(cm^{-2} s^{-1})$ ;

$$
\pm X_i = X_i - X_{i-1} = \text{essura do nodo i (cm)}.
$$

De acorĉo com a lei de Fick
$$
^{(7,14)}
$$
, temos:

$$
J_i(x) = -D_i \frac{d\phi_i(x)}{dx}
$$
 (2.14)

O coeficiente de difusão de nêutrons D<sub>i</sub> (cm) es tá ligado ao comprimento de difusão de nêutrons L<sub>i</sub> (cm) pela re lação,

$$
L_{\mathbf{i}} = \sqrt{D_{\mathbf{i}} / \tilde{L}_{\mathbf{a}_{\mathbf{i}}}}
$$
 (2.15)

Portanto, reportando-se à Figura 2.1 e às Fas. (2.13), para obter-se os fatores  $W_{ij}$ , no caso de 3 nodos<br>plados, necessita-se saber o fluxo de nêutrons no nodo i e  $rac{1}{2}$ as correntes neutrônicas deixando o nodo i através das interfaces (i-1) e i. Para esse fim, aplica-se a equação de difusão de nêu trons em uma velocidade, para meios unidimensionais homoge reos, ao i-ésimo nodo, a saber:

$$
\frac{d^2 \phi_1}{dx^2} - \frac{1}{L_1^2} \phi_1 (x) = - \frac{s}{s}
$$

 $(2.16)$ 

 $(2.13)$ 

A Eq. (2.16) está sujeita às sequintes condi ções de contorno de albedo em  $X_{i-1}$  e  $X_i$ :

$$
\frac{1}{\phi_{i}} D_{i} \frac{d\phi_{i}}{dx} \Big|_{X=X_{i-1}} = \frac{1}{2} \left( \frac{1 - a_{i-1}}{1 + a_{i-1}} \right) = b_{i-1}
$$
\n(2.17)

 $\mathbf{r}$  and  $\mathbf{r}$ 

$$
\frac{1}{\phi_i} \quad D_i \frac{d\phi_i}{dx}\Big|_{x=x_i} = -\frac{1}{2} \left| \frac{1 - a_{i+1}}{1 + a_{i+1}} \right| = b_{i+1}
$$

O coeficiente de reflexão de nêutrons (ou alhe do) da i-ésima região é dado por<sup>(7)</sup>:.

$$
a_{i} = \frac{1 - \frac{2D_{i}}{L_{i}} \cot \phi h \frac{\Delta X_{i}}{L_{i}}}{1 + \frac{2D_{i}}{L_{i}} \cot \phi h \frac{\Delta X_{i}}{L_{i}}}
$$
(2.18)

A solução geral da Pq. (2.16) é expressa como:

$$
\phi_1 \quad (X) = \lambda_1 \cosh\left(\frac{X - X_{i-1}}{L_i}\right) + \lambda_2 \text{ senh}\left(\frac{X - X_{i-1}}{L_i}\right) + \frac{S_i}{\hat{l}_{ai}} \tag{2.19}
$$

Pinalmente, substituindo a Fq. (2.19) nas Fas. (2.13) e utilizando a Eq. (2.14), obtém-se as expressões analíti cas aproximadas para os coeficientes de acoplamento nodais  $W_{14}$ ; são elas:

 $-15-$ 

$$
W_{i(i-1)} = \frac{D_i |A_2|}{L_i \Delta X_i}
$$

$$
W_{11} = \frac{\sum_{ai} L_i}{\Delta X_i} \left[ A_1 \text{ senh} \frac{\Delta X_i}{L_i} + A_2 \text{ cosh} \left( \frac{\Delta X_i}{L_i} - 1 \right) \right] + 1
$$
\n(2.20)

$$
W_{i(i+1)} = \frac{D_i}{L_i \Delta X_i} \left[ A_1 \text{ senh } \frac{\Delta X_i}{L_i} + A_2 \text{ cosh } \frac{\Delta X_i}{L_i} \right]
$$

As constantes  $A_i$ , que comparecem nas Fos. (2.19) e (2.20), foram determinadas explicitamente no Anêndice A, nela anlicação das condições de contorno, Fqs. (2.17).

## 2.2.2 Coeficientes W<sub>ij</sub> para 5 nodos aconlados

As probabilidades  $W_{ij}$ , nara o i-ésimo nodo, na<br>ra o caso de 5 nodos aconlados, são definidas de forma análoga ao caso de 3 nodos aconlados. Porém, como era de se esperar, na ra 5 nodos interagentes, as probabilidades W<sub>ij</sub> anresentam expres sões mais complexas e, naturalmente, mais trabalhosas de serem obtidas do que para o caso de 3 nodos interagentes.

$$
w_{i,j} = \frac{\int_{x_{j-1}}^{x_j} \sum_{\substack{a,j \ a_1 \text{ odd}}} \varphi_j(x) dx}{\int_{x_{i-1}}^{x_i} s_i dx} = \frac{\sum_{a,j} \int_{x_{j-1}}^{x_j} \varphi_j(x) dx}{\int_{x_{i-1}}^{x_i} s_i dx}
$$
 (2.21)

 $j = i-1, i, i+1$ 

e, para as regiões não adjacentes à fonte, à esquerda e à direi

ta, respectivamente:

$$
w_{ij} = \left| \frac{J_{j+1} (x_j)}{S_i \Delta x_i} \right| , j = i-2
$$
 (2.22)

$$
W_{ij} = \begin{vmatrix} J_{j-1} & (x_{j-1}) \\ s_i & \Delta x_i \end{vmatrix}, j = i+2
$$
 (2.23)

Agora, nara obter-se os fatores de aconlamento  $v_{ij}$ , necessita-se saber os fluxos e correntes neutrônicas nas regiões i-l, i e i+l. Para este fim, aplica-se a equação de di fusão de nêutrons em uma velocidade, nara meios homogêreos,  $\ddot{\mathbf{a}}$ cada um desses nodos, obtendo o seguinte sistema de equações di ferenciais acopladas.

$$
\frac{d^2 \phi_{i-1}}{dx^2} - \frac{1}{L_{i-1}^2} \phi_{i-1} (x) = 0
$$

$$
\frac{d^2 \phi_i}{dx^2} - \frac{1}{L_i^2} \phi_i(x) = - \frac{S_i}{D_i}
$$
 (2.24)

$$
\frac{d^2 \phi_{i+1}}{dx^2} - \frac{1}{L_{i+1}^2} \phi_{i+1} (x) = 0.
$$

As Fqs. (2.24) estão sujeitas as sequintes con dicões de contorno e interface: condicões de alhedo em X<sub>i-2</sub>  $X_{i+1}$  e condições de continuidade do fluxo e da corrente de nêu trons nas interfaces  $X_{i-1}$  e  $X_i$ , ou seja,

$$
\frac{1}{e_{i-1}} D_{i-1} \frac{d\phi_{i-1}}{dx} \Big|_{x=x_{i-2}} = \frac{1}{2} \left( \frac{1 - a_{i-2}}{1 + a_{i-2}} \right) = F_{i-2}
$$
  

$$
\phi_{i-1} (x_{i-1}) = \phi_i (x_{i-1}) \qquad J_{i-1} (x_{i-1}) = J_i (x_{i-1})
$$
  

$$
\phi_i (x_i) = \phi_{i+1} (x_i) \qquad J_i (x_i) = J_{i+1} (x_i)
$$
 (2.25)

$$
\begin{array}{ccc} 1 & 0 & \frac{d\phi_{i+1}}{2} & \frac{1}{2} \end{array}
$$

$$
\frac{1}{\phi_{i+1}} D_{i+1} \frac{1}{dx} \bigg|_{x=x_{i+1}} = -\frac{1}{2} \left( \frac{1+2}{1+a_{i+2}} \right) = b_{i+2}
$$

As soluções gerais das Eqs. (2.24) são expres

sas como:

 $\sim 10^{10}$ 

 $\frac{1}{2} \int_{\mathbb{R}^3} \frac{1}{\sqrt{2}} \, \mathrm{d} x$ 

$$
\phi_{i-1} \ (x) = A_1 \ \cosh\left(\frac{x - x_{i-2}}{L_{i-1}}\right) + A_2 \ \text{senh}\left(\frac{x - x_{i-2}}{L_{i-1}}\right)
$$

$$
\phi_{\mathbf{i}}(x) = A_3 \cosh\left(\frac{x - x_{\mathbf{i}-1}}{L_{\mathbf{i}}}\right) + A_4 \text{ senh}\left(\frac{x - x_{\mathbf{i}-1}}{L_{\mathbf{i}}}\right) + \frac{s_{\mathbf{i}}}{\sum_{\mathbf{a}^{\mathbf{i}}}}
$$

 $(2.26)$ 

 $\mathcal{L}_{\text{max}}$  ,  $\mathcal{L}_{\text{max}}$ 

$$
\phi_{i+1} \quad (\mathbf{X}) = \mathbf{A}_5 \cosh\left(\frac{\mathbf{X} - \mathbf{X}_i}{\mathbf{L}_{i+1}}\right) + \mathbf{A}_6 \text{ senh}\left(\frac{\mathbf{X} - \mathbf{Y}_i}{\mathbf{L}_{i+1}}\right)
$$

Finalmente, utilizando-se as Fqs. (2.26), (2.14) e (2.21) a (2.23), obtém-se as seguintes expressões analíticas aproximadas, para os coeficientes de acoplamento, no caso de 5 nodos interagentes:

 $-10-$ 

$$
v_{i(i-2)} = \frac{D_{i-1} | \lambda_2 |}{L_{i-1} \Delta x_i}
$$

$$
v_{i(i-1)} = \frac{\sum_{a=1}^{L} L_{i-1}}{\Delta X_i} \left[ A_1 \text{ senh} \frac{\Delta X_{i-1}}{L_{i-1}} + A_2 \left( \text{cosh} \frac{\Delta X_{i-1}}{L_{i-1}} - 1 \right) \right]
$$

$$
W_{11} = \frac{\sum_{a_i} L_i}{\Delta X_i} \left[ A_3 \text{ senh} \frac{\Delta X_i}{L_i} + A_4 \left( \text{cosh} \frac{\Delta X_i}{L_i} - 1 \right) \right] + 1
$$
\n(2.27)

$$
W_{i (i+1)} = \frac{\sum_{a i + 1} L_{i+1}}{\Delta X_i} \left[ \frac{1}{\sum_{j} \operatorname{senh} \frac{\Delta X_{i+1}}{L_{i+1}}} + \lambda_6 \left( \cosh \frac{\Delta X_{i+1}}{L_{i+1}} - 1 \right) \right]
$$

$$
W_{i (i+2)} = \frac{D_{i+1}}{L_{i+1} \Delta X_i} \left[ A_5 \text{ senh} \frac{\Delta X_{i+1}}{L_{i+1}} + A_6 \text{ cosh} \frac{\Delta X_{i+1}}{L_{i+1}} \right]
$$

As constantes Ai que aparecem nas Eqs. (2.27), são as constantes de aconlamento das Eqs. (2.26), divididas por  $s_{\frac{1}{4}}$ . Suas expressões foram obtidas, explicitamente, no Anêrdice A, nela anlicação das condições de contorno, Fos. (2.25) às Fcs.  $(2.26)$ .

Os fatores de aconlamento  $W_{i,j}$ , exnressos nas Fqs. (2.27), são válidos para os nodos de números 2 até N-1.  $P_{\underline{a}}$ ra os nodos i=1 e i=N, resolverar-se problemas particulares se melhantes. (Apêndice A).

#### $2.3$ Forma Matricial Fxnlicita da Fouação Nodal de Palanco Neutrônico

Uma vez obtidas as expressões para os fatores  $v_{ij}^{\prime}$ , tém -se, consequentemente, os fatores C<sub>ij</sub> dados pela Fq. (2.9). Des sa forma, a matriz de coeficientes  $C$  na Fo. (2.10) está determi nada e a equação de balanço neutrônico pode ser aplicada.

A seguir, com a finalidade de evidenciar a forma algé brica da equação de balanço neutrônico, Fq. (2.8) (ou Fq. (2.10)) ela é escrita na forma matricial explícita, para os dois casos considerados, isto é, mara 3 e mara 5 nodos aconlados, a saher:

#### Para 3 nodos interagentes:

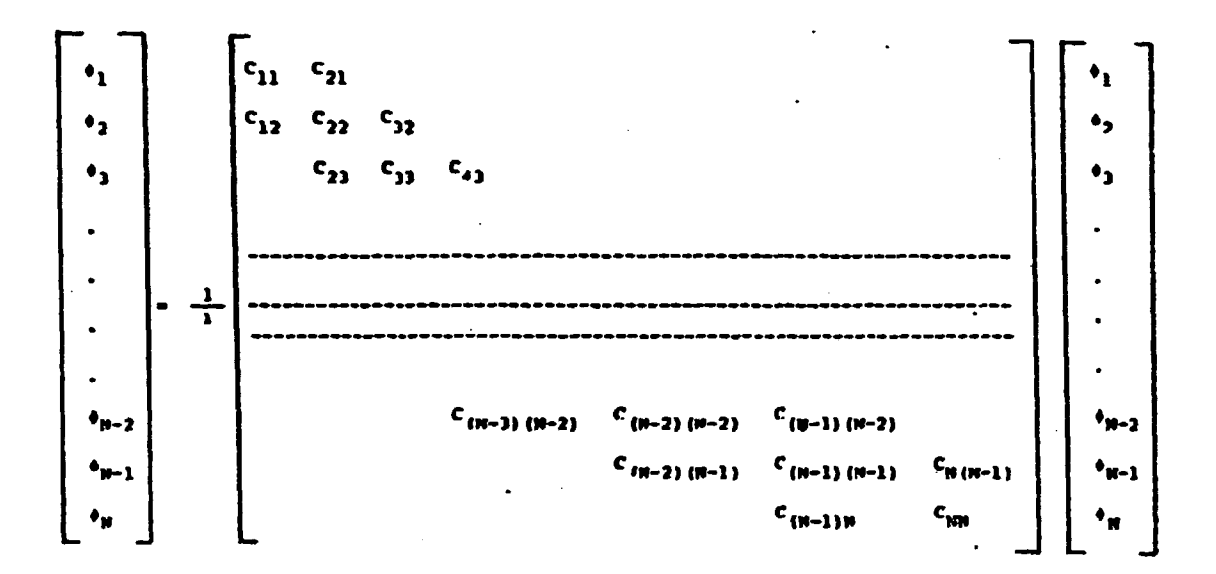

#### Para 5 nodos interagentes:

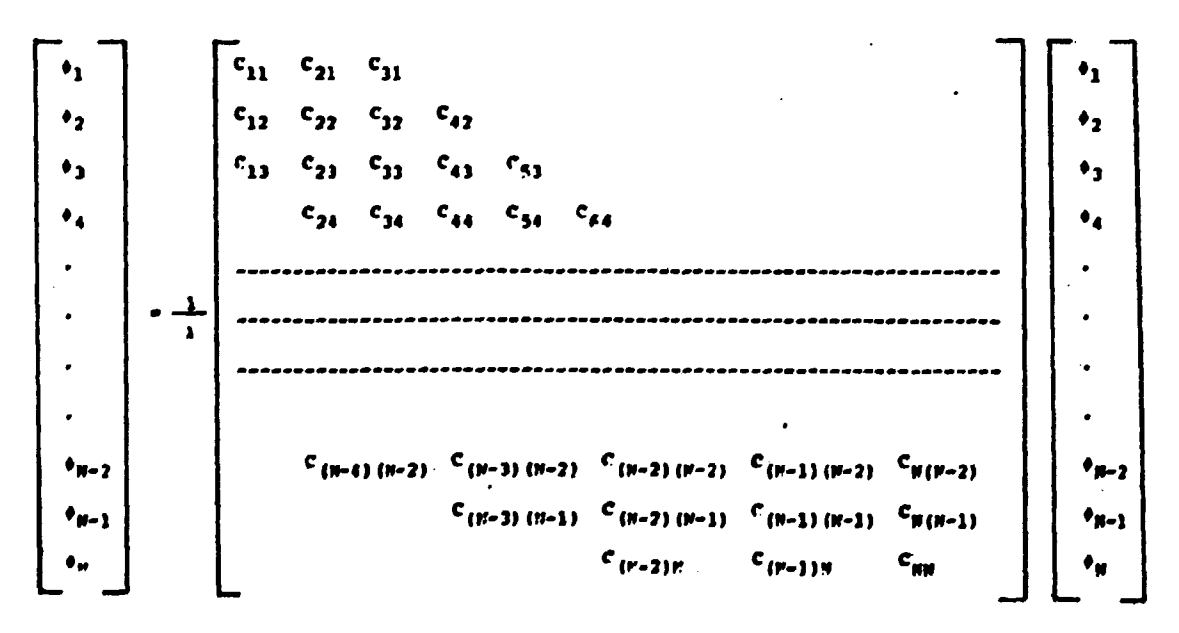

A matriz de coeficientes da Fo. (2.28) é tridiagoral, ao passo que, a da Fn. (2.29) é pentadiagonal. Estas formas são idênticas àquelas que ocorrem quando a equação de difusão de nêu trons é expressa em diferenças finitas<sup>(7)</sup>.

Finalmente, observa-se que nas equações matriciais aci ma, omitiu-se os termos de fuga de nêutrons para os refletores. Como a distribuição de fluxo de nêutrons nos nodos externos da zona combustível da placa é bem menor do que nos nodos centrais. este procedimento acarreta um pequeno desvio nas distribuicões de fluxo calculados.

### $CM$ <sup>1</sup>  $HII$  3

#### "TILIZACÃO DO "ÉTODO "ODAL APSORCÃO- RODUÇÃO EM FÁLCULOS 3. **FSTÂTICOS**

Neste capítulo é feita uma comnaração entre o método nodal ahsorção-produção e o método de diferenças finitas, anlicado a ecuação de difusão de nêutrons, em uma dimensão e um cruno de energia, para cálculos estáticos de distribuicões de fluxo de neutrons. Os calculos nodais foram realizados pelos programas MOD3 e NOD5 (Seção 3.1), enquanto que os cálculos de diferenças finitas foram efetuadas pelo programa CITATION<sup>(9)</sup> (Anêncice C). Os cálculos de diferenças finitas servem de padrão, isto é, partir deles, por comparação, é que discute-se a validade, van tagens e desvantagens do modelo nodal. As constantes nucleares, de entrada para os programas nodais e CITATION, foram geradas pe los programas LEONOD e LEOCIT, os quais são versões modificadas do programa LEOPARD<sup>(3)</sup> (Anêndice C).

#### $3.1$ Programas Nodais

As relações do Anêndice A foram incornoradas em dois programas de computador, semelhantes, em linguagem FORTPAN IV, designados por NOD3 e NOD5, respectivamente, para 3 e 5 nodos aco plados<sup>\*</sup>. Estes programas calculam os coeficientes "<sub>ij</sub> e C<sub>ij</sub> na ra cada um dos nodos em que foi dividida a placa (Figura 2.1).A seguir, entram com os valores  $C_{ij}$  nos sistemas (2.28) e (2.29)<br>e os resolve pelo processo iterativo de Gauss-Sidel<sup>(22)</sup>.Uma vez atingido o grau de convergência pré-fixado, obtém-se as distri huições do fluxo de nêutrons e de potência e o fator de multi plicação efetivo de nêutrons do sistema.

#### $3.2$ Problemas Fstudados

Problema 1: Consiste de uma placa homogênea, infinita

Neste trabalho, as expressões "método nodal" e "programa no dal" referem-se indistintamente aos esquemas nodais com 3 com 5 nodos acoplados.

nas direções y e z, com espessura igual a 200cm na direção x, com **refletores de neutrons de IS cm de espessura, à esouerda e à di** reita, respectivamente (Figura 3.1). A conposição da placa  $\hat{P}$  a da célula combustível do reator nuclear Anora-I, orde o urânio , **nresente nas pastilhas de UO<sub>2</sub>, está enriquecido em 3,1% en em n-?35. Os refletores são constituídos de HjO.**

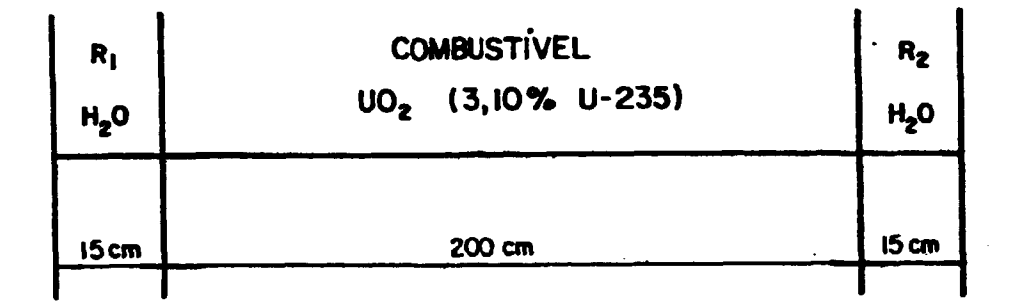

**Figura 3.1 - Placa infinita refletida com composição comhus tlvel uniforme**

Problema 2: Similar ao Problema 1, diferindo deste na **espessura da placa, que é de 180 or, e pelo fato de anrpsentar** três zonas combustíveis com enriouecimentos diferentes (Ficura **3.?). As composições da olaca correspondem ãs três céluJas cor^** bustíveis do reator Angra-I, ou seja, as zonas combustíveis, ca **racterizadas na figura abaixo, contéir U0? cor urânio enriovieddo eir U-235 em 2,1%, 2,í% e 3,1%, respectivamente.**

| R,<br>H <sub>2</sub> O | 3,1%  | 2,6%  | 2,1%  | COMBUSTIVEL(UO.)<br>2,1% | 2,6%  | 3,1%  | $R_{\rm g}$<br>H <sub>2</sub> O |
|------------------------|-------|-------|-------|--------------------------|-------|-------|---------------------------------|
| 15cm                   | 30 cm | 30 cm | 30 cm | 30 cm                    | 30 cm | 30 cm | 15 cm                           |

Figura 3.2 - Placa infinita refletida com 3 composições combus **tlvels.**
#### $3.3$ Seleção de Tamanhos Nodais

Utilizando-se o programa CITATION (diferencas finitas) e os programas nodais. NOD3 e NOD5, calculou-se distribuições de fluxo de rêutrons e fatores efetivos de multinlicação de nēu trons para a placa do Problema 1. Os cálculos de diferenças fini tas foram efetuados com malhas de 1 cm. Os cálculos rodais foram feitos para diversos tamanhos dos nodos.

Com este procedimento, comparando os resultados em ca da caso, code-se delimitar, aproximadamente, os sequintes tama nhos nodais ótimos (que possibilitam maior precisão do rodelo po dal em comparação ao de diferenças finitas): para o escuera ðе 3 nodos acoplados,  $\Delta X = 2,304L = 18$ cm e para o esquema de 5 no dos acoplados,  $\Delta X = 1.408L = 11$ cm. (L= comprimento de difusão de nêutrons do combustivel).

Mota-se que, ao aumentar ou diminuir esses taranhos rodais, diminui-se a precisão do modelo nodal, isto é, aumen ta-se o valor absoluto do desvio relativo dos resultados rodais em relação aos de diferenças finitas.

Como, nem sempre é possível subdividir o sistema em es tudo, em nodos com os tamanhos ótimos, estabeleceu-se, anroxima damente, os seguintes intervalos en que os tamanhos nodais deve rão ser escolhidos:  $2,048L \le \Delta X \le 2,560L$  (no caso, 16cm  $\leq$   $\Delta X \leq$  20cm), para 3 nodos acoplados e 1,152L  $\leq \Delta X \leq 1$ , 654L (no caso,  $9cm \leq \Delta X \leq 13cm$ ), para 5 nodos aconlados.

Fxorime-se os tamanhos nodais ótimos.ou os intervalos er que os tamanhos nodais dever ser escolhidos na prática, em termos de comprimentos de difusão de nêutrons L, norcue L está relacionado diretamente com a distância média que o nêutron afas ta-se da fonte até ser absorvido $(7,14)$ . Com este procedimento, os tamanhos nodais são estabelecidos de forma equivalente, do nonto de vista neutrônico, independentemente da composição do combustí vel nuclear.

#### Fstudo de Parâmetros de Interesse  $3.4$

#### 3.4.1 Variação dos coeficientes "i com a esnessura dos nodos interagentes

Para o Problema 1 executou-se o programa **MODE** variando a espessura dos nodos interagentes. Os coeficientes V<sub>ij</sub> ortidos são apresentados na Tarela 3.1.

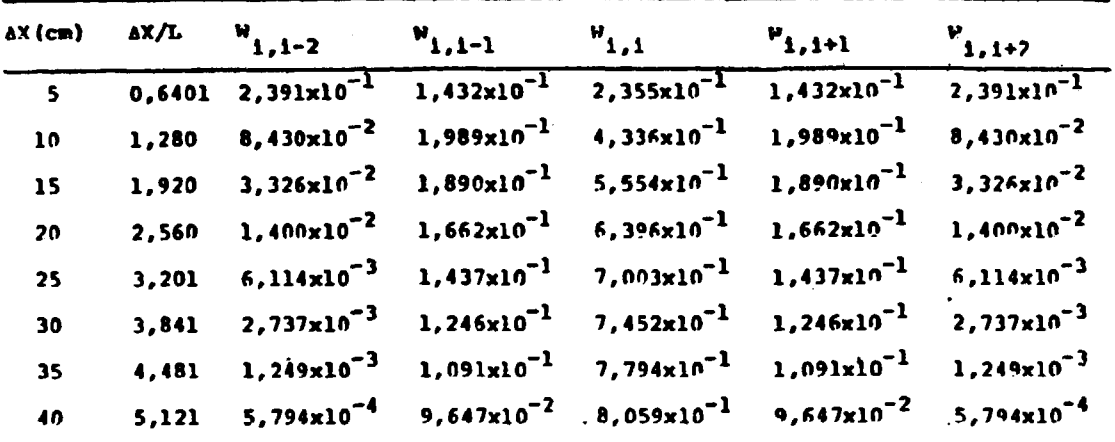

Tabela 3.1 - Variação dos coeficientes W<sub>ij</sub> com a espessura AX dos nodos.

Fxaminando esta tabela, tem-se uma idéia da va riação das probabilidades  $V_{ij}$  com a relação AX/L dos nodos inte ragentes. Por exemplo, quando  $\Delta X/L = 2,560$ , apenas 2,8% dos nêu trons produzidos em i migram para além dos nodos i-l e 1+1.  $P<sub>O</sub>$ de-se notar também que, efetivamente, menos de 1ª dos neutrons produzidos na região i são absorvidos em nodos à escuerda de i-2 e à direita de i+2, isto é, em nodos não considerados no aconla mento.

### 3.4.2 Precisão no cálculo de Y<sub>pf</sub> com a espessura  $o$ </u> tal da placa

Fez-se um estudo de como a nrecisão do prétodo nodal é influenciada pela espessura total da placa e conclui-se

ove, mantendo-se fixas as dimensões dos nodos e aumentando-se a espessura total da placa, verifica-se que a precisão no cálculo de F<sub>ef</sub>, dada pelo método nodal, aumenta lentamente e de forma aproximadamente linear. Esse aumento na precisão era esperado nois, aumentando a espessura da placa, o gradiente do fluxo de neutrons torna-se menos acentuado, o que concorda er maior crau com a hinótese de distribuição plana de fontes neutrônicas feita na obtenção dos fatores P<sub>ij</sub>. No entanto, esta variação na preci são do valor calculado do F<sub>ef</sub> com a espessura total do sistema, é desprezível. Isso fica evidenciado pelo estudo apresentado nas Tabelas 3.2 e 3.3, onde fixou-se a espessura dos nodos en locm e 20cm, respectivamente, e variou-se o número de nodos, ou seja, a espessura total da região combustível na Figura 3.1.

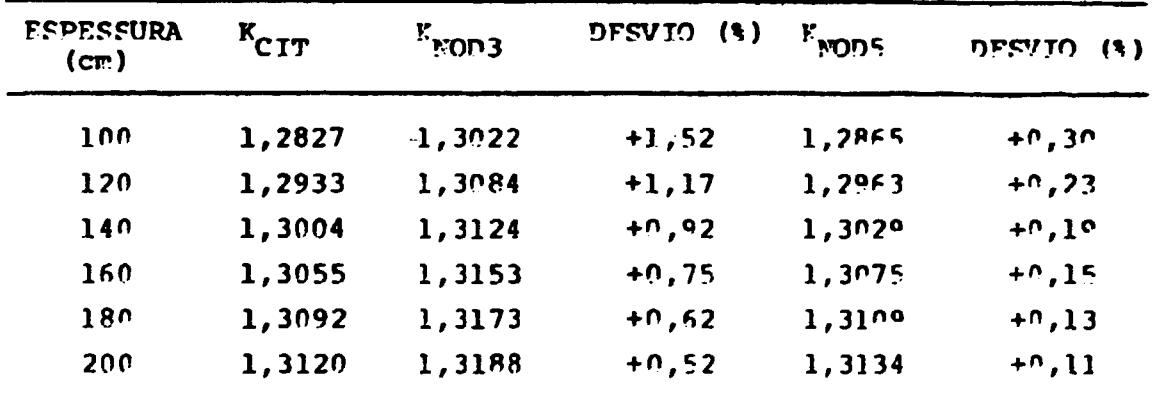

Tabela 3.2 - Precisão do K<sub>ef</sub> para várias espessuras da placa (espessura do nodo: AX=10cm=1,280L)

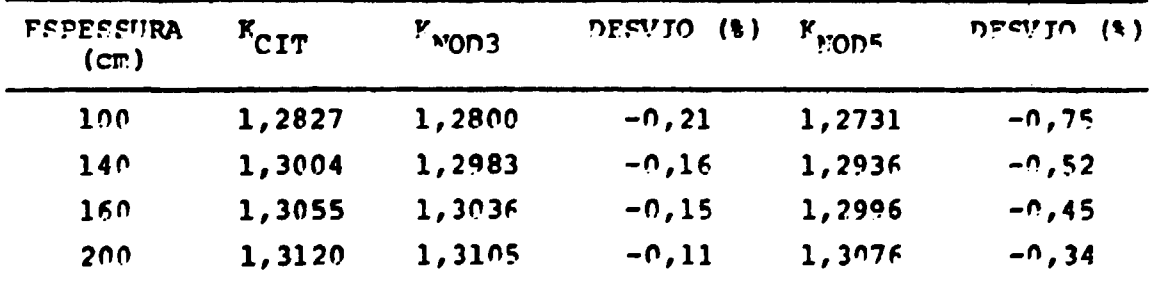

Tabela 3.3 - Precisão do K<sub>ef</sub> para várias espessuras da placa (espessura do nodo: AX=20cm=2,560L)

O fato de os desvios apresentados nas **Tabelas** 3.2 c 3.3 setem positivos e negativos, respectivamente, está re lacionado com a escolha dos tamanhos nodais (Secão 3.3). Mo caso da Pigura 3.2 o tamanho nodal encontra-se um nouco abaixo do va lor ótimo (que é cerca de llcm): se estivesse um nouco acima, os desvios seriam negativos! No caso da Figura 3.3 o tamanho nodal está um pouco acima da espessura ótima (que é cerca de 18cm): se estivesse um pouco abaixo, os desvios seriam positivos! Fm ambos os casos, utilizando-se os tamanhos nodais ótiros, os resultados nodais apresentariam uma concordância muito melhor com os de di ferenças finitas.

# 3.4.3 Tempos gastos de unidade central de processamen to (CPU)

A Tabela 3.4 abaixo relaciona os tempos de CP", mas tos pelos programas NOD3, NOD5 e CITATION, na resolução do Pro hlema 1. Tomou-se nodos de 20cm para os programas nodais e ma lhas de lom para o programa CITATION. Assim o Problema i foi re solvido mudando apenas as precisões  $\varepsilon_1$  e  $\varepsilon_2$ , requeridas na  $\overline{\text{cop}}$ vercência da distribuição do fluxo de nêutrons e do fator efeti vo de multiplicação de nêutrons do sistema, respectivamente.

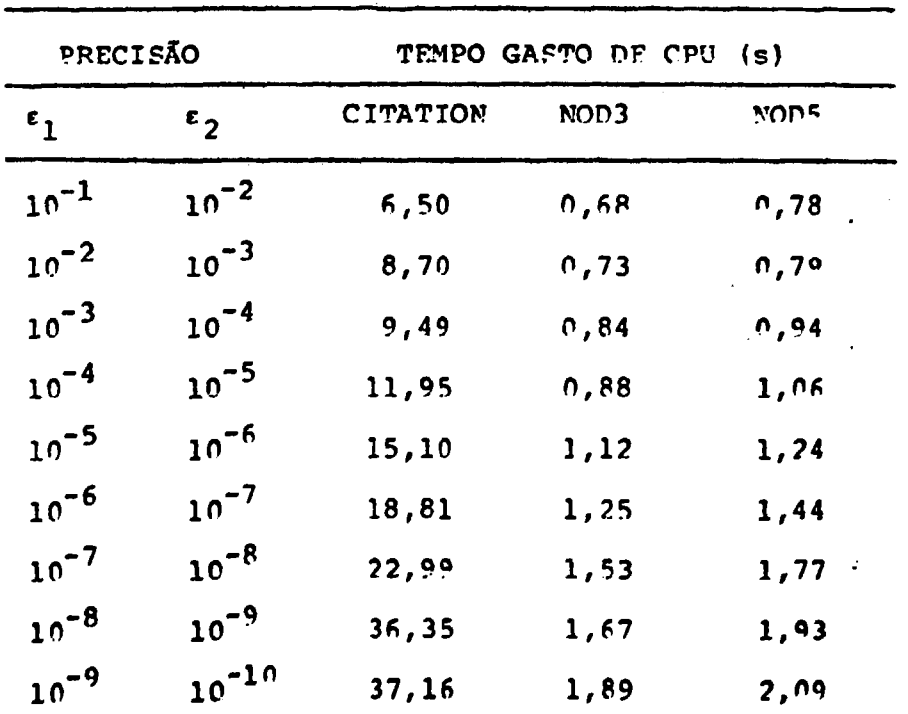

Tabela 3.4 - Comparação entre tempos gastos de CPU

Comparando os valores da tabela, tem-se que os **tempos de CPU qastos pelos programas NOD3 e NOPF são muito ireno res que os tempos de CPU, correspondentes, gastos nelo nroarama CITATION** (por um fator de 10). Tem-se ainda que os terros de CPU **castos pelos programas NOD3 e NOD5, são comparáveis.**

**A vantages en» temijo de CPI' gasto nelo método no dal, sobre o método de diferenças finitas é perfeitamente exn.li^** cável: como o método nodal efetua o balanço neutrônico em re **çíões relativamente arandes, o sistema de eouacões lineares no dais conter muito r.enos eouacões que o sistema originado pelo r£** todo de diferenças finitas (para o problema em questão tem-se 10 **equações para o método nodal e 210 ecuações para o método de <?i ferenças finitas). Alér disso, o tempo aasto no cálculo dos coe** ficientes W<sub>ij</sub> de acoplamento nodais é consideravelmente pequeno **(- 0,5s neste caso)**

Observa-se, ainda, que outros fatores que node **riam estar contribuindo para essas diferenças nos temoos de CP'<sup>T</sup>, os onais nio são examinados aoui, são os métodos iterativos nsa dos nas resoluções dos sistemas de ecuações lineares em cada nro arama.**

### **3.5 Comparação dos Resultados Obtidos**

**Algumas comparações já foram feitas nas Fecões 3.3 e 3.4. Apresentamos agora, nos arãficos das Fiouras 3.3 a 3.fi, uma comparação das distribuições de fluxo de neutrons e do fator efe tivo de multiplicação de neutrons, obtidos nas soluções dos Pro** blemas 1 e 2 (Seção 3.2), executando-se os programas NOD3, MOD5 **e CITATION. Para a solução do Problema 1 tomou-se no^os de 2\* cr e de lOcm para os programas NOD3 e NOD5, respectivamente. Para os cálculos referentes ao Problema 2, tomou-se nodos de IScm de espessura, tanto para o programa NOD3, como para o NOnp (esta es oessura esta um pouco fora dos intervalos sugeridos na Fecio 3.3** mas, como já foi mencionado, aoueles intervalos foram delimitados **de forma aproximada). Todos os cálculos de diferenças finitas fo rar feitos com malhas de lem e os resultados noíais forar norra lixados para efeito de comparação.**

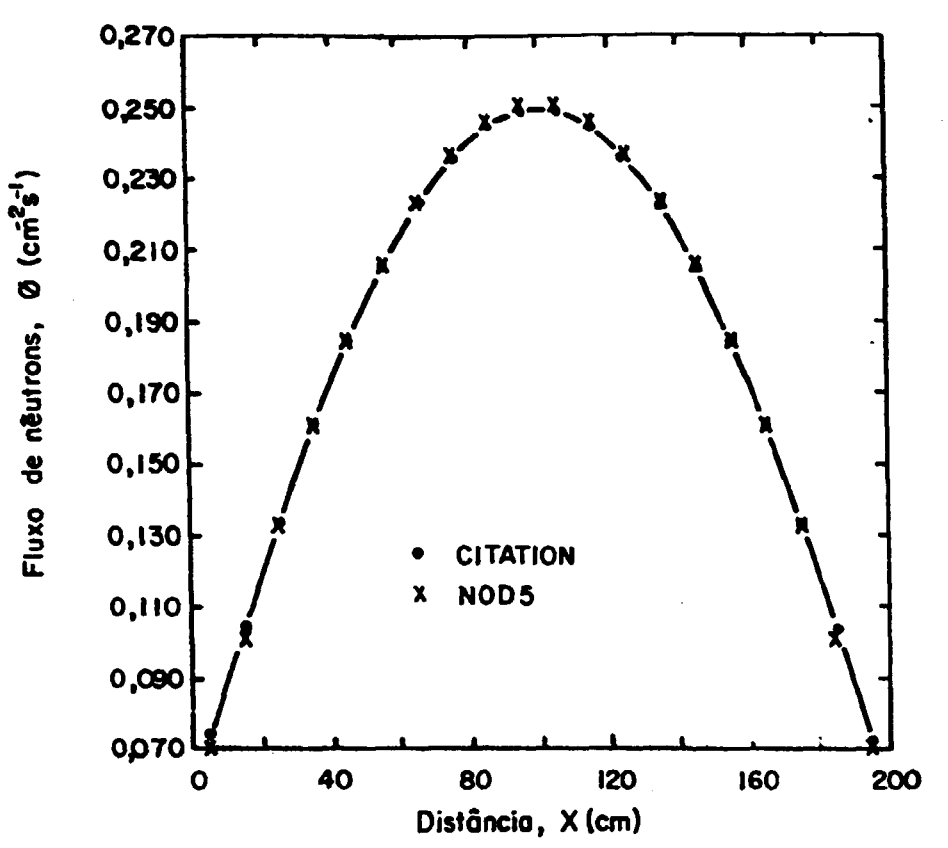

Figura 3.3 - Comparação das distribuições de fluxo de neutrons calculadas nelos programas CITA<br>tion e NOD5 (AX=10cm -1,280L) para o Pro<br>blema 1.

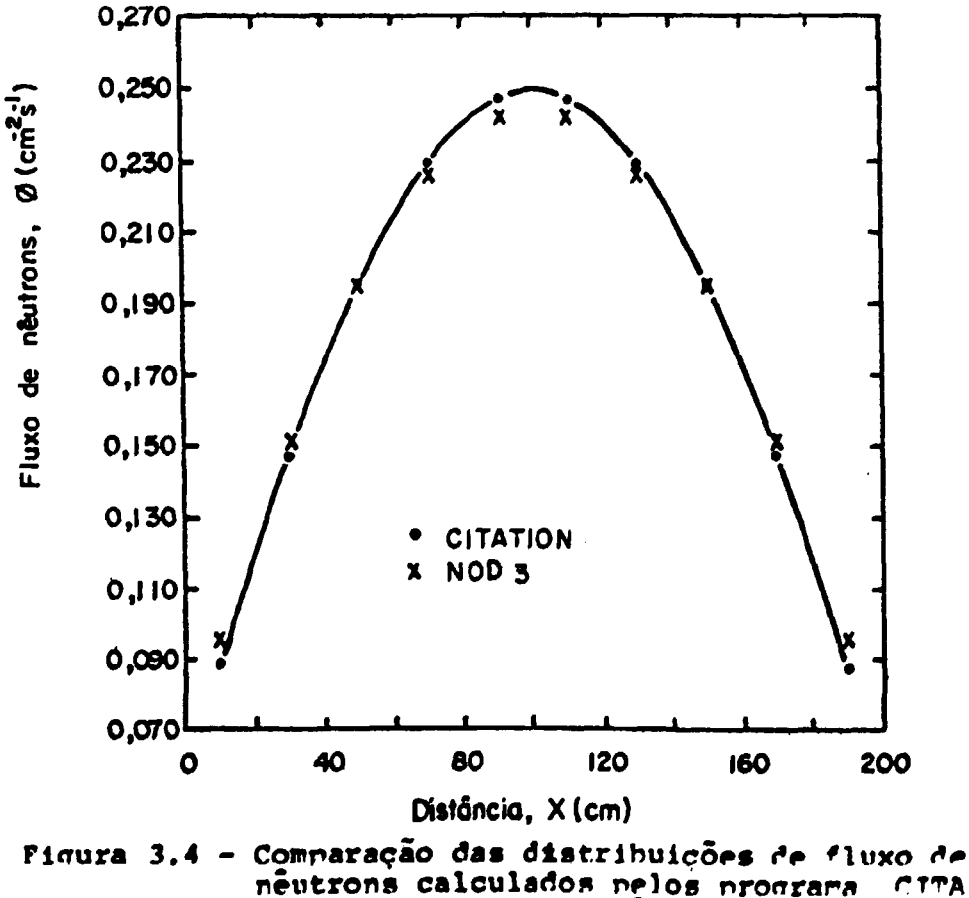

neutrons calculados nelos programa<br>TION e NOD3 (AX=20cm - 2,560L) para  $CTTA$  $\bar{\sigma}$ Problema 1.

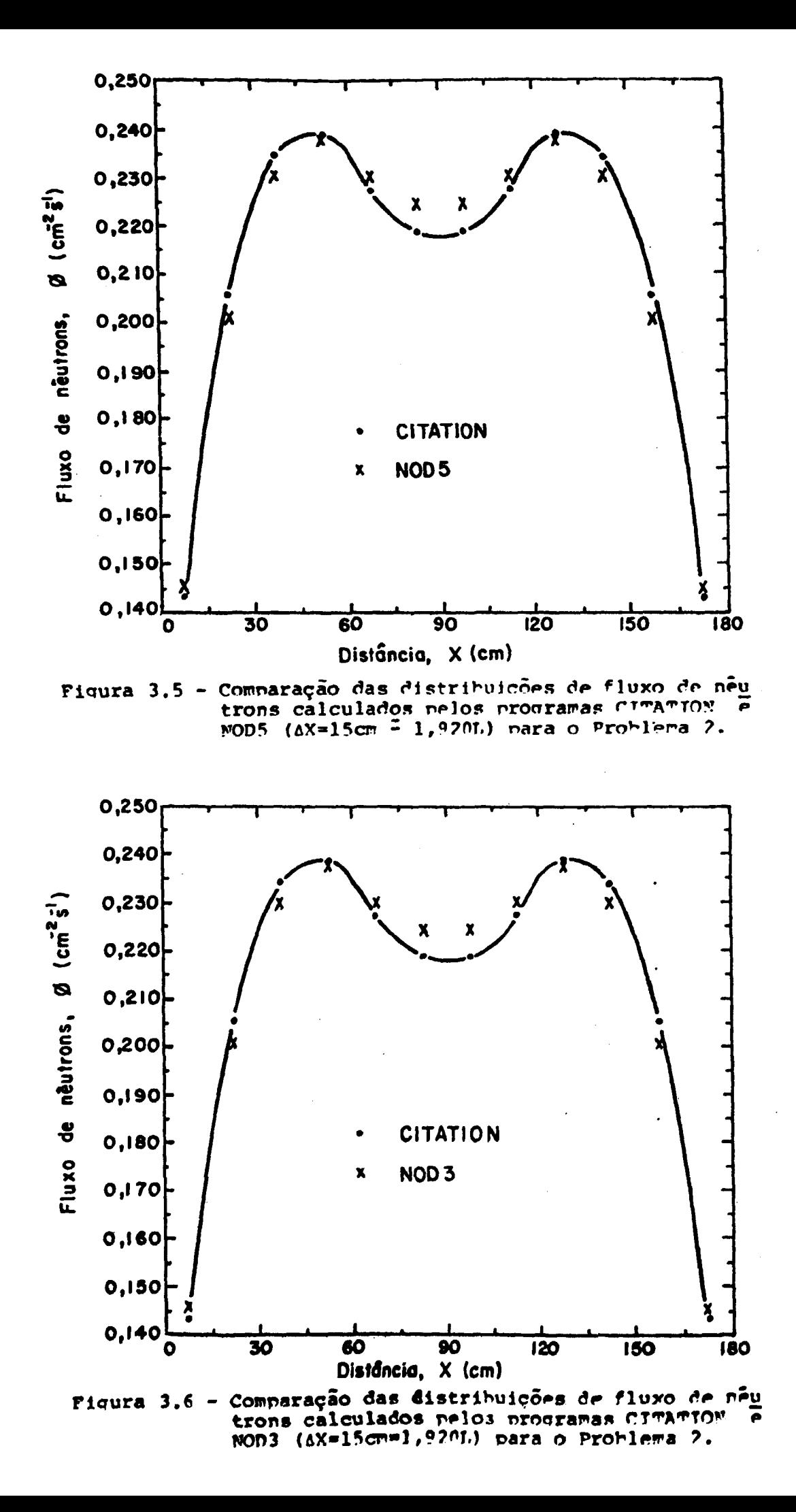

**Os desvios relativos máximos nas distribuições de flu xo de neutrons apresentadas, respectivamente, nas Ficuras 3.3 a 3.R. são: -3,31%, 7,14%, 2,51% e -4,74\*.**

**Para completar as informações dos gráficos acima, reu niu-se na Tabela 3.5 os fatores efetivos âc multinlicação de nén trons e os tempos de Cpn gastos.**

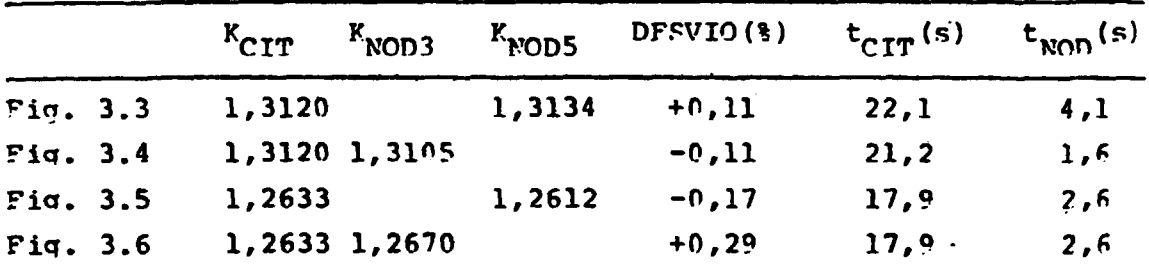

**Tabela 3.5 - Fatores efetivos de multiplicação de neutrons e** tempos de CPU para os Problemas 1 e 2.

**Os resultados apresentados nas Flouras 3.3 a 3.6 e na Tabela 3.5, mostram uma concordância boa entre os resultados oHi\_ dos con» o método nodal absorção-Drodução e os obtidos com o meto do de diferenças finitas.**

**Corooarando-se os dois esquemas nodais entre si, isto é, com 3 e com 5 nodos interagentes, pode-se afirmar crue eles são ecruivalentes. Fsta equivalência e a concordância dos resultados nodais com os de diferenças finitas, denende anenas t?e uma esco lha adeauada dos tamanhos nodais usados nos cálculos (Fecão 3.3).**

**Ouanto ao tempo gasto de CPU, os proqranas podais arre sentam nítida vantagem em relação ao de diferenças finitas, (Ta belas 3.4 e 3.5). Quanto à quantidade de memória de computador utilizada, não foi feito um estudo comparativo <»yolícito, mas, o secuinte argumento mostra oue, também neste caso, o método nodal é muito mais econômico que o de diferenças finitas: no método de diferenças finitas solucionou-se uir sistena com 210 eauações, en cuanto que, no método nodal o nurero ráxímo fio eruações** foi icual a 20. Concluimos então que a ecoromia de rerôria de compu **tador e de tempo gasto de CPI?, são as nrincinais vaptacreps do p£ todo podai absorção-produção sobre o método de** fini **tas.**

## CAPTTULO<sub>4</sub>

#### UTILIZAÇÃO DO MÉTODO MODAL ARSORÇÃO-PRODUÇÃO EM CÁLCULOS  $E_{\rm{m}}$ PINAMICOS.

#### $4.1$ Cálculos de Distribuições de Potência

Cálculos de distribuições de fluxo de nêutrons e de no tência, considerando-se a queima do combustível nuclear são foi tos como uma sequência de cálculos estáticos em que as constan tes nucleares são geradas para vários valores discretos da quei ma do combustível. Nesses cálculos dinâmicos, os valores discre tos da queima delimitam os intervalos de queima considerados.

Com o objetivo de realizar tais cálculos, elaborou-se o programa NOD1D (programa nodal para cálculos de distribuições de fluxo de nêutrons e de potência em uma dimensão e um  $q$ run $q$ de energia), o qual engloba como subrotinas os programas NOD3 e NCD5 (Apendice C). Paralelamente, efetua interpolacões das cons tantes nucleares macroscópicas com a queima do combustível e/ou com a concentração de boro que torna o sistema crítico ( $Y_{\alpha}f$ =1). Os resultados nodais foram comparados aos de diferencas finitas, os quais foram obtidos pelo programa CITATION.

As constantes nucleares foram geradas pelo programa LEONOD para entrada no programa NODID e pelo programa LFOCIT na ra entrada no programa CITATION. Ambos os programas, LEOCIT LEONOD, são basicamente o programa LFOPAPD com nequenas modifica rões (Apêndice C)  $(3, 4)$ .

Deve-se mencionar aqui que os cálculos dinâmicos rca lizados pelo programa NODID apresentam uma outra aproximação, uma vez que, o programa NODID não considera a distribuição espacial, real, das concentrações de equilíbrio dos produtos de fissão. Ao invés disso, como os cálculos das constantes nucleares macroscó nicas são feitos pelo programa LFONOD, nara entrada no programa NODID, somente para uma distribuição módia de densidade de notôn cia, tem-se que a aproximação feita no programa nodal considera distribuições planas médias das concentrações de equilíbrio dos produtos de fissão, em cada intervalo de queima. Este procedimen to acarreta algum erro nos cálculos nodais, dadc que as concen trações de equilíbrio dos nrodutos de fissão (narticularrente o Xenônio e o Samário)são maiores onde a distribuição do fluxo de neutrons for maior.

#### 4.2 Problemas Solucionados

Os problemas solucionados são, essencialmente, os mes mos Problemas 1 e 2 propostos na Seção 3.2. Agora, rorém, o tra tamento ê mais geral pois considera-se o caso dinâmico. Outras diferenças que devem ser assinaladas são as seguintes: as esnes suras totais das regiões combustíveis das nlacas são iguais a a 180cm tanto para o Problema 1 como rara o Problema 2 e, neste 51 timo, a nlaca é composta de 5 zonas homogêneas de 36cr de esres sura, seguindo a mesma seqüência de enriquecimentos do urânio da Figura 3.2.

Nos cálculos de diferenças finitas executados nplo pro grama CITATION usaram-se malhas de 1 cm e nos cálculos rodais feitos com o programa NOD1D tomaram-se nodos com 18 cm e 12 cm para os esquemas nodais de 3 e 5 nodos acoplados, respectivamen te.

As constantes celulares para o programa NCD1D, no caso do Problema 1, foram geradas (através do nrograma I.F.CWOP) para 13 intervalos de queima e 4 concentrações de boro, resnectivamen te, 200, 800, 2000 $WMD/MT$ , ... (o intervalo de queima de 2000 $WDD/MT$ .MT é repetido sucessivamente a partir do terceiro intervalo) e 0, 1000, 2000 e 3000ppm de boro. No caso do Problema 2, as cons tantes nucleares foram geradas para 10 intervalos de queira (en alguns casos para menos intervalos) e para cinco concentrações de boro, respectivamente, 200, 800, 3000\'VD/MT ... ( o intervalo de queima de 3000MWD/MT é repetido sucessivamente a rartir do terceiro intervalo) e 0, 1000, 2000, 3000 e 3500nnm de boro **Nos cálculos em que não é feita a internolacão nara a concentra^ ção crítica de boro, essas constantes são geradas oara una única concentração de boro.**

As constantes celulares nara o rrograma CITATION, tan **to no caso do Problema 1 como do Problema 2, foram geradas em correspondência às geradas rara o orograna SCD1D, mas norrnalneti**

te para menos intervalos de queima, nois o programa CIPATION  $\mathbf{a}$ nresenta uma limitação na quantidade de trocas possíveis de grunos de seções de choque. Além disso, o cálculo de concentra cões críticas de boro pelo programa CITATICN é feito de modo ite rativo entre os programas LEOCIT e CITATION, onde, primeiramon te, gera-se as constantes celulares nelo programa LECCIT nara uma dada concentração de boro e, em seguida, executa-se o progra ma CITATION para calcular as concentracões críticas (anroxima das) de horo para os intervalos de queima especificados. A  $5<sup>c</sup>$ quir, usa-se estas concentrações como entrada no LECCIT. Rene te-se o processo pelo menos três vezes nara obter-se um grau de convergência satisfatório (por exemplo, desvio em relação à ite ração anterior menor do que 1%).

#### Comparação dos Resultados Obtidos  $4.3$

Os resultados obtidos mais significantes são mostrados nos gráficos das Figuras 4.1 a 4.18 e tabelas 4.1 e 4.2. As Figu ras 4.1 a 4.8 e 4.17 referem-se aos resultados do Problema l as Piguras 4.9 a 4.16 e 4.18 referem-se aos resultados do Proble ma 2.As distribuições de notência foram graficadas aneras nara dois ou três valores de queima para una melhor visualização grá fica.

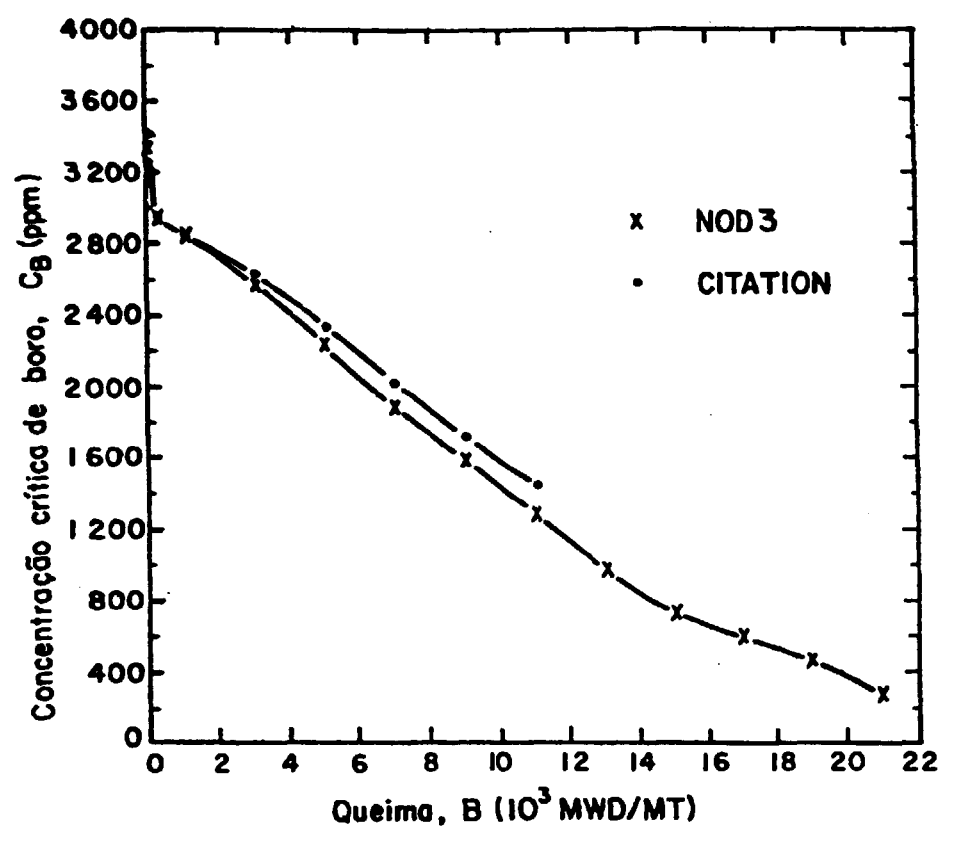

Figura 4.1 - Comparação das concentrações críticas de<br>horo calculadas nelos programas (ITATION e MON3 (AX=18cm=2,296L) para o Problema 1.

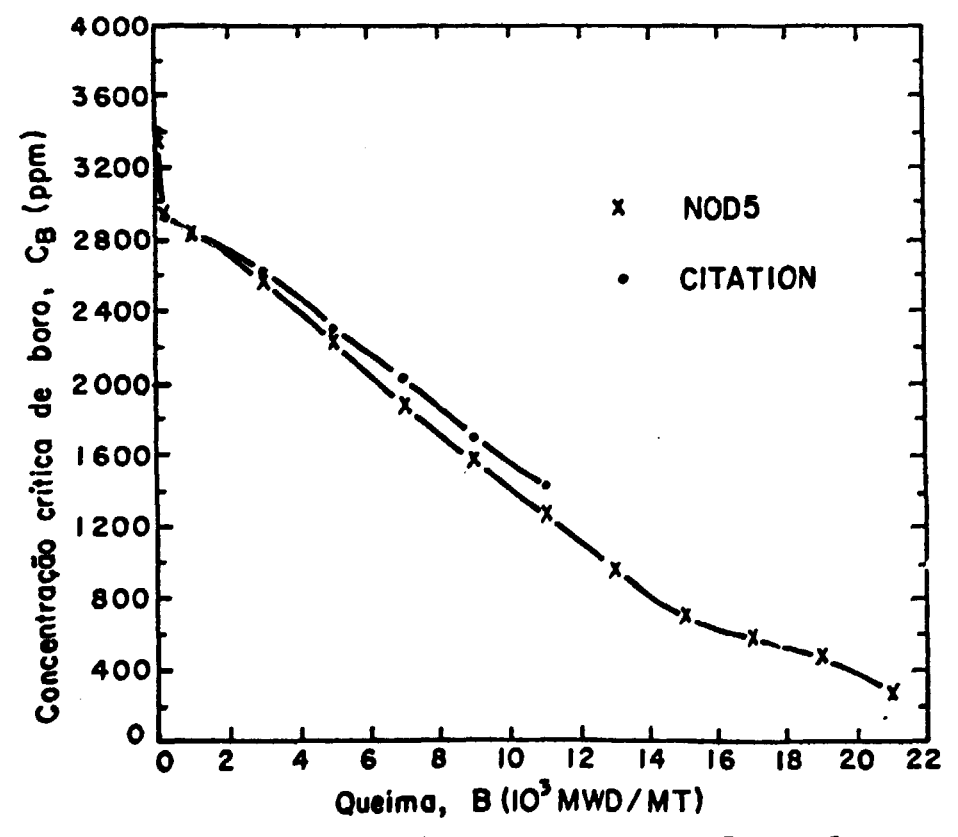

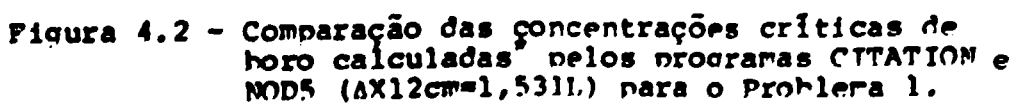

em função da queima

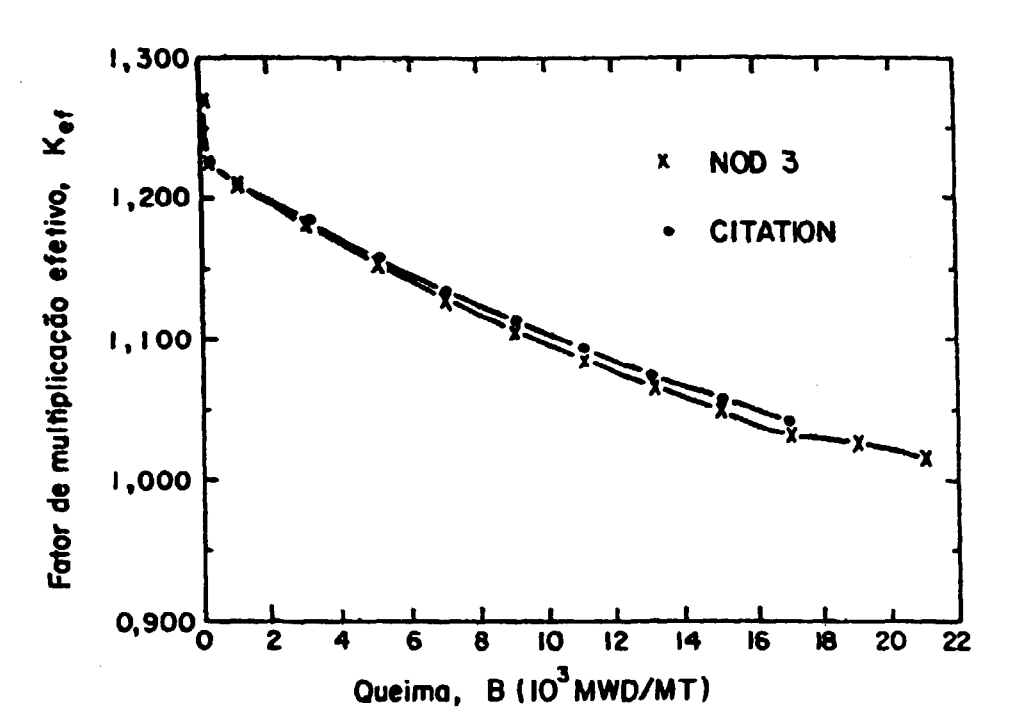

Figura 4.3 - Comparação dos fatores efetivos de multinli cação de neutrons calculados, em função da queima, nelos procramas CITATION e von3  $(\Delta X = 18cm = 2, 296L)$  nara o Problema 1.

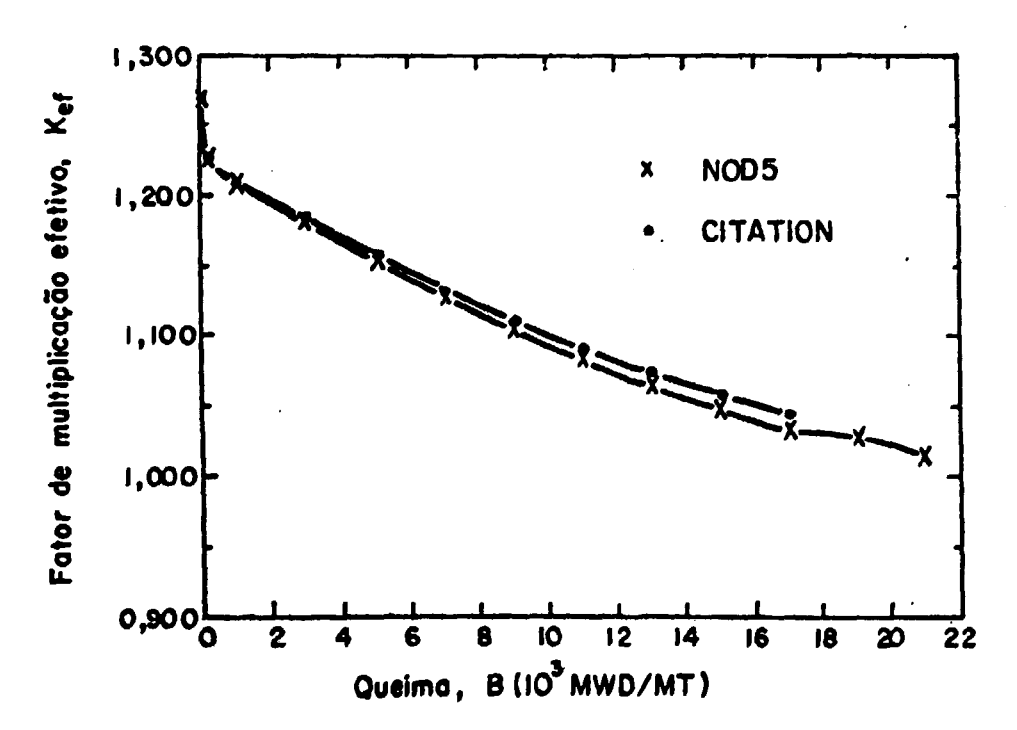

Comparação dos fatores efetivos de multipli Piqura  $4.4$ cação de neutrons calculados, em função dā queima, nelos programas CITATION e NODS  $(\Delta X = 12 \text{ m} - 1, 531L)$  nara o Problema 1.

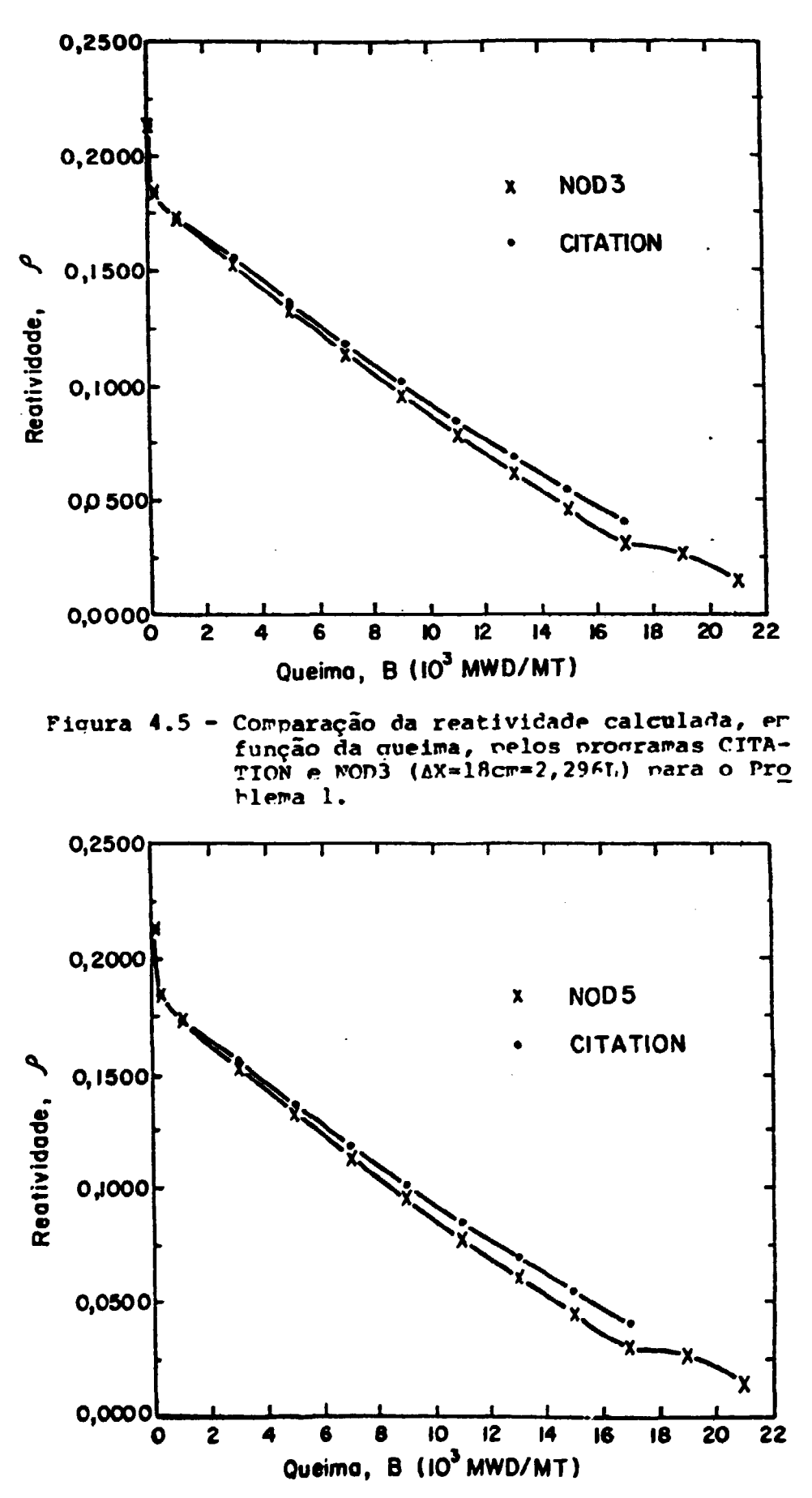

Comparação da reatividade calculada, em Piqura  $4.6$ função da queima, nelos programas CITA-TION e NOD 5 (AX=12cr=1,531L) rara o nro hlema 1.

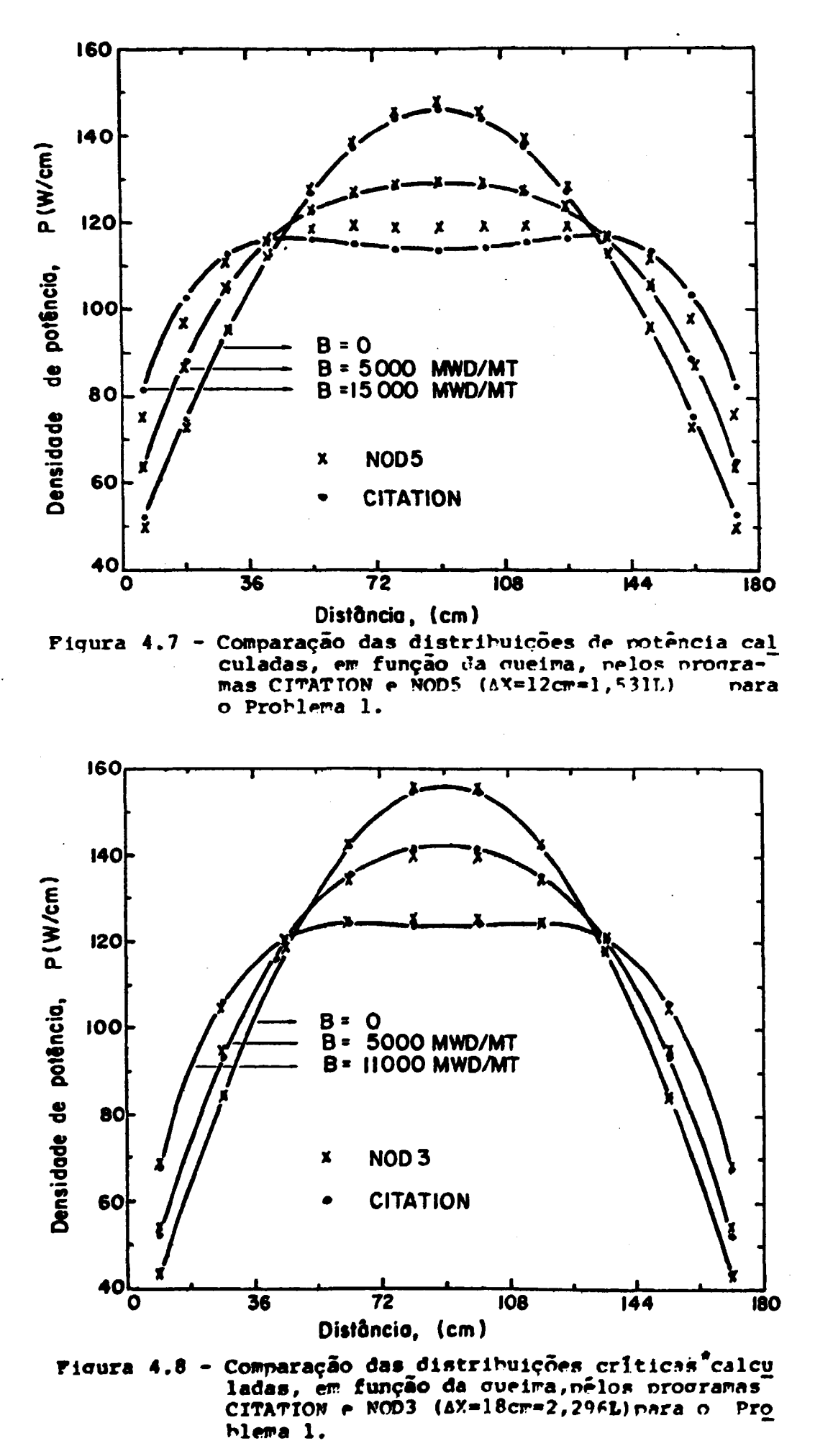

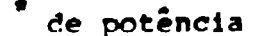

 $-36-$ 

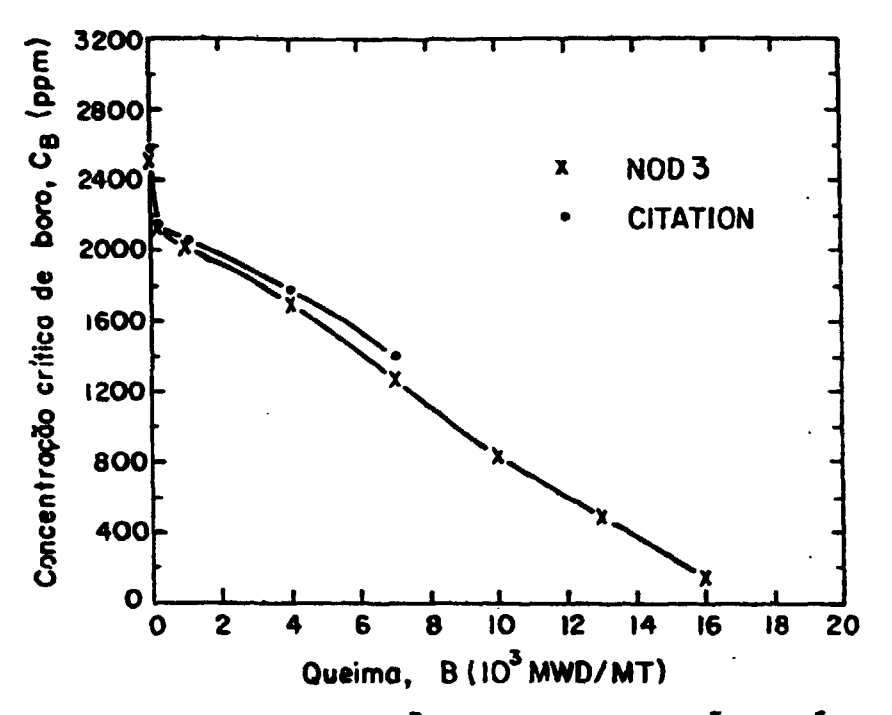

Figura 4.9 - Comparação das concentrações críticas de horo calculadas, er função da quei ma, pelos programas CITATION e NOD? (AX=18cm=2,296L) nara o Problema 2.

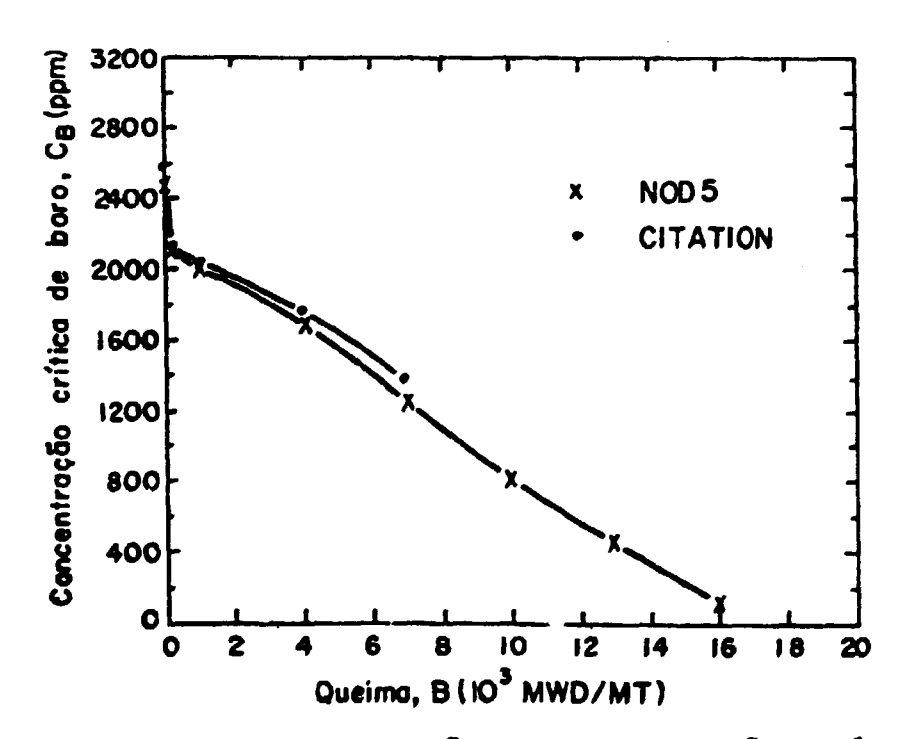

Picura 4.10 - Comparação das concentrações críticas de horo calculadas, en funcão da queima ma, nelos programas CITATION e MODS  $(\Delta X = 12$ cm=1,531L) nara o Problema 2.

 $\frac{1}{2}3$ <sup>n</sup> –

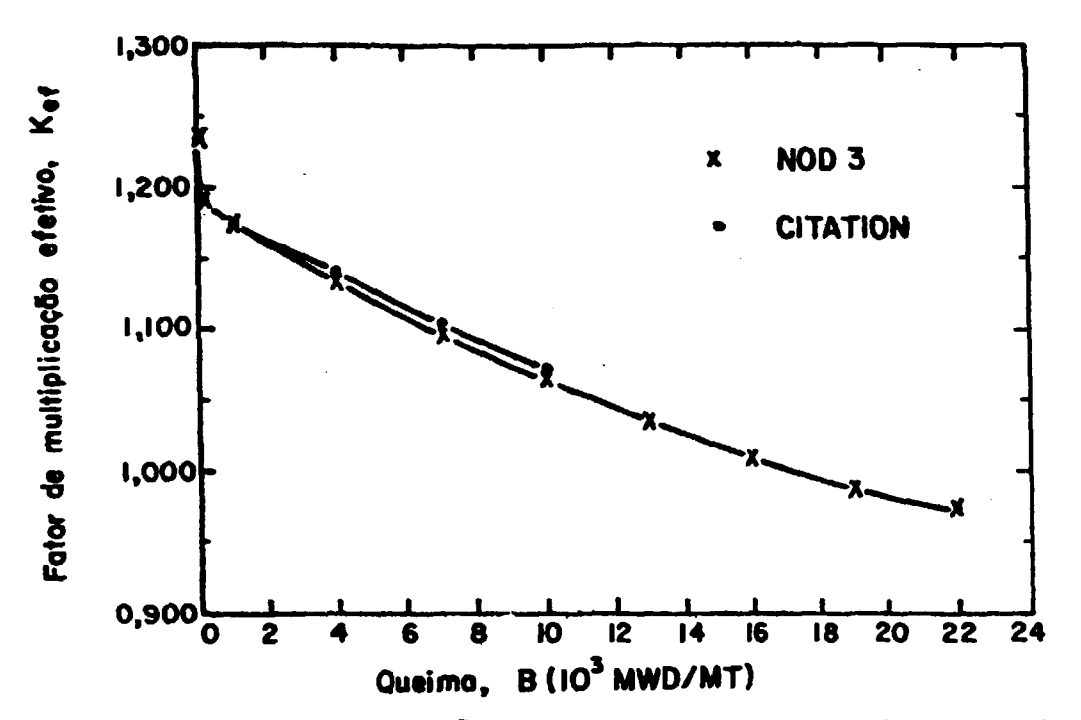

Figura 4.11 - Comparação dos fatores efetivos de multipli **cação de neutrons calculados, em função dã queima, pelos programas CITATION e NOT>3 (AX»18cir«2,296L) para o Problema 2.**

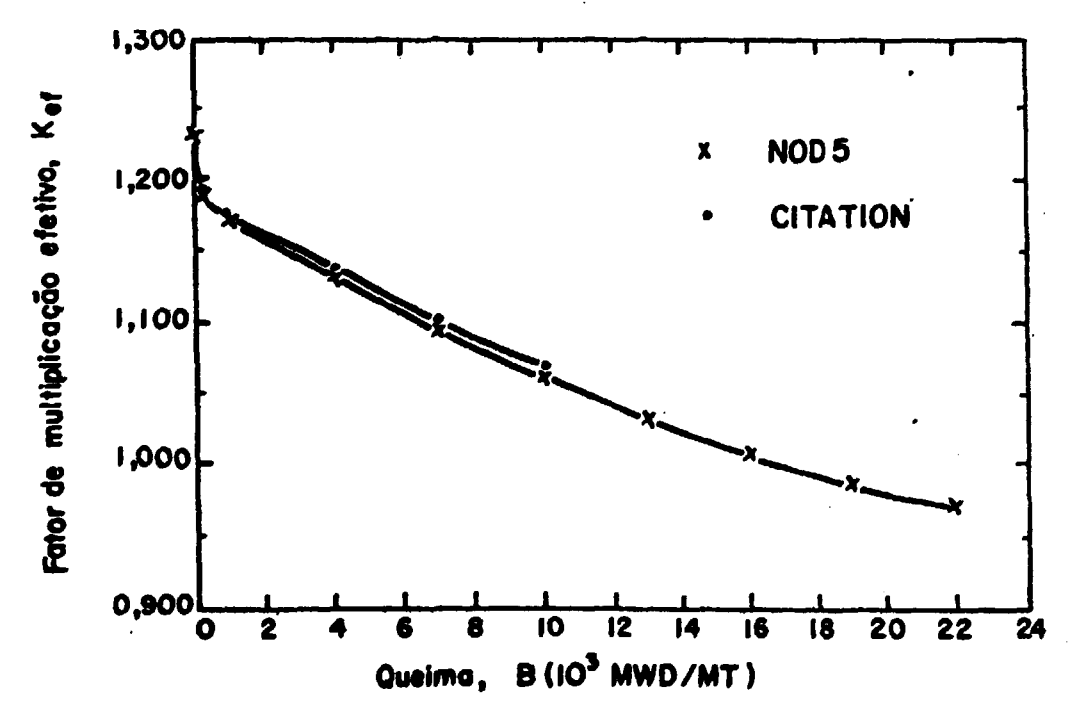

Piqura 4.12 - Comparação dos fatores efetivos de multipli **cação de neutrons calculados,** *w.* **função da l , pelos prograras CTTATIOW** *\*>àr>\** **1531L ) nara o ProMena ?.**

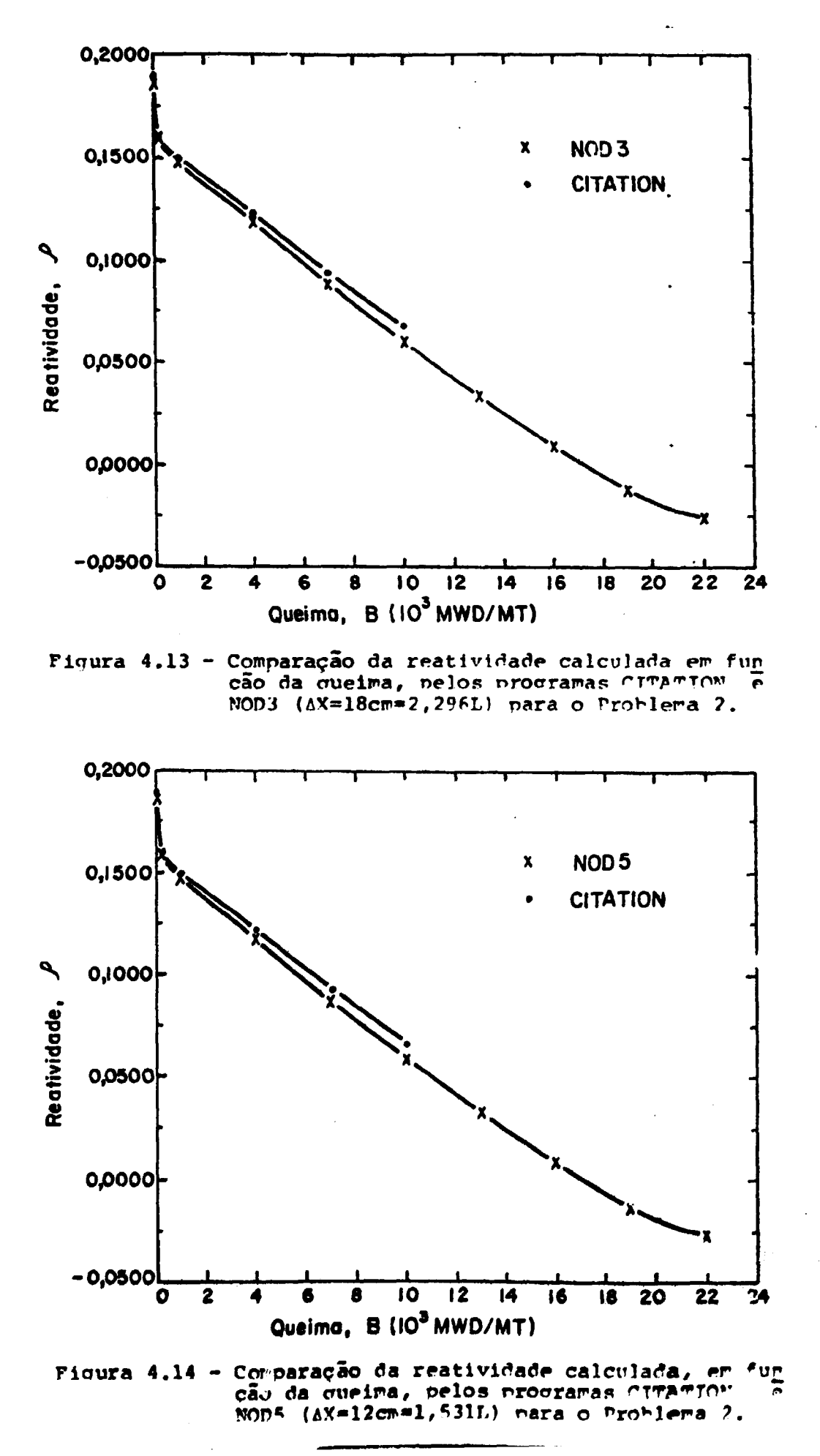

 $-41-$ 

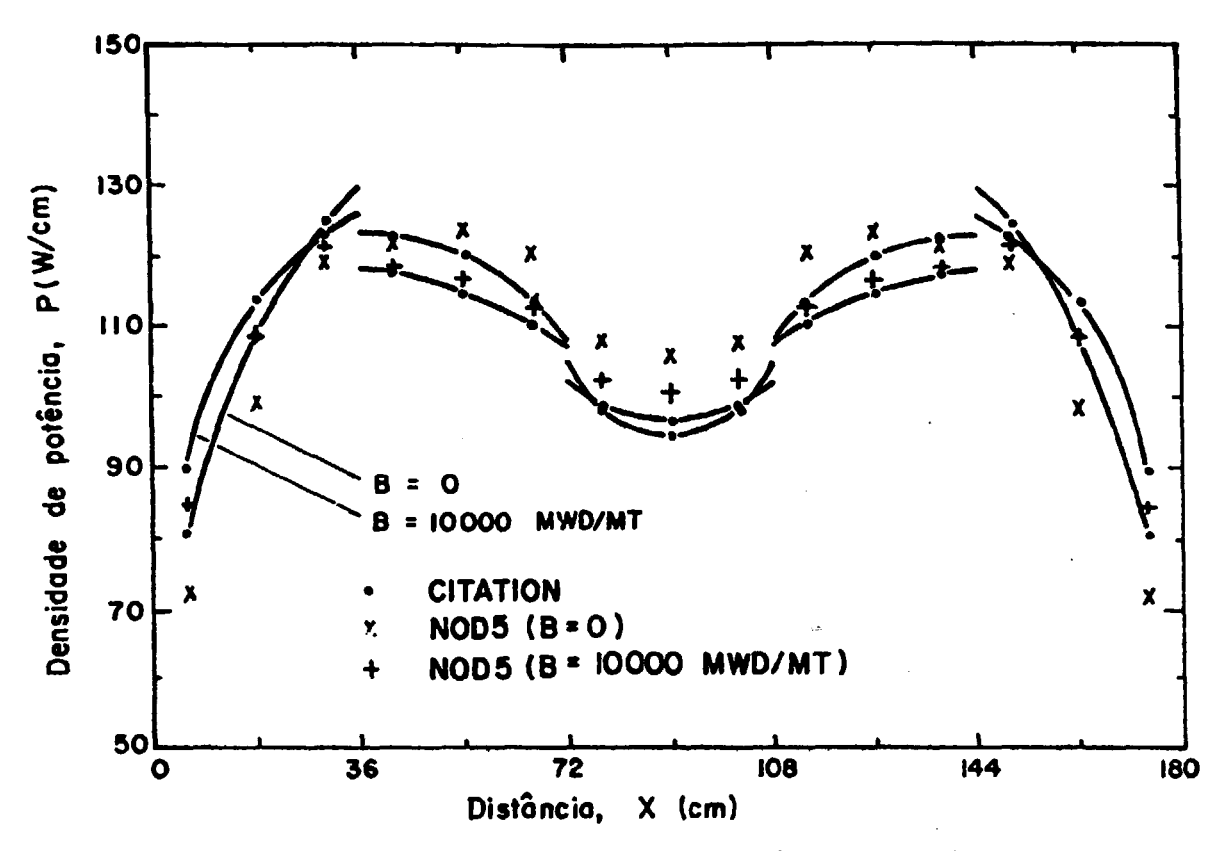

Figura 4.15 - Comparação das distribuições de notência calculadas em função da queira, pelos programas CITATION e NOD5  $(\Delta X=12cm=1,531L)$  para o Prohlema 2.

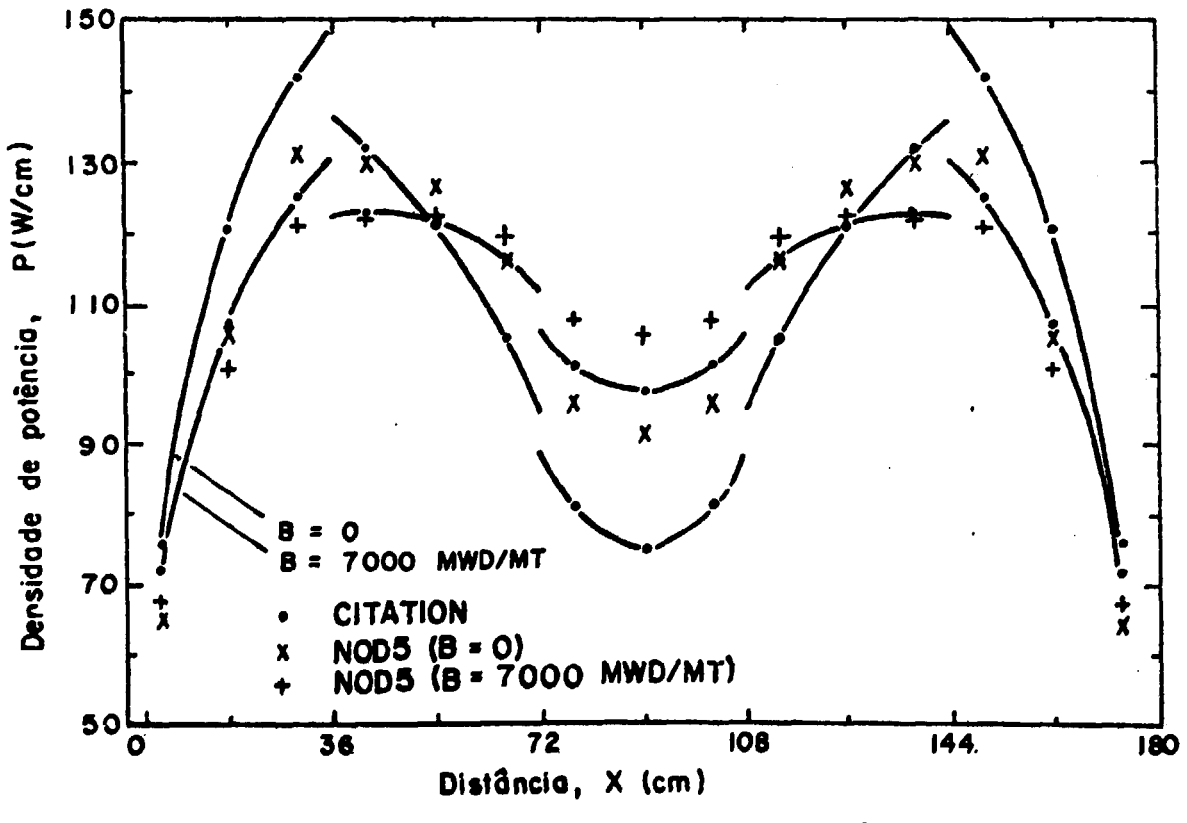

Figura 4.16 - Comparação das distribuições críticas de potência calculadas, em função da queima, nelos programas CITATION e NOD5 (AX=12cm=1,531L) nara o Problema  $\overline{\mathbf{2}}$ .

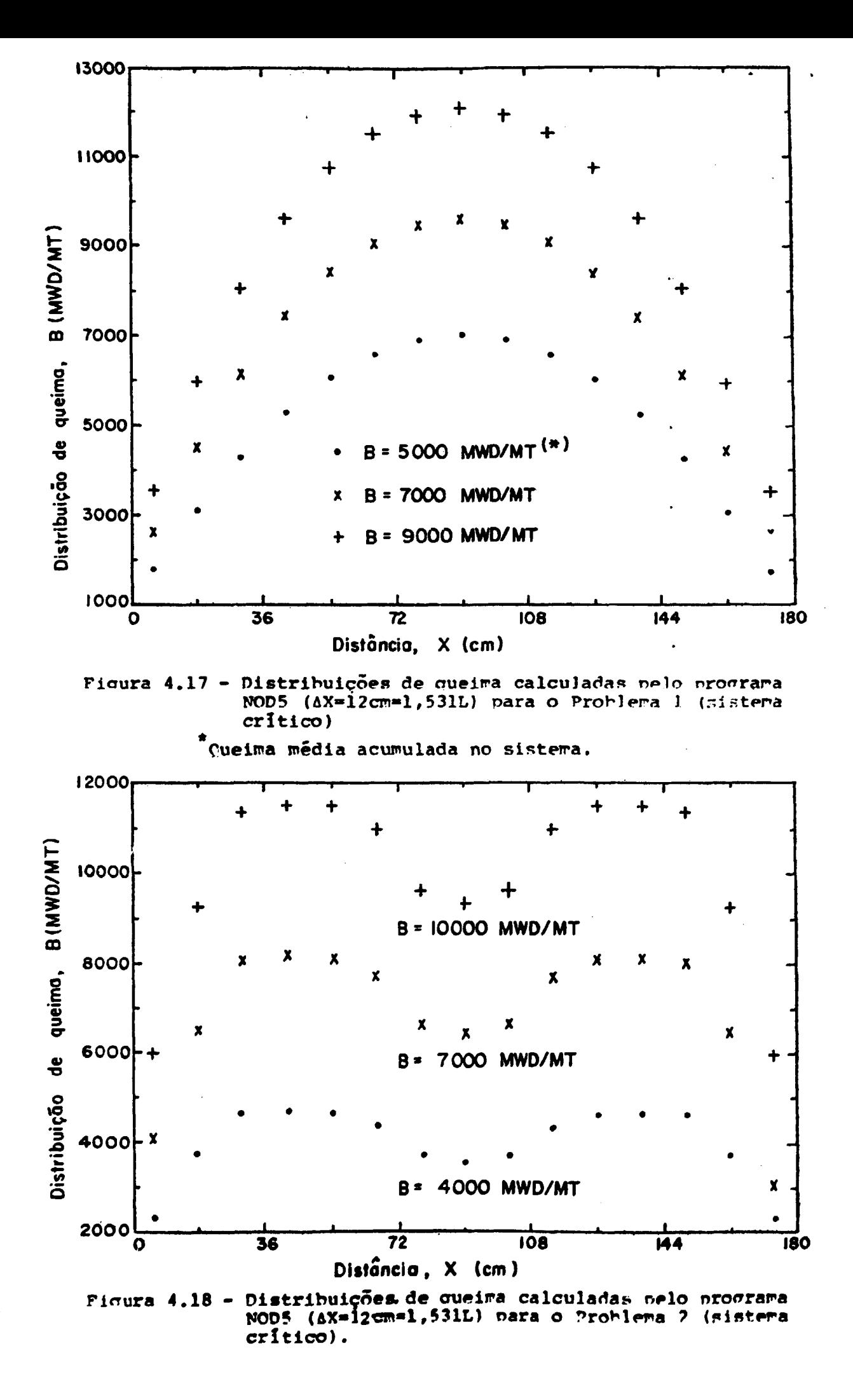

Dos desvius máximos relacionados na Tabela 4.1, pode-se observar que as maiores discrepâncias do método nodal en relação ao de diferenças finitas,ocorrem para as distribuições de notên cia calculadas para a placa com três enriquecimentos (Problema 2.). Da Figura 4.16 temos que o desvio máximo da distrihuicão de potência critica, calculada pelo programa NOPlD em relação a cal culada nelo CITATION, ê de 22,16%. No caso en evidência, acredi^ ta-se que malhas de 1 cm, para os cálculos de diferenças finitas não foram muito adequadas, o que torna esses resultados não nui to precisos. Isto quer dizer que, se a largura dessas ralhas ou desse ser reduzida (no caso não pode, devido ao número máximo de malhas permitidas no programa CITATION), melhorar-se-ia os resul tados de diferenças finitas. Conclui-se então que, narte de cada um desses desvios deve-se realmente, à imprecisão do método de diferenças finitas, sendo que os resultados rodais concordariam em maior grau se comparados com resultados "exatos".

As principais fontes de erros nos cálculos realizados com o programa nodal resumem-se nas seguintes: (a) a aproximação de fonte plana de neutrons feita na obtenção dos fatores de aco plamento nodais; (b) a limitação prática a poucos nodos conside rados no acoplamento; (c) a interpolação linear das constantes nucleares macroscópicas em função da queima do combustível nu cleai e/ou da concentração crítica de boro; (e) a distribuição esnacial plana das concentrações de equilíbrio dos produtos a de fissão (especialmente o Xenônio e o Sarário).

Na Tabela 4.1, acentuou-se os piores resultados ^ dos com o modelo nodal. Em contraste, deve-se enfatizar que, de maneira geral, os desvios distribuem-se com valores absolutos muito menores que os valores absolutos dos desvios máximos. ?s ta asserção pode ser constatada diretamente nos gráficos das Fi^ guras 4.1 a 4.16. No entanto, a título de um exemnlo mais claro, relacionou-se na Tabela 4.2 os valores numéricos dos desvios re lativos das distribuições de potência com a queima renresertadas nas Figuras 4.7 e 4.15. Isto ilustra melhor a afirmação: os re sultados obtidos com o método nodal apresentam boa concordância com os obtidos com o método de difermcas fínitns, ou seja, que os resultados nodais são aceitáveis.

-44-

**A Tabela 4.1 cor.nlementa as informações obtidas nos gráficos acirra, fornecendo os desvios relativos nercentuais iros, referentes aos resultados comparados nos cráficos e»** tarhér **os termos gastos de CPU nelos Drogramas CITATION p "ODID nos cálculos das distribuições de potência apresentadas.**

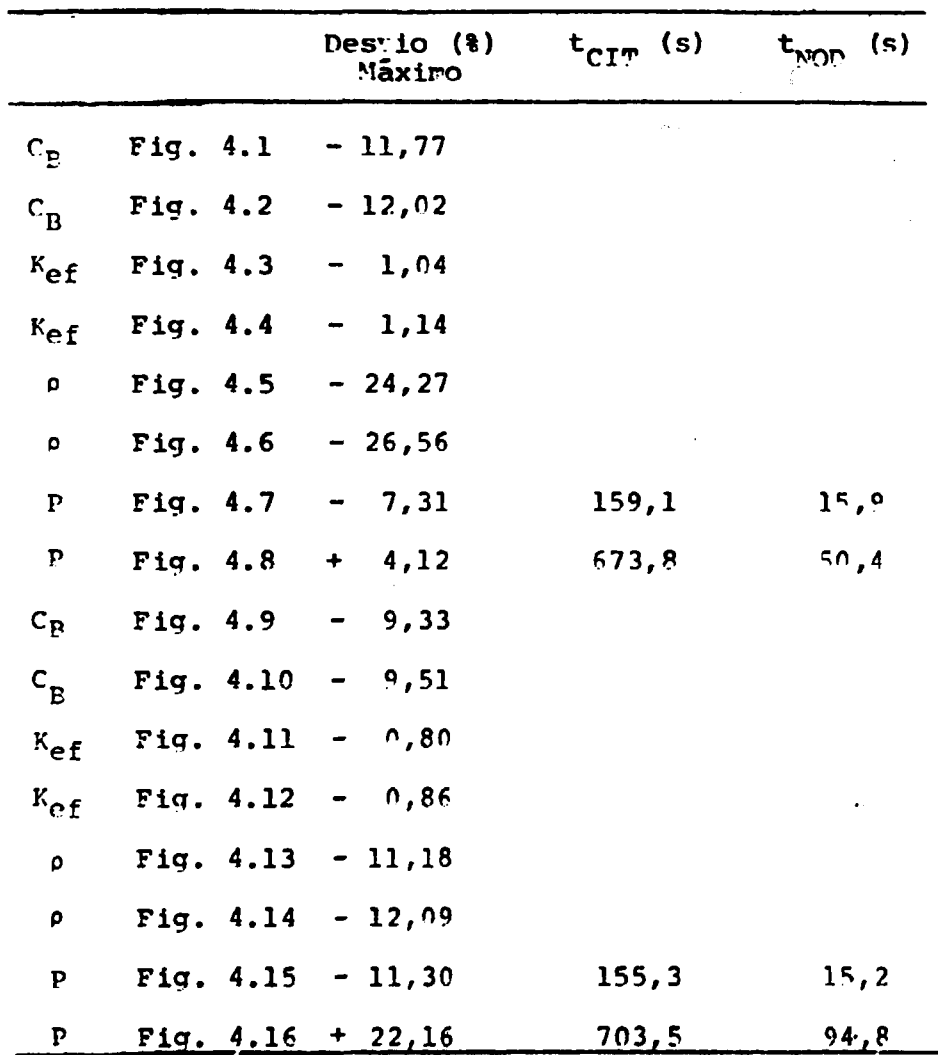

Tabela 4.1 - Desvios máximos e tempos gastos de CPH.

**Os resultados aoresentados nas Fiçuras 4.1 a 4.16 e na Tabela 4.1, rrostrair cue o método nodal absorcão-nrodução anre** senta boa concordância com o método de diferencas firitas, sendo **oue, em geral, o desvio rãximo na distribuição de potência si.** tua-se abaixo de 10%. Confirmam também, o que já se afirmou na **FPCÍO 3.5, que os esquemas nodais COP 3 e com ^ nodos aconlados são eouivalentes oara uma escolha adeouada do5 taranbos nodals.**

**-45-**

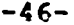

Fig.  $4.7 -$  DESVIOS (%)

 $Fig. 4.15 - PFSVJOS (8)$ 

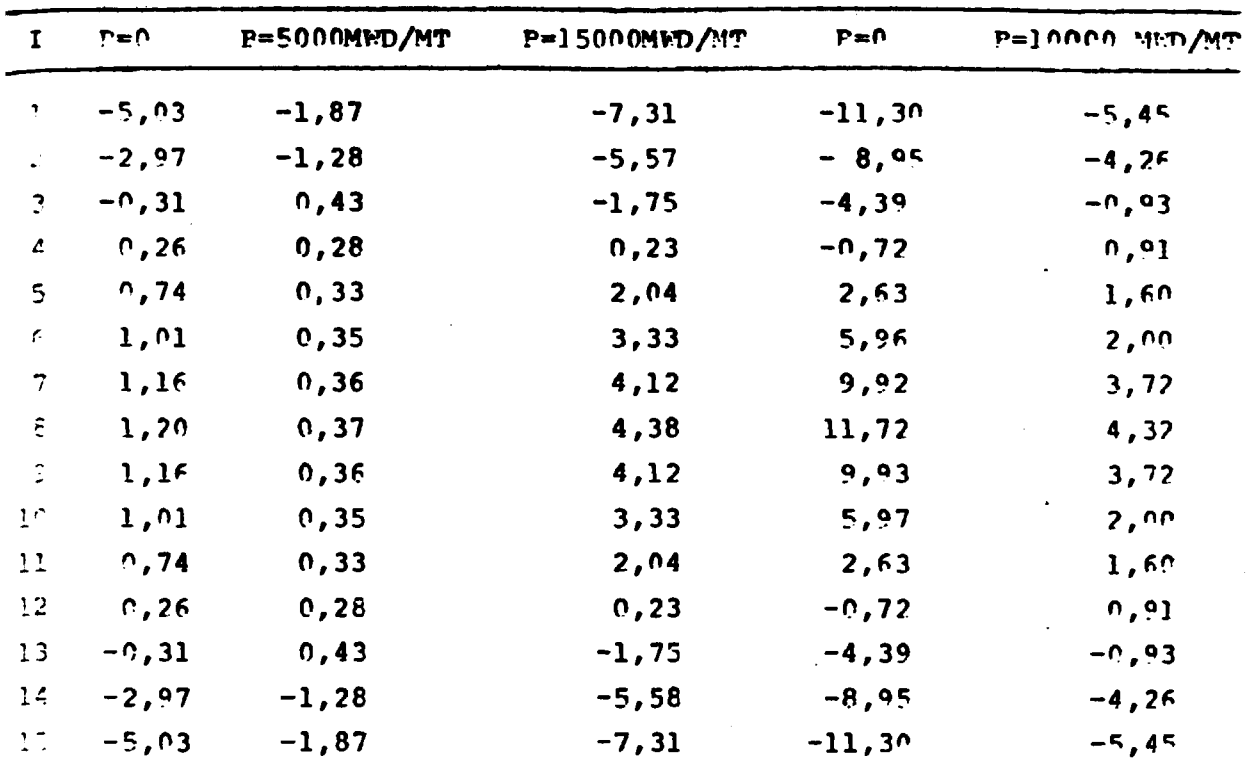

Tabela 4.2 - Desvios relacivos das distribuições de potência em função da queima calculadas pelos procramas MODID e CITATION, representadas nas Figuras 4.7 e 4.15.

Os gráficos das Figuras 4.17 e 4.18 mostram distribui ções de queima do combustível nuclear, calculadas nelo programa MOD5, para três valores da queima média acumulada nos sisteras dos Problemas 1 e 2. A coerência dos resultados é concluída exa minando-se as distribuições críticas de potência pas Figuras 4.8 e 4.16: é claro que a queima do combustivel puclear é maior nos nodos em que a distribuição de densidade de potência  $for$ raior!

As principais vantagens observadas do modelo nodal ah sorção-produção sobre o método de diferencas finitas são, sem dúvida, a economia obtida no tempo gasto de CPU e a economia de remória de computador. Uma comparação exnlicita dos ternos gas tos de CPU, nos cálculos dinâmicos de distribuições de notência realizados, é dada na Tabela 4.1: a vantagem do programa ن 1 بان، sobre o programa CITATION, neste caso, é óbvia. Quarto à Feró ria de computador utilizada, não foi feita uma comparação dire ta mas, como já foi dito no final do Capítulo 3, dado que o sis tema de enuações nodais encerra muito menos equações do que  $\mathbf{o}$ sistema de equações de diferenças finitas ter-se, em consequência, que o método nodal requer menos memória de computador!

Algumas considerações e conclusões adicionais são  $da$ das ro capítulo final, a seguir.

# י חוודויים

# **CONSIDERAÇOFS FINAIS F S'JGFSTOFS**

### **5.1 Observações e Conclusões Finais**

**Como conclusões finais, ã base das comparações realiza das nos Capítulos 3 e 4, nota-se mie a precisão do método nodal ahsorção-nroduçâo depende de uma escolha conveniente dos tama r>os nodais. Se as expressões para os coeficientes de acoolamer to nodais V. , fossen» exatas poder-se-ia assegurar determinada** precisão do modelo nodal em relação ao de diferenças finitas, ape **nas, tomando-se nodos suficientemente largos. Porém, a sunosi^ cão de distribuição plana de fontes neutrõnicas, na obtenção dos** coeficientes de acoplamento nodais  $V^{\dagger}_{i,j}$ , acarreta em suas expre<u>s</u> **soes UP erro intrínseco. Assim, por uma escolha conveniente de tarcanhos nodais, deve-se entender uma escolha na qual os erros envolvidos se contrabalanceiem o máximo possível, minimizando o desvio global dos resultados nodais em relação aos resultados correspondentes obtidos pelo método de diferenças finitas, o crual serve de padrão. Felizmente, os erros mencionados parecer atuar ei\* sentidos opostos e aproximadamente na iresra razão.**

**Nas seções 3.5 e 4.3, acentuou-se as vantagens do neto do nodal absorção-produção, em relação ao método cie diferenças finitas no que diz respeito â utilização de temno e memória de** comnutador. Cabe observar aqui, que tais vantagens serão de gran **de importância em cálculos envolvendo duas ou três dimensões es** naciais e mais de um grupo de energia (problemas não considera **dos neste trabalho, mas que, em princípio, nodem ser estrutura dos de forma similar ao caso unidimensional)**

**Para nâo exaltar-se só as boas qualidadesdo método no dal afcsorção-produção, em relação ao de diferenças finitas, ei** ta-se para finalizar, as suas principais limitacões observadas **até aqui:**

**(a) A Eq. (2.8) de balanço neutrônico é formalmente exata, mas a determinação dos coeficientes W.. de acoplamen** **to nodais ê feita de maneira anroximada. Tsto sianifi ca que, essencialmente, a aplicação do modelo nodal absorção-produção conduz a resultados aproximados e ,** no fundo, a aferição de seus resultados é feita - nor **comparação ao método de diferenças finitas. Fm outras oalavras, não há uma argumentação natemãtica absoluta para discutir-se a precisão do método en si, e ava liar-se os erros cometidos na resolução de determinado problema.**

- **(b) Como o balanço neutrônico é feito em regiões relativa mente grandes (tipicamente de 10 a 20 cre), obtém-se dis tribuições de fluxo de neutrons médias em cada noc\*o . Isto quer dizer que o método nodal perde cm detalhe pa ra o método de diferenças finitas.**
- **(c) Outra desvantagem observada é que. Dará assegurar-se uma precisão satisfatória nos resultados, os taxanhos nodais devem ser escolhidos dentro de uir. nequeno inter valo em torno de um valor estabelecido cono ótimo. Fii tretanto, nem sempre o sistema em estudo pode ser rar ticionado em um número inteiro de nodos com tamanhos convenientes. Consequentemente, a aplicarão do método nodal absorção-produção é melhor adequada a sistemas que apresentem grandes zonas combustíveis homogêneas (ou homogeneizadas), cujas medidas sejam mültinlos (ou aproximadamente múltiplos) dos tamanhos nodais ótírros.**

### **5.2 Algumas Sugestões para Trabalhos Futuros**

- **(a) Incluir nos cálculos um tratamento mais rigoroso da distribuição espacial das concentrações de equilíbrio dos produtos de fissão (particularmente o Xênonio e o Ssmário).**
- **(b) Incluir a opção de simetria já que o temoo Ce CPU e a memória requerida seriam reduzidos bastante nos cálculos realizados nelo programa NOD1D.**
- **(c) Otimizar o programa MODIC definindo melhor as subroti nas e incluindo outros métodos oara a resolução do sis**

**tema de equações lineares para o fluxo de neutrons c para a interpolação das constantes nucleares.**

- **(d) Acoplar, diretamente, o programa K0P1D ao proqrara LEONOD, tal que os dados nucleares gerados pelo progra ma LEONOD entrem automaticamente no programa NODID e , assim, esses programas possam ser executados, em con\_ junto, de uma vez.**
- **(e) Fstender as análises realizadas neste trabalho a oro blemas com duas ou três dimensões espaciais.**
- **(f) Estendi-las, também, a dois ou mais grupos de eneraia** neutrônica (por exemplo, um esquema para dois qrunos **de energia é examinado na Referência ; para três ou mais gruDOS, recomenda-se um estudo inicial quanto à sua viabilidade, pois, as expressões para os coeficien\_ tes de acoplamento nodais, tais COP O foram definidos , podem tornar-se muito extensas e a sua obtenção impra ticável).**
- **(g) Repetir a análise feita neste trabalho e as análises sugeridas nos itens (e) e (f) acima, para coeficientes de acoplamento nodais V^. obtidos por algum outro pro cesso, independente da teoria de difusão de neutrons . Por exemplo, utilizando-se alguma outra aproximação , mais rigorosa, da teoria do transporte da radiação.**

De uma maneira geral, crê-se que os objetivos nronos **tos no início deste trabalho foram atingidos, não havendo na<\*a mais relevante a acrescentar.**

#### APPNDICF A

#### DEDUÇÃO DOS COEFICIENTES N<sub>ij</sub> DF ACOPLAMENTO NODAIS

No Capitulo II, mostrou-se a sequência de idéias e as rela ções mais importantes na obtenção dos coeficientes de aconlamen to nodais  $\kappa_{ij}$ , presentes na Fquação de balanço neutrônico, Fo. (2.8), para o problema unidimensional, em um grupo de energia. Aqui detalham-se as convenções e passagens algérricas e todas as relações intermediárias, necessárias ao cálculo numérico dos fa tores  $V_{11}$ . A dedução é feita para os dois casos sequintes: pri meiro, considerando-se 3 nodos acoplados e, segundo, consideran do-se 5 nodos acoplados.

A determinação dos coeficientes de aconlamento rodais, neste caso, é feita utilizando-se a equação de difusão de nêutrons em um grupo de energia e em uma dimensão<sup>(7,14)</sup>. O problema unidime<u>n</u> sional consiste de uma placa, infinita nas direções y e z, divi dida na direção x em N nodos homogêneos mais refletores de nêu trons, à esquerda e à direita, conforme a figura abaixo. A anro ximação feita considera que o i-ésiro nodo apresenta uma distri buição plana de fontes neutrônicas  $S_i$ .

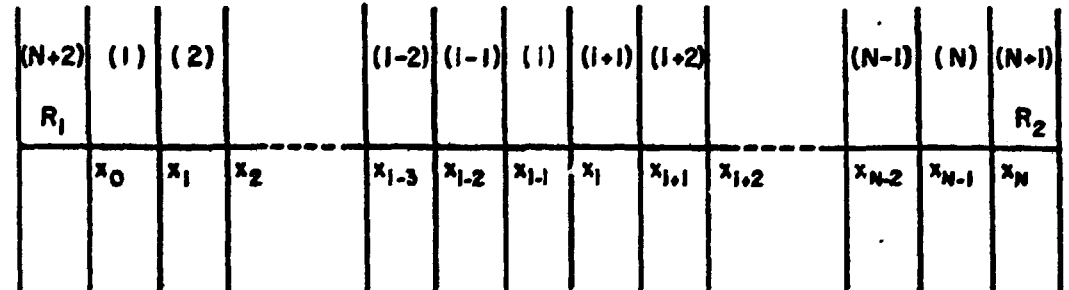

Figura A.1 - Esquema para dedução dos fatores W<sub>ij</sub>

Obtenção dos Coeficientes V<sub>ij</sub> nara 3 nodos interagen  $A.1$  $\overline{\text{tes}}$ 

Definimos,

$$
w_{i (i-1)} = \frac{\int_{i}^{3} \frac{x_{(i-1)}}{s_i} dx_i}{\int_{i}^{3} \frac{x_{(i-1)}}{s_i} dx_i} = \frac{\int_{i}^{3} x_{i}}{\int_{i}^{3} x_{i-1}} dx_{i} \quad (x) \text{ or } (x) \text{ is a constant.}
$$

 $(A, 1)$ 

$$
F_{i(i+1)} = \begin{vmatrix} J_i(x_i) \\ \frac{s_i}{s_i} \Delta x_i \end{vmatrix}
$$

 $\mathbf{A}$ 

Arlicando-se a equação de difusão de nêutrons a região i, tem-se:

$$
\frac{d^2 \phi_i}{dx^2} - \frac{1}{L_i^2} \phi_i (x) = - \frac{c_i}{r_i}
$$
 (5.2)

Esta equação está sujeita às sequintes condições de contorno de alhedo:

$$
\frac{1}{a_i} p_i \frac{d\phi_i}{dx} \Big|_{x=x_{i-1}} = \frac{1}{2} \left( \frac{1-a_{i-1}}{1+a_{i-1}} \right) = b_{i-1}
$$

 $(\Lambda.3)$ 

 $\sim$   $\sim$ 

$$
\frac{1}{\phi_{i}} n_{i} \frac{d\phi_{i}}{dx} \bigg|_{x=x_{i}} = -\frac{1}{2} \left( \frac{1-a_{i+1}}{1+a_{i+1}} \right) = r_{i+1}
$$

onde o coeficiente de reflexão de nêutrons (alhedo) da i-ésima região é dado por:

 $-52-$ 

$$
a_{i} = \frac{1 - \frac{2D_{i}}{L_{i}} \cot \phi + \frac{dX_{i}}{L_{i}}}{1 + \frac{2D_{i}}{L_{i}} \cot \phi + \frac{dX_{i}}{L_{i}}}
$$
(A.4)

A solução geral da Fo. (A.2) é da forra,

$$
\phi_{i} \ (x) = \lambda_{1} \ \cosh\left(\frac{x - x_{i-1}}{L_{i}}\right) + \lambda_{2} \ \text{senh}\left(\frac{x - x_{i-1}}{L_{i}}\right) + \frac{s_{i}}{\sum_{ai}} \tag{A.5}
$$

Substituindo a Eq. (A.5) nas Eqs. (A.1), chega-se às sequintes expressões anroximadas para os coeficientes W<sub>ij</sub> de aco rlarento nodais:

$$
V_{i (i-1)} = \frac{P_i | A_2|}{L_i \Delta X_i}
$$

 $\sim 10^7$ 

$$
V_{ij} = \frac{\sum_{\Delta i} L_i}{\Delta X_i} \left[ A_i \text{ senh} \frac{\Delta X_i}{L_i} + A_2 \left( \text{cosh} \frac{\Delta X_i}{L_i} - 1 \right) \right] + 1
$$
\n(A.6)

$$
V_{i(i+1)} = \frac{D_i}{L_i \Delta X_i} \left| A_1 \text{ senh} \frac{\Delta X_i}{L_i} + A_2 \text{ cosh} \frac{\Delta X_i}{L_i} \right|.
$$

Resta, apenas, determinar as constantes  $\lambda_1$  e  $\lambda_2$ , pre sentes nas Egs. (A.6). Isto é feito, substituindo-se a Fo. (A.5) nas condições de contorno dadas pelas Fos. (A.3). Obtém-se, en tão, o sequinte sistema de equações:

 $\sim 10^{11}$  km s  $^{-1}$ 

$$
A_2 = a_1 A_1 + a_2
$$
\n
$$
A_2 = a_3 A_1 + a_4
$$
\n
$$
(A.7)
$$

no qual, para simplificar a notação, foram feitas as seguintes convenções algébricas:

$$
\alpha_1 = \frac{b_{i-1} L_i}{D_i} \qquad \alpha_2 = \frac{b_{i-1} L_i S_i}{D_i \sum_{i=1}^{n} D_i}
$$

$$
\alpha_3 = \frac{b_{i+1} \cosh \frac{\Delta X_i}{L_i} - \frac{D_i}{L_i} \sinh \frac{\Delta X_i}{L_i}}{\frac{D_i}{L_i} \cosh \frac{\Delta X_i}{L_i} - b_{i+1} \sinh \frac{\Delta X_i}{L_i}}
$$
(A.?)

$$
\alpha_4 = \frac{b_{i+1} s_i}{\sum_{ai} \left( \frac{D_i}{L_i} \cosh \frac{\Delta X_i}{L_i} - b_{i+1} \sinh \frac{\Delta X_i}{L_i} \right)}
$$

Resolvendo o sistema (A.7), obtém-se, finalmente,

$$
A_1 = \frac{a_4 - a_2}{a_1 - a_3} \qquad A_2 = a_1 A_1 + a_2 \qquad (A.9)
$$

Dessa forma, os coeficientes  $V_{ij}$  de aconlamento  $\mathbf{PQ}$ dais, para 3 nodos acoplados, ficam corpletamente determinados e a equação de halanço netrônico, Fo. (2.8), node ser anlicada.

Obtenção dos Coeficientes V<sub>ij</sub> para 5 Modos interagentes  $\lambda$ . 2

Define-se,

$$
W_{ij} = \frac{\int_{x_{j-1}}^{x_j} \sum_{a_j \phi_j} (x) dx}{\int_{x_{i-1}}^{x_i} s_i dx} = \frac{\sum_{a_j}^{x_j} \sum_{y_{j-1}}^{y_j} \sum_{a_j (x) dx, y_{j-1}}^{y_j} (x) dx,
$$

 $j = i-1, i, i+1$ 

$$
w_{ij} = \begin{bmatrix} \frac{J_{j+1} (x_j)}{s_i \Delta x_i} \\ 0 \end{bmatrix}, \quad j = i - 2
$$

 $(A.1)$ 

 $\sim 10^{-1}$ 

$$
w_{ij} = \left| \frac{J_{j-1} (x_{j-1})}{s_i \Delta x_i} \right|, \quad j = i + 2
$$

Aplica-se, agora, a equação de difusão de nêutrons, em uma velocidade e uma dimensão, para meios homogêneos, às reciões  $i - 1$ , i e  $i + 1$ , isto  $\tilde{e}$ ,

$$
\frac{d^2 \phi_{i-1}}{dx^2} - \frac{1}{L_{i-1}^2} \phi_{i-1} (x) = 0
$$

$$
\frac{d^2 \phi_1}{dx^2} \qquad \cdots \qquad \frac{1}{L_1^2} \phi_1 \quad (X) \qquad = -\frac{s_1}{p_1} \tag{A.11}
$$

 $\Delta \sim 10$ 

$$
\frac{d^{2} \phi_{i+1}}{dx^{2}} - \frac{1}{L_{i+1}^{2}} \phi_{i+1}(x) = 0
$$

Este sistema de equações diferenciais aconladas está sujeito a condições de contorno de alhedo en  $x_{i-2}$  e  $x_{i+1}$  e con dições de continuidade do fluxo e da corrente de rêutrors  $e\pi$  $X_{i-1}$  e  $X_i$ ; a saber:

 $-55-$ 

$$
\frac{1}{\phi_{i-1}} D_{i-1} \frac{d\phi_{i-1}}{dx} \Big|_{x=x_{i-2}} = \frac{1}{2} \left( \frac{1-a_{i-2}}{1+a_{i-2}} \right) = b_{i-2}
$$

$$
\phi_{i-1} (x_{i-1}) = \phi_i (x_{i-1}) \qquad J_{i-1} (x_{i-1}) = J_i (x_{i-1})
$$
\n(4.12)

$$
\phi_i (x_i) = \phi_{i+1} (x_i) \qquad J_i (x_i) = J_{i+1} (x_i)
$$

$$
\frac{1}{\phi_{i+1}} D_{i+1} \frac{d\phi_{i+1}}{dx} \Bigg|_{X=X_{i+1}} = -\frac{1}{2} \left( \frac{1 - a_{i+2}}{1 + a_{i+2}} \right) = b_{i+2}
$$

As soluções cerais do sistema (A.11), sequem-se:

$$
\phi_{i-1} \quad (x) = A_1 \cosh\left(\frac{x - x_{i-2}}{L_{i-1}}\right) + A_2 \text{ sent } \left(\frac{x - x_{i-2}}{L_{i-1}}\right)
$$

$$
\phi_{i}
$$
 (x) = A<sub>3</sub> cosh $\left(\frac{x - x_{i-1}}{L_{i}}\right)$  + A<sub>4</sub> senh $\left(\frac{x - x_{i-1}}{L_{i}}\right)$  +  $\frac{s_{i}}{L_{ai}}$ 

 $\mathcal{L}_{\text{max}}$ 

 $(A.13)$ 

$$
\phi_{i+1}
$$
 (x) =  $A_5 \cosh\left(\frac{x - x_i}{L_{i+1}}\right) + A_6 \text{ senh}\left(\frac{x - x_i}{L_{i+1}}\right)$ 

Inserindo as Fos. (A.13) nas Fos. (A.10) e utilizando a lei de Fick, Eq. (2.14), chequese às sequintes expressões ang liticas, anroximadas, para os coeficientes "11 de aconlamento no dais, no caso de 5 nodos interagentes:

$$
v_{i (i-2)} = \frac{D_{i-1} |A_{2}|}{L_{i-1} |A_{1}|}
$$
  
\n
$$
v_{i (i-1)} = \frac{\sum_{a_{i-1}} L_{i-1}}{\Delta X_{i}} \left[ A_{1} \text{ sent } \frac{\Delta X_{i-1}}{L_{i-1}} + A_{2} \left( \cosh \frac{\Delta X_{i-1}}{L_{i-1}} - 1 \right) \right]
$$
  
\n
$$
v_{ii} = \frac{\sum_{a_{i}} L_{i}}{\Delta X_{i}} \left[ A_{3} \text{ sent } \frac{\Delta X_{i}}{L_{i}} + A_{4} \left( \cosh \frac{\Delta X_{i}}{L_{i}} - 1 \right) + 1 \right]
$$
  
\n(A.14)

$$
V_{i (i+1)} = \frac{\sum_{a i+1} L_{i+1}}{\Delta X_i} \left[ A_5 \text{ senh } \frac{\Delta X_{i+1}}{L_{i+1}} + A_6 \left( \text{cosh } \frac{\Delta X_{i+1}}{L_{i+1}} - 1 \right) \right]
$$

$$
V_{i (i+2)} = \frac{D_{i+1}}{L_{i+1} \Delta X_i} A_5 \text{ senh} \frac{\Delta X_{i+1}}{L_{i+1}} + A_6 \text{ cosh} \frac{\Delta X_{i+1}}{L_{i+1}}
$$

Para completar, obtém-se as constantes  $A_{\frac{1}{2}}$ , de acorla mento das equações diferenciais, pela aplicação das condições de contorno. Assim, substituindo as Fos. (A.13) nas Fos. (A.12)  $\ddot{\mathbf{e}}$ usando a Eq. (2.14), ver,

$$
\alpha_1 A_1 - A_3 = \alpha_2
$$
  
\n
$$
\alpha_3 A_1 + \alpha_4 A_4 = 0
$$
  
\n
$$
\alpha_5 A_3 + \alpha_6 A_4 - A_5 = \alpha_7
$$
  
\n
$$
\alpha_8 A_3 + \alpha_9 A_4 + \alpha_{10} A_5 = 0
$$
  
\n
$$
A_2 = \alpha_{11} A_1
$$
  
\n
$$
A_6 = \alpha_{12} A_5
$$
 (A.15)

÷,

No sistema (A.15), fizeram-se as sequintes suhstitu<u>i</u> ções, por simplicidade algébrica:

$$
\alpha_1
$$
 = cosh  $\frac{\Delta X_{i-1}}{L_{i-1}}$  +  $\frac{F_{i-2} L_{i-1}}{D_{i-1}}$  sent  $\frac{\Delta X_{i-1}}{L_{i-1}}$ ;  $\alpha_2 = \frac{S_i}{\lambda_{ai}}$ 

 $\sim 10^{-1}$ 

$$
\alpha_3 = \frac{D_{i-1}}{L_{i-1}} \quad \text{senh} \quad \frac{\Delta x_{i-1}}{L_{i-1}} + r_{i-2} \quad \text{cosh} \quad \frac{\Delta x_{i-1}}{L_{i-1}} \quad ; \quad \alpha_{i} = -\frac{D_{i}}{L_{i}}
$$

$$
\alpha_5 = \cosh \frac{\Delta x_i}{L_i}
$$
 ;  $\alpha_6 = \text{senh} \frac{\Delta x_i}{L_i}$  ;  $\alpha_7 = -\frac{S_i}{\sum_{ai}} = -\alpha_2$  (A.16)

$$
\alpha_{8} = \frac{D_{1}}{L_{1}}
$$
  $\operatorname{senh} \frac{\Delta X_{1}}{L_{1}}$  ;  $\alpha_{9} = \frac{D_{1}}{L_{1}} \cosh \frac{\Delta X_{1}}{L_{1}}$ 

$$
\alpha_{10} = -\frac{D_{i+1}}{L_{i+1}} \left( \frac{b_{i+2}}{\frac{D_{i+1}}{L_{i+1}}} \frac{\cosh \frac{\Delta X_{i+1}}{L_{i+1}} - \frac{D_{i+1}}{L_{i+1}}} {\cosh \frac{\Delta X_{i+1}}{L_{i+1}}} - b_{i+2} \frac{\cosh \frac{\Delta X_{i+1}}{L_{i+1}}} {\cosh \frac{\Delta X_{i+1}}{L_{i+1}}} \right)
$$

$$
\alpha_{11} = \frac{b_{i-2} L_{i-1}}{D_{i-1}} \qquad ; \qquad \alpha_{12} = -\frac{L_{i+1}}{D_{i+1}} \alpha_{10}
$$

Resolvendo o sistema (A.15), obtem-se finalmente,

$$
A_{3} = \frac{\alpha_{2} \alpha_{3} (\alpha_{6} \alpha_{10} + \alpha_{9}) + \alpha_{1} \alpha_{4} \alpha_{7} \alpha_{10}}{\alpha_{1} \alpha_{4} (\alpha_{5} \alpha_{10} + \alpha_{8}) - \alpha_{3} (\alpha_{6} \alpha_{10} + \alpha_{9})}
$$
\n
$$
A_{1} = \frac{1}{\alpha_{1}} A_{3} + \frac{\alpha_{2}}{\alpha_{1}}
$$

 $\sim 10$ 

$$
A_2 = \alpha_{11} A_1
$$
  
\n
$$
A_4 = -\frac{\alpha_3}{\alpha_4} A_1
$$
  
\n
$$
A_5 = \alpha_5 A_3 + \alpha_6 A_4 - \alpha_7
$$
  
\n
$$
A_6 = \alpha_{12} A_5
$$
 (A.17)

Com isso, os fatores  $W_{i,j}$  de acoplamento nodais, para os nodos de números i=2 até i=N-1, no caso de 5 nodos aconlados, fi cam determinados.

Necessita-se, agora, para completar, os coeficientes V<sub>ij</sub> para as regiões i=1 e i=N. A obtenção dos V<sub>ij</sub>, neste caso, é feita de modo particular, sendo, porém, semelhante em princínio ao caso acima. Relaciona-se a seguir, na Seção A.3, os passos e relações principais da dedução.

A.3 Obtenção dos fatores W<sub>ij</sub> para i=1 e i=N

As definições estabelecidas nas Fos. (A.10) são manti das, mas restritas aos casos  $W_{11}$ ,  $W_{12}$ ,  $W_{13}$  e  $W_{N-2}$ ,  $V_{N(N-1)}$  e  $V_{NN}$ . A equação de difusão de nêutrons é escrita, aco ra, para i=1 e i=2, i=N-1 e i=N, isto  $\tilde{e}$ ,

$$
\frac{d^2 \phi_1}{dx^2} - \frac{1}{L_1^2} \phi_1 (x) = -\frac{s_1}{b_1}
$$

 $(A.18)$ 

$$
\frac{d^2 \phi_2}{dx^2} - \frac{1}{L_2^2} \phi_2 (x) = 0
$$
$$
\frac{d^2 \phi_{N-1}}{dx^2} - \frac{1}{L_{N-1}^2} \phi_{N-1} (x) = 0
$$
 (A.19)

$$
\frac{d^2 \phi_N}{dx^2} - \frac{1}{L_N^2} \phi_N \quad (x) \qquad = -\frac{\epsilon_N}{D_N}
$$

As Eqs. (A.18) e (A.19) estão sujeitas, respectivamente, às condições de contorno e interface, sequintes:

$$
\frac{1}{\phi_1} p_1 \frac{d\phi_1}{dx} \Big|_{x=0} = \frac{1}{2} \left( \frac{1 - a_{N+2}}{1 + a_{N+2}} \right) = b_{N+2}
$$
\n
$$
\phi_1 (x_1) = \phi_2 (x_1) \qquad J_1 (x_1) = J_2 (x_1)
$$
\n
$$
\frac{1}{\phi_2} p_2 \frac{d\phi_2}{dx} \Big|_{x=x_2} = -\frac{1}{2} \left( \frac{1 - a_3}{1 + a_3} \right) = b_3
$$
\n
$$
\frac{1}{\phi_{N-1}} p_{N-1} \frac{d\phi_{N-1}}{dx} \Big|_{x=x_{N-2}} = \frac{1}{2} \left( \frac{1 - a_{N-2}}{1 + a_{N-2}} \right) = b_{N-2}
$$
\n
$$
\phi_{N-1} (x_{N-1}) = \phi_N (x_{N-1}) \qquad J_{N-1} (x_{N-1}) = J_K (x_{N-1})
$$
\n
$$
\frac{1}{\phi_N} p_N \frac{d\phi_N}{dx} \Big|_{x=x_N} = -\frac{1}{2} \left( \frac{1 - a_{N+1}}{1 + a_{N+1}} \right) = b_{N+1}
$$
\n(A.21)

onde os indices N+1 e N+2 foram atribuidos, sucessivamente, aos refletores à direita e à esquerda.

Finalmente, procedendo de maneira análoga ao que  $f$ oi feito no Item A.2, obtém-se os coeficientes V<sub>ij</sub> para os nođos  $i=1$  e  $i=N$ , a saber:

$$
w_{11} = \frac{\sum_{a1} L_1}{\Delta X_1} \left[ A_1 \text{ sent } \frac{\Delta X_1}{L_1} + A_2 \left( \cosh \frac{\Delta X_1}{L_1} - 1 \right) \right] + 1
$$
  

$$
w_{12} = \frac{\sum_{a2} L_2}{\Delta X_1} \left[ A_3 \text{ sent } \frac{\Delta X_2}{L_2} + A_4 \left( \cosh \frac{\Delta X_2}{L_2} - 1 \right) \right] \tag{A.22}
$$

$$
W_{13} = \frac{D_2}{L_2 \Delta X_1} A_3 \text{ senh} \frac{\Delta X_2}{L_2} + A_4 \text{ cosh} \frac{\Delta X_2}{L_2}
$$

$$
W_{N(N-2)} = \frac{D_{N-1} |A_2|}{L_{N-1} \Delta X_N}
$$

$$
W_{N(N-1)} = \frac{\sum_{aN-1} L_{N-1}}{\Delta X_N} \left[ A_1 \text{ senh} \frac{\Delta X_{N-1}}{L_{N-1}} + A_2 \left( \text{cosh} \frac{\Delta X_{N-1}}{L_{N-1}} - 1 \right) \right]
$$
\n
$$
W_{NN} = \frac{\sum_{aN} L_N}{\Delta X_N} \left[ A_3 \text{ senh} \frac{\Delta X_N}{L_N} + A_4 \left( \text{cosh} \frac{\Delta X_N}{L_N} - 1 \right) \right] + 1
$$
\n(4.23)

$$
\lambda_1 = \frac{\alpha_2 \alpha_4 + \alpha_5}{\alpha_1 \alpha_4 + \alpha_3} \quad ; \quad \lambda_2 = \alpha_6 \lambda_1 + \alpha_7 \tag{A.24}
$$

 $\sim 10^7$ 

 $\mathcal{L}_{\mathcal{A}}$ 

 $\mathbf{r}$ 

 $\mathcal{A}$ 

$$
A_3 = \alpha_1 A_1 - \alpha_2 ; A_4 = \alpha_8 A_3
$$

 $\mathsf{com}_{\ell}$ 

$$
a_1 = \cosh \frac{\Delta X_1}{L_1} + \frac{F_{N+2} L_1}{D_1} \text{ senh} \frac{\Delta X_1}{L_1} ;
$$

$$
\alpha_2 = -\frac{s_1}{\sum_{a1}} \left( \frac{b_{N+2} L_1}{D_1} \text{ senh} \frac{\Delta X_1}{L_1} + 1 \right)
$$

$$
\alpha_3 = \frac{D_1}{L_1} \quad \text{senh} \quad \frac{\Delta X_1}{L_1} + h_{N+2} \quad \text{cosh} \quad \frac{\Delta X_1}{L_1} \quad \text{at}
$$

$$
\alpha_4 = -\frac{D_2}{L_2} \left( \frac{h_3 \cosh \frac{\Delta X_2}{L_2} - \frac{D_2}{L_2} \sinh \frac{\Delta X_2}{L_2}}{\frac{D_2}{L_2} \cosh \frac{\Delta X_2}{L_2} - b_3 \sinh \frac{\Delta X_2}{L_2}} \right)
$$

 $(A, 25)$ 

 $\sim 10^{-10}$ 

$$
\alpha_5 = -\frac{s_1}{\sum_{a1} b_{N+2}} \cosh \frac{ax_1}{L_1} ; \alpha_6 = \frac{b_{N+2} L_1}{D_1}
$$

$$
\alpha_7 = \frac{b_{N+2} L_1 c_1}{b_1 \sum_{a1}
$$

$$
\alpha_8 = \frac{b_3 \cosh \frac{\Delta x_2}{L_2} - \frac{D_2}{L_2} \sinh \frac{\Delta x_2}{L_2}}{\frac{D_2}{L_2} \cosh \frac{\Delta x_2}{L_2} - \frac{D_2}{L_3} \sinh \frac{\Delta x_2}{L_2}}
$$

Da mesma forma, para as Egs. (A.23), obtér-se:

 $\sim 10^{-10}$ 

 $\label{eq:2.1} \frac{1}{\sqrt{2\pi}}\left(\frac{1}{\sqrt{2\pi}}\right)^{2} \frac{1}{\sqrt{2\pi}}\left(\frac{1}{\sqrt{2\pi}}\right)^{2} \frac{1}{\sqrt{2\pi}}\left(\frac{1}{\sqrt{2\pi}}\right)^{2} \frac{1}{\sqrt{2\pi}}\left(\frac{1}{\sqrt{2\pi}}\right)^{2} \frac{1}{\sqrt{2\pi}}\left(\frac{1}{\sqrt{2\pi}}\right)^{2} \frac{1}{\sqrt{2\pi}}\left(\frac{1}{\sqrt{2\pi}}\right)^{2} \frac{1}{\sqrt{2\pi}}\left(\frac{1}{$ 

 $\sim 10^{-10}$ 

 $\mathcal{L}(\mathcal{L})$ 

$$
A_1 = \frac{a_2 a_4 + a_5}{a_1 a_4 + a_3} \qquad ; \qquad A_2 = a_6 A_1
$$
\n
$$
A_3 = a_1 A_1 - a_2 \qquad ; \qquad A_4 = a_7 A_3 + a_8
$$
\n(A.26)

onde,

 $\mathcal{L}_{\text{eff}}$ 

$$
a_1 = \cosh \frac{\Delta X_{N-1}}{L_{N-1}} + \frac{b_{N-2} L_{N-1}}{D_{N-1}} \text{ senh} \frac{\Delta X_{N-1}}{L_{N-1}}; a_2 = \frac{s_{N}}{\sum_{a_N}}
$$

$$
\alpha_3 = \frac{D_{N-1}}{L_{N-1}} \sinh \frac{\Delta X_{N-1}}{L_{N-1}} + b_{N-2} \cosh \frac{\Delta X_{N-1}}{L_{N-1}} \qquad (A.27)
$$

$$
\alpha_{4} = -\frac{D_{N}}{L_{N}} \left( \frac{b_{N+1} \cosh \frac{\Delta X_{N}}{L_{N}} - \frac{D_{N}}{L_{N}} \sinh \frac{\Delta X_{N}}{L_{N}}}{\frac{D_{N}}{\cosh \frac{\Delta X_{N}}{L_{N}} - b_{N+1} \sinh \frac{\Delta X_{N}}{L_{N}}}} \right)
$$

$$
\alpha_5 = b_{N+1} L_N S_N / \left( \frac{D_N}{L_N} \cosh \frac{\Delta X_N}{L_N} - h_{N+1} \sinh \frac{\Delta X_N}{L_N} \right);
$$

$$
{}^{\alpha}_{6} = \frac{b_{N-2} b_{N-1}}{b_{N-1}}
$$

 $\ddot{\phantom{a}}$ 

 $\hat{\mathcal{L}}$ 

 $\mathcal{L}$ 

 $\mathcal{A}$ 

 $\bar{\gamma}$ 

 $\epsilon$ 

$$
a_7 = \frac{b_{N+1} \cosh \frac{\Delta X_N}{L_N} - \frac{D_N}{L_N} \sinh \frac{\Delta X_N}{L_N}}{\frac{D_N}{L_N} \cosh \frac{\Delta X_N}{L_N} - b_{N+1} \sinh \frac{\Delta X_N}{L_N}} = -\frac{L_N}{D_N} a_4
$$

 $\cdot$ 

$$
\alpha_{8} = \frac{r_{N+1} s_N}{\sum_{aN} \left( \frac{D_N}{L_N} \cosh \frac{\Delta X_N}{L_N} - r_{N+1} \sinh \frac{\Delta X_N}{L_N} \right)}
$$

Com isso, corpletou-se a determinação dos coeficientes F<sub>ij</sub> de acoplamento nodais para o caso de 5 rodos acoplados. Logo<br>a equação nodal de balanço neutrônico, Fq. (2.8), node ser anli cada.

## **APFKCICF P**

י כיט

## **INTERPOLAÇÃO DAS CONSTANTES NUCLFARFS**

**O proarama LEWOf» (Feção C.l-2) oera constantes celulares r>a ra diversos valores de queima e para várias concentrações de ho ro. Fntretanto, COPO a distribuição do fluxo de neutrons na Dia ca é variável, a aueima acuirulada em cada nodo tar»Hpn o é, sendo dada nor:**

$$
P_{i,s} = P_{i,s-1} + \frac{P_i}{P} \cdot \frac{M}{M_i} \Delta P_s
$$
 (B.1)

onde, P<sub>i,S</sub> = queima acumulada no nodo i até o intervalo de que<u>i</u> **ma s;**

> **P. , » queima acumulada no nodo i atê o intervalo de queima s-1;**

**P. • potência gerada no nodo i;**

**P = potência total do sistema;**

- **M. - massa inicial de urânio (U-?3\*, U-?38) ro nodo i;**
- **M = massa inicial total de urânio no sistera;**

**AP - intervalo de queima s.**

Uma vez calculada a queima acumulada no nodo i, selecionam-se **os intervalos de queira dentre os ouais ela se insere e reali^ zar-se as interpolaçoes lineares das constantes nucleares, esne cificadas er função da oueima, como segue:**

$$
\sum (P_{i,s}) = \left(\frac{B_{i,s} - P_{K-1}}{P_K - P_{K-1}}\right) \left[\sum (P_{K}) - \sum (P_{K-1})\right] + \sum (P_{K-1})
$$
\n(9.2)

**Nesta expressão,** \ esta representando genericarente una das sequintes constantes nucleares especificada em função da queima, **nara a região i : D,**  $\sum_{f}$ **, v** $\sum_{f}$ **,**  $\sum_{a}$  **e c<sub>f</sub> : os**  $\Gamma_K$  **são os valores**  **de que lira escolhidos, para os quais foram calculadas as eorstan tes nucleares.**

Para efetuar as interpolações lineares das constantes nuclea res em relação a concentração crítica de horo, nrocede-se da se **cuinte forma: primeiro ê feita uma interpolação linear para achar ros a concentração critica de boro, usando-se a expressão sequin te:**

$$
c_3 = \left(\frac{\lambda_{CR} - \lambda_1}{\lambda_2 - \lambda_1}\right) \left(c_2 - c_1\right) + c_3; \quad \lambda_{CR} = 1, 0
$$
 (P.3)

**Segundo, interpola-se as constantes nucleares pela exnressão:**

$$
\sum_{\alpha=1}^{n} c_{\alpha=1}^{n} \left( \frac{c_{3} - c_{1}}{c_{2} - c_{1}} \right) \left[ \sum_{\alpha=1}^{n} c_{\alpha=1}^{n} \right] + \sum_{\alpha=1}^{n} c_{\alpha=1}^{n}
$$

**Nas expressões acima os C, representam concentrações de ho** ro,  $\lambda_{\text{PR}} = 1,0$  é o fator crítico de rultiplicação de neutrons ,  $\lambda$ **1 e**  $\lambda$ <sub>2</sub> são os maiores auto-valores (K-efetivos) dos sistemas **de equações nodais para a distribuição do fluxo de neutrons, on de. as constantes celulares foram geradas, inicialmente, para as concentrações de boro C, e C,. As constantes nucleares J , esne** cificadas para cada concentração de boro, tem o resmo significa**do cue na Eq. (F.2).**

**As Fas. (B.I) a (P.4) foram incluídas no nronrarca »<sup>T</sup>on]n { fe cio C.3), em conexão com as subrotinas K)D3 e MOP\*. As Fcrs.(P.3) f (P.4) são calculadas várias vezes ei" cada intervalo de oueirra,** rum nrocesso iterativo, até que a concentração de boro tenha con vergido para o valor crítico e, consequentemente, **tenha-se obtido as distribuições críticas de fluxo de. neutrons e ootêncla em cada passo de oueina.**

#### **APFNDICF C**

# **PROGRAMAS UTILIZADO? NOS CÁLCULO?**

Pescreve-se neste Anêndice algumas características qualitati **vas gerais dos programas utilizados nos cálculos cujos resulta dos foram discutidos nos Capítulos 3 e 4. Fsta descrição ê has tante resumida e objetiva, a nlo ser nara o nrograra \*<sup>T</sup>nn>n o crual foi desenvolvido como parte integrante deste tra^al^o e,nor** isso, da-se-lhe uma descrição completa, juntamente com um proble **ma**

### **C l Programa LEOPARD**

**0 programa LEOPARD destina-se a cálculos celulares rara reatores moderados a água, fornecendo fatores de rultinlica cio de neutrons e seções de cboaue ep 2 e 4 aruoos de eneraia , considerando ou não a crueima do combustível nuclear. Fste nroera\_ ma haseia-se em modificações dos modelos de cálculos neutrônicos** utilizados nos programas MUFT-IV e FOFOCATF<sup>(4)</sup>, para levar corta células heterogêneas, e requer como entrada somerte dados hásicos de geometria, temperatura e composicão.

**O programa FOFOCATE determina as constantes térricas »J tilizando o modelo de gás de protons de Wianer-HilVins enauanto que o MÜFT-IV calcula as constantes rápidas utilizando os seciuin** tes modelos<sup>(7)</sup>: aproximação B<sub>1</sub> da equação de transporte, modelo **de moderação continua de Greuling-Goertzel oara tratar o esnalha mento elástico, sendo que o espalhamento inelâstico é considera do nor meio de uma matriz de transferência de rultigrupo. Os cál^ culos térmicos são feitos em 172 grucos de energia e os ráoidos** er 54; as seções de choque são colapsadas em sequida nara 1 aru **po térmico e 1 ou 3 grupos rápidos, respectivamente, nara entra da em côdioos de difusão. A estrutura dos orupos condensados é a seauinte; térmico: 0 a n,f25eV; ránidos: fl,\*25eV a** ÷ **5,53KeV a 82lKeV e n,821MeV a lOMeV ou o**

**Estritamente falando, os cálculos das constantes nu cleares utilizadas como entrada nos nrocrramas NODin (Feção C.3 ) e CITATION (Seção C.2) foram oeradas nelos nroaranas LFO»?0« p**

LEOCIT, respectivamente. Fstes programas, descritos abaixo, são **versões do programa LFOPARD onde foram inseridas modificações na suHrotina de salda de resultados.**

## **C.l.l Programa LFOCIT**

O programa LEOCIT<sup>(4)</sup> é uma versão modificada do nroorama LEOPARD, onde foram inseridas subrotinas que nrenaram H **Miotecas de seções de c^oooe ar 1, 2 e 4 grunos de eneroia, ara** vardo-as em disco ou fita, em formato próprio para serem utili **zadas diretamente pelo programa CITATION.**

**Aoui não são dados detalhes mianto a essas roâi\_ ficações uma vez que o leitor interessado as encontrará desenvol^ vidas nor completo na Referência (4).**

## **Cl.2 Programa LEONOD**

O programa LEONOD é uma outra versão modificada **do program LEOPARD, na oual as constantes nucleares racroscõni cas são colapsadas para um grupo de energia nara seren utiliza das diretamente como entrada no nrograma nodal \*'ODin. vp8^e Cg so, porém, a modificação no programa LEOPARD é bastante necruena consistindo da subrotina INPNOD, cuia listagem encontra-se a se guir.**

**A única mudança nos dados de entrada, do nrocra r»a LEONOD eir relação ao LEOPARD, consiste err inserir o núrero de intervalos de queima na coluna 6% nara a célula de anua.**

งของขอบอ

# SUBRUUTINE INPNOC

l,

 $\mathcal{L}^{\mathcal{L}}$ 

..............

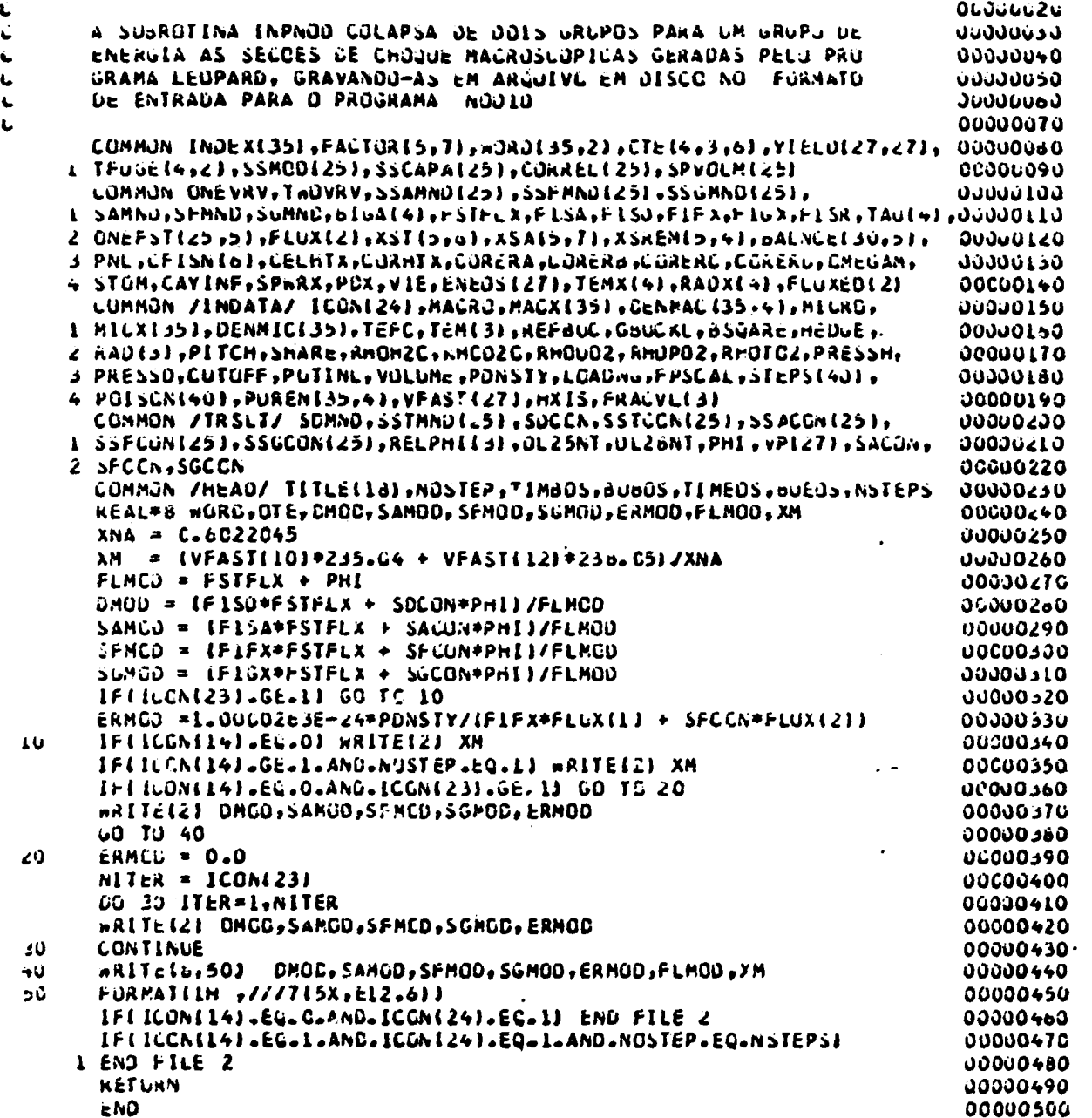

 $\ddot{\phantom{0}}$ 

------

## **C.2 Programa CITATION**

O programa CITATION<sup>(9)</sup> foi elaborado para solucionar a **eauação de difusão de neutrons expressa em rultiorupo de ener oia, pelo método de diferenças finitas. Este programa ê bastante aeral e inclui problemas de deoleção do combustível nuclear» rer rritindo a analise de ciclos combustíveis. Problemas uni, bi e. e tridimensionais slo tratados e várias «reometrias são reriritidas: x-v-z, 9-R-Z, Hexagor.al-Z e triagonal-?. Cálculos estáticos e. di** rámicos podem ser elaborados, sendo que alguns dos resultados for **necidos são os seguintes: \*ator df» multiplicação efetivo, distri buições de fluxo de neutrons e potência (criticas ou não), taxas de reações, concentrações de nuclídeos, concentrações criticas de boro, dimensões criticas etc.**

**0 programa CITATION é utilizado neste trabalho em cál culos de distribuições de fluxo de neutrons e potência em uma <H ã e um grupo de energia. Os resultados obtidos cor o CITA i: servem de base de comnaraçio para os resultados corresnon dentes obtidos com o procrara nodal N0D1D.**

# **C.3 Programa NOD13**

**0 prograna N0D]n (programa nodal para cálculos de dis\_ tribuições de fluxo de neutrons et potência em uma dirpnsão \*• vr grupo de energlc), escrito em linguagem FORTRAN-TV, foi elabora do como parte integrante deste trabalho, •«ncluí.ndo as relações do método nodal absorção-nrodução obtidas no Apêndice A c as re lações de interpolações lineares das constantes nucleares cor a aueima do combustível e com a concentração critica de boro obti das no Apêndice B.**

**i'ste programa inclui coro subrotinas os procramas VOH3 e MOD?, construídas cor as relações do Apêndice A, oara os e£ oueras nodais com 3 e 5 nodos acoplados, respectivamente, ÍFecão 3.1). Como já foi dito anteriormente, tais proararas calcular os coeficientes de aconlarentc nodais V^. e C. . cue anarecer ra eauação nodal de balanço neutrônico (To. 2.fi) p a Becruir** resol **ver o sistema de equações lineares para o fluxo de neutrons ori cinado por esta equação, pelo método iterativo Ce Gauss-fidel ,**

fornecendo como resultados o fator de multiplicação efetivo de nêutrons e distribuições de fluxo de nêutrons e potência para o problema estático.

O programa NODID realiza, em conexão com as subrotinas MOD3 e NOD5, as interpolações das constantes nucleares com  $\mathbf{a}$ queima do combustível e/ou com a concentração de horo que torna o sistema crítico ( $K_{\alpha f} = 1$ ). Obtém-se dessa forma, além dos cál culos estáticos referidos acima, os seguintes resultados dinâmi cos: fatores de multiplicação efetivos de nêutrons, distribui cões de fluxo de nêutrons, potência e queima do combustível - nu clear e concentrações críticas de boro; tudo isso, nara cada in tervalo de queima especificado.

Um diagrama geral dos principais blocos do programa NODID é dado no esquema ahaixo, sendo que mais detalhes acerca deste programa seguem-se nas próximas seções:

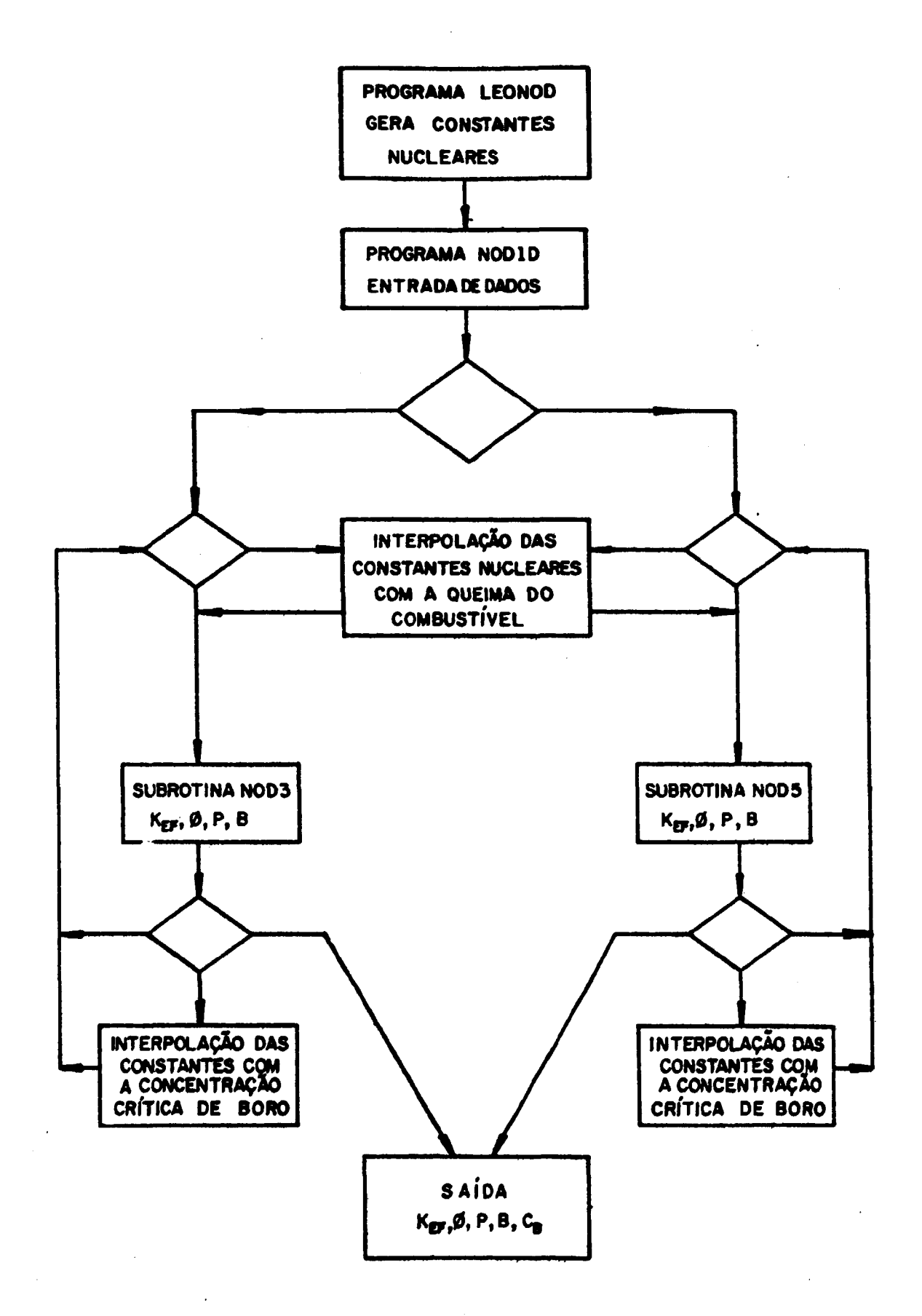

**Figura C l - Fluxograma geral do Proqrama**

## **APFNDICF D**

# **VARIÁVEIS DE ENTRADA PARA O PROGRAMA NOD ID**

**Aléir das constantes nucleares, DOUCOS dados de entrada são necessários para o programa NOPlD. Fstes dados são especificados abaixo, oor cartão, com os respectivos formatos de entrada.**

**Cartão 1 (713): N, JM, KM, LLM, IC1, JC2, V.Z\*»**

- **V » número de nodos (regiões) er gue a nlaca foi dividi\_ da (N-mâxiiro = 30)**
- **JM = número de tipos de constantes nucleares (J"= <sup>e</sup> •\*• n,**  $\sum_{f} \sqrt{2} f \cdot \sum_{f} \sum_{f} \epsilon f$
- **KM = número de concentrações de boro oara as nuajs foram geradas as constantes nucleares (KM-rrãxiiro = ^)**
- **LLM = número de intervalos de oueima para os auais forra ce** radas as constantes nucleares (LLM-máxino = 15)
- $IC1$  = variável de controle: se  $IC1$  =  $\theta$ , a subrotina NOD3  $\tilde{e}$ **executada; se ICl = 1, a suhrotina yO05 ê executada.**
- $IC2 = \text{variable}$  de controle:  $IC2 = 0$  (valor não utilizado no **programa),**
- **N2M = número de zonas (coiroosiçoes diferentes) incluindo-se os refletores (NZM-mãximo - 5).**

**Cartão 2 (4E12.6) : PT, EPSl, FPS2, EPS3**

**2 PT » potência total do sistena (W/cm )**

**EPPl \* tolerância na convergência do fluxo de neutrons (su**  $q$ **estão:** EPS1 =  $10^{-6}$ **)** 

**FPS? e**

**FPF3 •» tolerâncias na convergência do K - (sugestão: FP.<sup>C</sup>2=**  $EPE3 = 10^{-7}$ .

**Cartão 3 (6E12.6) : (DX(I), 1=1, Ni)**

- **DX(I) \* espessura do nodo i (cm)**
- **Nl=N+2 - número de nodos en aue foi dividiria a olaca incluir\* do-se os dois refletores.**
- Ohs.: Os dois ultimos valores lidos nesta sequencia corres **pondeiP as espessuras dos refletores esquerdo o direito respectivamente.**

**Cartão 4 (fiEl2.6); (FOPO (K) , K=l, FM)**

**BORO(K) = concentrações de boro para as quais foram oeradas as constantes nucleares (partes por milhão do ele mento boro natural en» solução de ácido bórico er água ert peso -» ppre).**

**Cartão 5 (6E12.6) : (BB(LL), LL=1, LM)**

- P.P. (LL) = valores de queima para os quais foram geradas as **constantes nucleares (MVD/MT).**
- LM=LLM+1 = número de pontos que delimitam os intervalos de **queira.**

## **Cartão 6 (2413) : (rREG(I), 1=1, ri)**

**f'RFG(I) = número (de 1 a 5 no máximo) que identifica a que zona (composição) pertence um nodo: nodos cor» a** mesma composição recebem o mesmo número. A esneci **ficação dos nodos é feita da esquerda para a direi ta para o combustível; a especificação dos refleto res é feita aoõs a do combustível primeiro nara o refletor ã escmerda,**

**Ohs.: Dependendo do problema, os cartões de números 3,<sup>l</sup>> e \* nodeir, na realidade, corresponder a mais de 1 cartão de dados.**

**Os demais dados a serem lidos são as constantes nucleares (n, l ><sup>v</sup>lf ' lã '<sup>e</sup>f e a <sup>s</sup> densidades de massas de H-23\* e V-238)os nua is são lidos diretamente de arcuivo er disco, aerado r»í»lo nro orana LEONOD.**

**Os resultados de salda jã foram mencionados na Pecão C.3**

**Cuer-se acrescentar aqui que as opções de salda (ou seja, as ODÇÕes de cálculos do programa N0D1D) são selecionadas autorati** camente pelos próprios valores KM e LLM, do número de concentra **cões de boro e do número de intervalos de queira considerados,** respectivamente. Dessa forma, as opções de cálculo são as sequin **tes:**

- **(a) KM = 1 e LLM =1 : executa-se o problena estático ,** obtendo-se o K<sub>of</sub> e distribuições **de fluxo de neutrons e notênciar**
- **(b) KM > 1 e LLM = 1: executa-se o problema estático com o ajuste da concentraçlo crítica dç boro, obtendo-se a concentração critica de boro e distribuições cri ticas de fluxo de neutrons e oo tência;**
- **(c) KM = 1 e LLM > 1 : executa-se o nroblena dinâmico sen o ajuste das concentrações crltJ. cas de boro, obtendo-se os K<sup>p</sup> <sup>f</sup> e as distribuições de fluxo de nêu trons, potência e de oueira do corr bustlvel nuclear er função da ouei^ ma do combustível rucleary**
- **(d)** KM > 1 e LLM > 1 : executa-se o problema dinâmico com **o ajuste das concentrações** críti cas de boro, obtendo-se as concen trações críticas de boro, os K<sub>of</sub> e **as distribuições de fluxo de nêu trons, de potência e de oueifa do combustível nuclear er função da oueira do combustível nuclear.**

**-7S-**

Apêndice E: Problema amostra

Problema 2: Placa infinita refletida com três composicões com bustiveis (sistema critico) - Figuras 3.2, 4.10, 4.16 e 4.18.

F.1 Listagem dos cartões de controle do programa LFONOD

```
//cNRüsch# JDB {145,206,
                                                                                       30000010
// 0090),' CARLCS ',TIME=0090,CLASS=D.
                                                                                       06000620
           TYPRUN=HELE. ACTIFY=EN2UD
                                                                                       00000030
\prime\prime// EXEC FORTHOLG, PARM.FORT="MAP, ID", REGION=240X, TIPE=90<br>//FURT.SYSFRINT OC CLPMY
                                                                                       09000040
                                                                                       00000050
//FORT.SYSLIN DD SPACE=ITRK.L10.51.RLSEA
                                                                                       00000060
//FORT.SYSIN CO OSN=th2O6.LEONOD.FOAT,DISP=SHR
                                                                                        00000070
7760.FTOEFCCL DD DUMPY<br>7760.FTOEFCCL DD DUMPY<br>7760.FTOIFOOL DD DSN=CP&B8.LEUPARU.LIBR.DLSP=SHR
                                                                                       00000000
                                                                                        06000000
//GO.FT02F001 CD CSN=EN206.NOD2.CACCS, DISP=SHR
                                                                                        00000100
//GO.SYSIN OD DSN=EN2C6.LECNOD2.DATA,DISP=SHR
                                                                                        10000110
                                                                                        00000120
\boldsymbol{\mu}
```
E.2 Listagem dos cartões de controle do programa NODIP

```
//ENCARRU# JCb {145.206,
                                                                                  00000010
// 00031,' CARLOS ', TIME=0003, CLASS=h,
                                                                                  00000020
            IYPRUN=HOLC, NOT IFY=EN 206
                                                                                  00000030
\prime\primeEXEC FORTHCLG, PARM. FLAT=' HAP, ID', REGION=330K
\prime\prime00000040
//FORT.SYSLIN UD SPALE=IJRK, I10, 5J, RLSE)
                                                                                  00000050
//FORT.SYSIN DU DSN=EN206.NODID.FORT,DISP=SHR
                                                                                  00000060
//00.FT01F001 00 05N=EN206.NOD2.DA005,D15P=SHR
                                                                                  00000070
//GO.SYSIN BD DSN=EN2G6=NOD3=DATA, DISP=SHR
                                                                                  00000040
                                                                                  00000090
\boldsymbol{\prime}
```
F.3 Listagem dos cartões de dados de entrada do programa NODID

| 15     | 1.55c564E+0+ C.00000L | C.OCOOOCL    | C.CCCUGOI |              |               | 00000010<br>00000020 |
|--------|-----------------------|--------------|-----------|--------------|---------------|----------------------|
| iz.    | 12.                   | 12.          | 12.       | 12.          | 12.           | 00000030             |
| l      | ıż.                   | 12.          | 12.       | 12.          | 12.           | 30000040             |
| 12.    | 12.                   | 12.          | 15.       | 15.          |               | <b>GCOUUCSO</b>      |
| ί.     | ILCC.                 | <b>20CC.</b> | 3000.     | 3500.        |               | 00000060             |
| ۵.     | 200.                  | 10CO.        | 40CC.     | <b>70CO.</b> | <b>LUCCU.</b> | <b>JJUJUL70</b>      |
| 13COU. | 16000-                | 19000-       | 22000.    | 25000.       |               | 30000686             |
|        |                       |              |           |              |               | 00000090             |

Obs.: Os demais dados de entrada do programa NOD1D são as massas iniciais de urânio e as constantes nucleares D,  $\overline{L}_f$ ,  $\overline{v}_f$ ,  $\sum_{a}$  e  $e_{a}$ , calculadas (para cada enriquecimento, cada con centração de boro e cada intervalo de queima) nelo nrogra ma LEONOD e gravadas em arquivo em disco.

E.4 Listagem dos cartões de dados de entrada do programa LEONOD

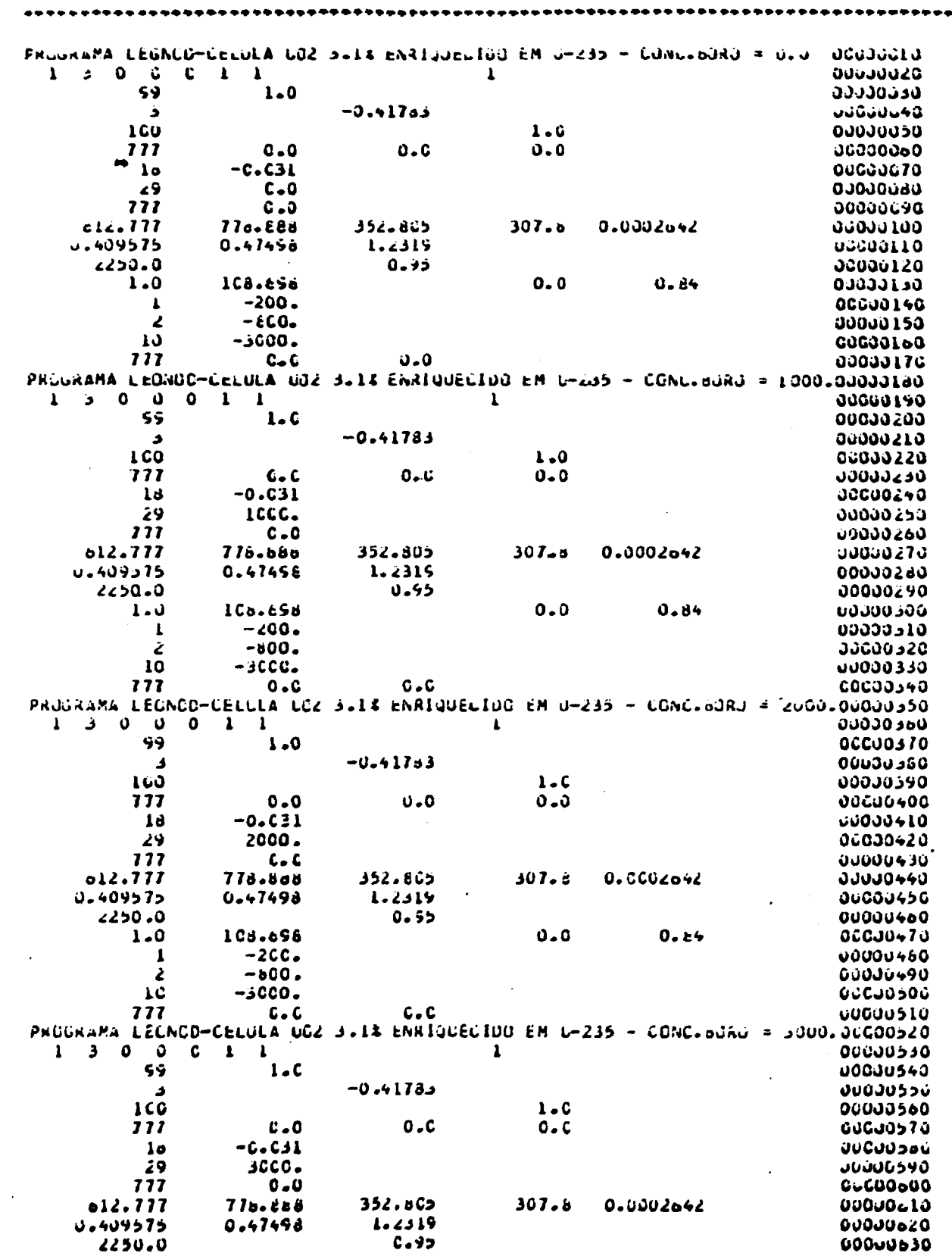

 $\sim 10^7$ 

 $\mathcal{O}(\mathcal{O}(10^6))$  . We can construct the constraint  $\mathcal{O}(\mathcal{O}(10^6))$ 

 $\hat{\mathcal{L}}$ 

 $\Delta \sim 100$ 

 $\sim 10^{10}$  km s  $^{-1}$ 

÷۰

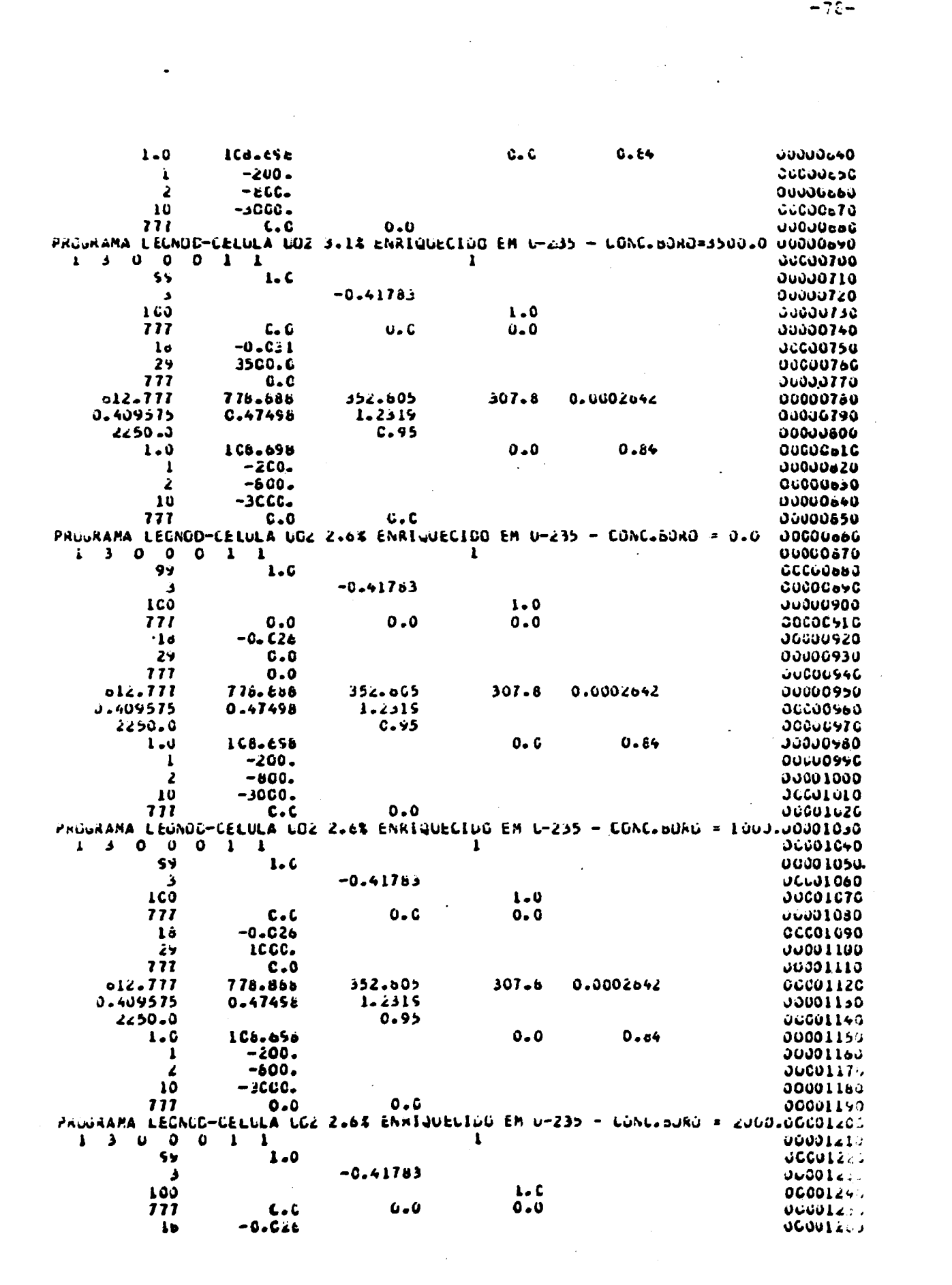

 $\label{eq:2.1} \mathcal{L}(\mathcal{L}^{\text{max}}_{\mathcal{L}}(\mathcal{L}^{\text{max}}_{\mathcal{L}})) \leq \mathcal{L}(\mathcal{L}^{\text{max}}_{\mathcal{L}}(\mathcal{L}^{\text{max}}_{\mathcal{L}}))$ 

 $\mathcal{L}(\mathcal{L})$  ,  $\mathcal{L}(\mathcal{L})$  ,  $\mathcal{L}(\mathcal{L})$ 

![](_page_91_Picture_147.jpeg)

![](_page_91_Picture_148.jpeg)

 $\bullet$ 

 $2s$  $777$ 

 $1.0$  $\mathbf{1}$ 

777

 $\overline{\mathbf{3}}$ 100 777

 $\mathbf{1}$ o

-29  $\overline{111}$ 

olz.777

2250.0

 $1 - 0$ 

0.409575

 $\sim 100$ 

 $\mathcal{L}_{\text{max}}$  and  $\mathcal{L}_{\text{max}}$  . The set of  $\mathcal{L}_{\text{max}}$ 

 $\pmb{\epsilon}$ 10

012.777

**J.409575**  $2250 - 0$  2000.

L.47456

108.698

 $-zCO<sub>z</sub>$  $-000.$ 

 $-300C.$ 

 $C = 0$ 

 $0.0$  $-0.026$ 

 $0.0$ 

 $300C - 0$ 

778.888

0.47498

 $C.C$ 778.868

PROGRAMA LECNOD-CELULA UGZ Z.1% ERRIGUECIDO EM U-235 - CONC.BONO = IUGO.00001860  $\begin{array}{ccccccccccccccccc}\n1 & 3 & 0 & c & c & 1 & 1\n\end{array}$  $\mathbf{1}$ **UGOUL 890** i.

 $\pm$ 

 $\mathbb{E}$ 

 $\sim 10^{-1}$  $\overline{\phantom{a}}$ 

 $\ddot{\phantom{a}}$  $-79-$ 

![](_page_92_Picture_22.jpeg)

 $\label{eq:2.1} \mathcal{L}(\mathcal{L}^{\text{max}}_{\mathcal{L}}(\mathcal{L}^{\text{max}}_{\mathcal{L}})) \leq \mathcal{L}(\mathcal{L}^{\text{max}}_{\mathcal{L}}(\mathcal{L}^{\text{max}}_{\mathcal{L}}))$ 

 $\frac{1}{2}$ 

 $\mathcal{L}^{\mathcal{L}}(\mathcal{L}^{\mathcal{L}})$  and  $\mathcal{L}^{\mathcal{L}}(\mathcal{L}^{\mathcal{L}})$  and  $\mathcal{L}^{\mathcal{L}}(\mathcal{L}^{\mathcal{L}})$ 

 $-81-$ 

 $\sim 10^{-1}$ 

 $\ddot{\phantom{0}}$ 

 $\hat{\mathcal{A}}$ 

 $\mathcal{L}^{\text{max}}_{\text{max}}$ 

![](_page_93_Picture_24.jpeg)

 $\bullet$  .

 $\hat{\mathcal{L}}$ 

m,

LΠ.

Listagem

**gos** 

resultados fornecidos nelo nrograma NCDID

ത N

#### 

#### SAIDA UUS KESULTADUS

#### 

POTENCIA TOTAL DC SISTEMA - 0.1956560 65

 $\ddot{\phantom{a}}$ 

 $\blacksquare$ 

FATUR DE MULTIPLICACAU EFETIVO DE SISTEMA = 0.1000000 OL

CONCENTRACAO CHITICA DE BONO - DEZSOSZOL OS

![](_page_94_Picture_74.jpeg)

#### $\cdots$

ા અને કેટેલા કર્યા હતા. ત્યા

**Service** 

INTERVALD OF ODEIRA NUMERO = 2 CUEIRA TOTAL ALUMULAGA= 0.2000000 03 SISTERA URITICO

 $\sim 100$ 

POTENLIA TOTAL OU SISTEMA - CLIVSOSOU OS

#### FATCH DE MULTIPLECACAD EFETEVO OO SESTENA - ULEGOOOD OL

CUNCCRERACAU CRETICA DE MIRU = 0.2119400 G4

![](_page_95_Picture_25.jpeg)

INTERVALO DE QUEINA NUMERO - - 3 - QUEINA TOTAL ACUNULAUA- 6-1000000 ds - SISTEMA CRITICO 

POTENCIA TOTAL CO SISTERA . 0-1955560 05

FATCH DE MULTIPLICACAD REETIVO DO SISTEMA = U-IOUUJOU OI

CGACEMIRALAU CRITILA UL MUNJ = 0.2014420 04

![](_page_95_Picture_26.jpeg)

 $-83 -$ 

![](_page_96_Picture_33.jpeg)

#### 

INTERVALU DE CUEINA NUMERO = 4 JUEINA TUTAL ALUMULADA OLSUOJOJU UN SISTENA LNITICU

POIENCIA TOTAL CC SISTERA - 0.1956560 05

FATOR CE MULTIPLICACAG EFETIVO CO SISTEMA = 0.1000000 01

CONCENTRACAC CATTICA DE MOND = OLLASURAC UN

![](_page_96_Picture_34.jpeg)

INTERVALD DE COEINA NUMERO = - 5 - GOEINA TUTAL ALONOLADA® O ZOUDGOU ON - SISTEMA CRITICO

œ

PUTENCIA TOTAL CU SISTERA = 0-1956560 05

FATOR DE RULTIPLICALAC EFETIVO DE SISTEMA = 0.1000000 01

ALCONCEPTED OF THE STILLER OF POPULSTIC

![](_page_97_Picture_32.jpeg)

DISTANCE AN CHANGE 40 CONSTRUCT OF THIS SALAR AND A THIS SALAR AND ON SHANGE AND AN OUTSTANDING

co necesito - visiere no sela visional

 $\ddot{\phantom{0}}$ 

THE MILTOLITIES OF DESIGN STATES OF DESIGNATION OF THE MAIL

**CONSTRUCTION INTERNATIONAL SUBSTITUTION** 

![](_page_97_Picture_33.jpeg)

.

INJERVALU DE GUNIPA NUMERC = 7 CUEINA IUTAL ALUMILADA= ULISUDUUU OS SISTEMA CRITICU

PUILNCIA TOTAL UU STSTERA = 0.1956560 CS

FAIUR DE MULTIPLICACAU EFETIVO DO SISTEMA « O+LUUODOU UL

CONCENTRALAC CRITICA DE BUNG = 0.4772630 03

![](_page_98_Picture_43.jpeg)

INTERVALU DE QUEINA NUNERO » - 8 - GUEINA ICTAL ACONOCACA» VILOUDOUM DS - SISTEMA GRITICO

 $\label{def:1} \begin{minipage}[t]{0.03\textwidth} \centering \begin{minipage}[t]{0.03\textwidth} \centering \begin{minipage}[t]{0.03\textwidth} \centering \end{minipage}[t]{0.03\textwidth} \centering \begin{minipage}[t]{0.03\textwidth} \centering \end{minipage}[t]{0.03\textwidth} \centering \begin{minipage}[t]{0.03\textwidth} \centering \end{minipage}[t]{0.03\textwidth} \centering \begin{minipage}[t]{0.03\textwidth} \centering \end{minipage}[t]{0.03\textwidth} \centering \begin{minipage}[t]{0.03$ 

POTENCIA TUTAL OU SISTEMA . U. LASSON CS

FAIUN CE MULTIPLILACAD EFETIVO DU SISTEMA A ULLUDUUJU OL

CONCENTRACAD CHITICA De BURG = 0.1270310 03

![](_page_99_Picture_24.jpeg)

INTERVALU DE QUEIRA NUMENO = - 9 - CUEIRA TUTAL ACUMULADA = 0.1400000 05 - 515TEMA SUBLAITICO

 $\blacksquare$ 

 $\dot{\mathbf{v}}$ 

PCTENCIA TOTAL UD SISTEMA = 0.1950500 05

FRIOR DE MALTIPLICAÇÃO ENETIVO DO SISTEM = 0.1000000 01

CONCERTING(0 CRUTICA DE 2010 = -. 2003908 03

 $\sim$ 

Anendice F - Listagem do programa NODID

06600030 PRCGRAMA NUDIC - PHLGRAMA HCDAL PARA **JUCUBULG** Ł CALCULUS LE UISTRIBUICUES DE FLUXU DE REUTRONS E DE วางวาววิวอ  $\ddot{\phantom{0}}$ PUTENCIA EM UPA DIMENSAC e UM GRUPO DE ENERGIA 34036066 30030070  $\hspace*{1.5in} \hspace*{1.5in} \hspace*{1.5in}$ 00030100 Ł **CGCOULLO** Ł IMPLICIT REAL\*b(A-H.G-Z) 00000126 REAL®& M.MT.LAMB.hlslGF 00000130 LORECN A, ICL, ICZ, LL, LLM, KR 09700140 LUMMEN BERGLISI »BERGE »BERL »BOKZ »LAMB »EPSI »EPSZ »EPS3-00030150 COMMCH FILOD, FILODD, FINCSON, FIT, PLSON, PILSON, PMLSON, PT. 00000160 テンムしきズェニュニュー 15) 22000170 CUMMON CX(32), D(32), SIGA(32), SIGF(32), NISIGF(32), ERF(32) 09307980 GLMENSIGN AI (5,5,15),A2(5,5,15),A3(5,5,L5),A4(5,5,L5),A5(5,5,. 00030190 × lj},>l(32,5,5,L5),#l30,lj},ootlo},ùB(l5),ML30),ARŁù(*52*) ាប់បារទាំងចូល Ċ 0000021.0 LEITLAA CCS DADCS DE ENTRACA 00000220 Ù Ł 00000430 06000240 KEAD(5,1) N, JM, XM, LLM, ICL, IL2, NZM FORMATI7131 07070520  $\mathbf{r}$  $N_{\text{L}} = N + 2$ 00000260 nRITE(b)cl N:JM;KR;LLM;ICL;ICZ;hZM 00000270 FURMATIING, 'D A D U S D E E A T R A D A',5(/),713) 00000280  $\mathbf{z}$ READ(5,3) PT,EPS1,EPS2,EPS3 **JCC3029C** FURNATIAELZ.6) 00000300  $\ddot{\bullet}$ WKITE(0,4) PT, EPS1, EPS2, EPS3 00000910 FURMATIIFO,4(El2.0,5XI) 36030320  $\bullet$  $\mathbb{Z}^2$  $R$ EAD( $>$ , $\geq$ ) ( $Q$ A(!), $I=1,N$ l) **JU0J0330** ÷. FURMATIEELZ.6) 66200346 nnitrio,c) [DJ[l],L=l,NL] **UUDJO350** FURMATIIEO, ofE12.0, 5X3/(IMO, ofE14.0, 5X11) 09999990  $\bullet$  $R<sub>1</sub> = 2015, 511$  (ECNCIK),  $R = 1, KP$ 00000376 £ă. FCKMATICE12.6) 00000580 aRITE(6,52) (BCRC(K),K=1,KM) 00000390 00000400  $24$ FGRMAIlInC, clElZ.o, 5X)} 000J0410 LH = LLH + 1  $AEAO(S, S.S.)$  (as(LL),LL=1,LM) 00000420 00000430  $53<sub>1</sub>$ FURMAILEEIZ.E) 00600440 nklTElo,54) (EE(LL),LL=l,LM) FGRMAT(IMG, eitle.e, 5X)/[Ihu, of Eld.o, 5X))} 00000450 左右 LU 55 LL=1.LLM 03030460 06300470  $Cult() = ballL+1) = bbl(L)$ 0840004  $32<sub>1</sub>$ **CUNTINCE**  $nE = U(j, 0)$  [AREG(I),  $i = 1, N1$ ] 00000490 0000300 FURMAJ(2413)  $\epsilon$ anlltic, S) [NREG(I), [=1, N1) 00000510 FCRMATIINO.2415) 00000520  $\bullet$ LEITURA DAS SECUES DE CHOCUE DU ARQUIVO GERADO PELO PROGRAMA LEGNODODODOSO ű. accuas+e  $LO$   $D$ <sup>*l*</sup>  $K = L$ <sub>2</sub> $K$ <sup>2</sup> READ(1) XP1 **ULCOUSSG JUQUO560** Ly DE LLAI,LLM niáD(L) AL[LoKoLL]oAL[ZoKoLL]oAl(3oRoLLJoAl(moAstLL)oAl()oRoLL) 86668578 00000560  $20$ CJNS INUE 00000590 51 **CUNT SINE** SringRollog) GC TC 00 00600606 ULOJO&LJ レン うら メニミッルド  $0.500000$ **READILY ARZ** すいはつりゅうり CU SE LLEI, LLM

![](_page_101_Picture_12.jpeg)

 $\sim$ 

 $\ddot{\phantom{a}}$ 

 $\ddot{\phantom{0}}$ 

![](_page_102_Picture_34.jpeg)

 $\hat{\mathcal{E}}$ 

 $\mathcal{L}(\mathcal{F})$  and the set of the set of the set of the set of the set of the set of the set of the set of the set

 $\mathbb{L}$ 

 $\ddot{\phantom{a}}$ 

 $\mathcal{L}^{\mathcal{L}}$ 

 $\sim$ 

 $\sim$ 

 $\mathbf{r} = \mathbf{r} \times \mathbf{r}$ 

 $\mathcal{L}$ 

**UCCU19OC** Ł IF(J.EU.1) 60 10 130 **UUUULSLU** IFIJ.EL.2J GC TE 140 00001920 IF(J.Ed.3) 60 TC 150 00001930 IF(J.cc.4) 60 TO 160 00001940 IF(J.EL.5) GL TC 170 **JUC01950** 06001960 **UCCOL570 Cel**  $L(I) = S2(I, J, K, LL)$ GO TC LEC 00001580  $\text{SIGAII} = \text{S2II} \cdot \text{J} \cdot \text{K} \cdot \text{LL}$ 00001990 **Led** GG TC 16G 00002000  $sIGF(I) = S2(I_2J_2K_1LU)$ 03002010  $1 - \alpha$ LG TE 160 00002020  $NISIGFIB = SQLI, J,N, LL)$ 06002030  $1<sub>c</sub>$ U 60 TC 160 00002040 176  $ERF(I) = SQLI, J,K, LL$ 0002050 00002060 Ł. **CONT INGE** 00002070 i sJ **JUGUZOBC** Ľ. IF(J.LT.JM) GG TO 280 00002090  $162 = 162 + 1$ 06002100  $b0H1 = bORU(1)$ 00002110  $b\ddot{\theta}$  $A2 = b\ddot{\theta}$  $A\ddot{\theta}$  $A$ 00002120 00002136 Ľ. IF(ICL.EC.1) GO TC 187 00002140 IFIICL.EC.OJ CALL NGCS 00002150 **GU IC 188** 00002160 IFIICL.EQ.1J CALL NOOS 06002170  $i = 7$ *<u>OCCOZI60</u>* IF(KMLEG.1) GO TO 189 00002190 معدلا IF(MODIIC2,2).NE.0) GO TO 280 **JUG02200** 00002210 Ł. DU 200 1=1,h 00002220 **ELSY**  $\cdot$ . IF(LL.GT.1) GO TO 190 00002230 00002240  $p[i, i, l] = P(1)$ \*hī\*ü3(LL)/[P]\*hí[]) 00002250 GU TC 200 sti,LL)= Bil,LL-1) + Pill\*MT\*C8ILL)/(PT\*MIl))  $150$ 00002266 CUNT INUE 00002270 ال ل ن IF(BURCC-LI-0.) GC TO 251 00002280 00002290 Ċ. LJ 250 IK=1,KM 00002300 00002310 CO 240 IJ=1, JM  $100 \times 301 = 1.6$ 00002320 CU 220 IL=2, LLM 00002530 **JU002340** Ĺ.  $I + I + I, LL$ ) -  $B + I + I$ ) 210,210,220 0002350  $S_{\epsilon}(1,1,i,j,k,j)$ Lel) =  $\delta(1,i,j)$ Le =  $\delta(1L-1)$ J= $\delta(1L,1,j,k,j)$  =  $S_{\epsilon}(1,i,j,0,0,0,0,0,0,0,0)$ 615  $*1n, 1!-1)$ }/{ $68$ {[L} - bB{[L-1}) + 51{[,[J,[K,[L-1}] 30002370 GC TC 230 06602560 i i C CONTINUE 00002390 00002400 **CUNT INUE** 0ڈ غ  $\epsilon \approx 0$ **CENTINUE JUL02410** 00002420 620 LUNT INVE GJ TC 254 00002430 nk[]ĉio,252)LL,tBiLLJ 00002440 くうん 424 PALUMULALA = 『ElzverJAr 『SISTEMA SUBURITICJ『//r5Xr『###############UÚUOZ460 <u> 0 جريح وال را و معروف موجود موجود و موجود موجود و موجود و موجود و موجود و موجود و موجود و موجود و موجود و</u> 00002500 nhife(o,253) PT,LAMB,BORCL 00002510

FURMATIIN ,////,15%,'POTENCIA TUTAL DC SISTEMA = 'ELL.O

 $\overline{1}$ 

00002520

\*\*////\*l5x\*\*FATOR DE MULTIPLILALAJ EFETIVO DU SISTEMA = \* 00332530 \*ELZ.0,///,LDX,'CLNCENTRACAC CRITICA LE 60RO = 'ELZ.6) 00002546 **STOP** 03002550 IFILAME.LT.U.999) GO TO Zol  $254$ **JU002560** WHITELE, ¿BC) LL, BBILL), PI, LAMB, BLRCL **UJUUZS70** لامتد \* ACUMULACA= 'Ele.ossx,'SISTEMA CHITICC'//SX,'"\*\*\*\*\*\*\*\*\*\*\*\*\*\*\*\*\*\*\*\*OGUOZoLO \*TEMA = 'ElZ.o///15X,'FATCR DE MULTIPLICACAU EFETIVO CO SISTEMA = 'UUCC2640 "ELZ.C///15X, "CONCENTRACAD CRITICA DE BORG = "ELZ.6) 00002650 GC TC 263 **JOCO2mmB** WKITE(0,262) LL,BB(LL),PT,LAMB,BCRCL  $601$ 00002670  $252$ \*\*\*\*\*\*\*\*\*\*//184, 'INTERVALO DE GUEIMA NUMERU = '13,3x,'QUEIMA TUTAL 00002700 # ACUPULACA = 'El2.6,3X,'SISTEMA SUGLRITICC'//3X,'\*\*\*\*\*\*\*\*\*\*\*\*\*\*\*\* 00002710 \*DO SISTEMA \* \*E12.6///ISX, \*FATGR CE MULTIPLICACAD EFETIVO DO SIST 00002740  $***enA** = *E12.6///15X*!U@M@ENTRAUAG DE BGRG = *E12.6)$ 03002750 WRITE(6,270) 00002760 دەء  $=$  b(  $\{$ ,  $\{$ ,  $\{$ ,  $\}$ ,  $\{$  =  $\{$ ,  $\}$ ,  $\}$ 00002770 PUT TUTAL  $210$ FORMATILE  $\frac{1}{2}$ ////s' NREGIAU POT MEDIA 00002780 **FLUXC TCTAL** = PGT NCRPALIZ FLUXO MEGIO FLUXO NURMALIZ 00002790 uuc [MA\*//,[5x,[3,10x,c]2.o,4x,cl2.o,4x,cl2.o,4x,cl2.o,4x, 30032800  $\bullet$  $-5612.00147.5512.61977.512.013$ **UGGOZ 51 0** 00002820  $\ddot{\phantom{0}}$ 00002030 CONTINUE  $2cG$ 30002640 **CONT INUE** てつり **JJUDZ850 CONTINUE** 00602800 0 ئا د Ċ. 00002676 Ċ 00002880 **STCP** 00602690 **END** 00002900 0162700 Û 30002920 00002930 SUBROUTINE NOO! 00002940 Ĺ. SUBRICTINA PARA CALCULO DE DISTRIBUICCES DE FLUXU DE NEUTRONS E Ċ 30002556 POTENCIA, EM UM GRUPO DE ENERGIA-E EM UMA DIPENSAC, CTILIZANDO O 00002960 ↳  $\ddot{\bullet}$ PETCEO NGGAL ABSCRUAG-PRODUCAC OUR 5 NOGOS ACOPLADOS. 00002970  $\sum_{i=1}^{n}$ 00002980 00002990 IMPLICIT REALPS(A-H,C-Z) 00603000 KEAL \* 6 LOLAMBOLAHBLOLAHBZOKEF OKSFF ONI SLOF ONI SGFLONISGFZ 00003010 COMMEN ASICLISCZILLICLEMIAN 06003020 CUMMCN BOKOLSI, BCROC, BOR1, BOR2, LAMB, EFS1, EPS2, EPS3 00003030 GOMMON FILOOJ,FILLOOJ,FIM(30),FIT,P(30),P1(30),PM(30),PT, 00003040 00003050 \* 34 | 34 , 3, 5 , 1 , 1 COMACN UXE32), DE32), SEGAE32), SLOFE32), NESIGFE32), ERFE32) 00003060 UI MENSIGN IN E30,30),CESU,30), USIESO),FLUX(30),FLUX0(30), 86603870  $PIESI(3C)$ . $DaiR(5)$ **JUUD 3080** ulMcNolGN CL(52),C2(32),SIGAL(ac),siGAL(ac),SIGFL(ac),sIGFL(ac), **UVULUUU** \*NLSGFL{sc}pNlSGf2{s2}pERFL{s2}pERFZ{s2}pALp{52}pL{3c}p 001403100 #SH[32], LH[32] 03110 JATA #/500=0\_/gC/9U0#0\_/gFLUX/jU#1\_/jFLUX0/j0#1\_/jRcF/1\_/iKEFF/1\_/0UC0jLZ0  $N1 = N + 2$ **JÚÜÜS130** IFIAN.EL.13 GO TO 103 021400 IFINCUILL2,2).EL.C) GU TC 101 JUGUSISU

```
00003160
      11 = 000005170
      JL = 0\mathbf{A} \mathbf{I} = \mathbf{C}0612000
                                                                               30003190
Ľ.
                                                                               JUGUSZOC
      CO 100 1=1.Al
                                                                               00003210
                 = D(1)an D-
                                                                               00003220
      \text{dist}(1) = \text{dist}(1)s10F1(1) = s16F(1)00003230
      Nisof(11) = Nis1GF(1)いいいっといい
                 = ERF(1)ういじロュ こうり
      ERF1(1)00003260
LUG
      CUNTINCE
                                                                               00003270
      GU TG 103
      DU 102 I=1, A1
                                                                               00003286
AGA.
      C<sub>2</sub>CD= 01110052000
                                                                               00cc0330
                = SIGALL)
      SIGAZII)
      slQF2(1) = SlGF(1)06003310
      N15GF<sub>4</sub>(1) = N15IGF(1)00003320
                 = ERF111OUGJS3G
       F = F / [1]CUNTINUE
                                                                               00003340
102
                                                                                06003350
      DO 104 I=1, N1
103
       L(I) = DSWH(D(I)/SIGA(I))00003360
                                                                               00003370
       SH(I) = LSIMHCA(I)/L(I))CH(I) = LCCSF(LXII)/L(II)00603380
       A L \delta(1) = \{L(I) * S R(I) = 2_* * D(I) * C R(I) \} / (L(I) * S R(I) + 2_* * D(I) * C R(I) * O R(I)104
       LENT INUE
                                                                                00603400
                                                                                00003410
Ł.
       CALCULO DOS COEFICIENTES HILIJO E CIIIJO DE ACOPLAMENTO NOUAIS
                                                                                00003420
Ù
                                                                                00003430
\mathbf{t}CUEFICIENTES WILLOT E CILLUI. PARA C NCOC I = 1
                                                                                00003440
\mathbf{C}00033450
Ł
       pi = (1. - ALb(N+1))/(2. + 2.4ALb(N+1))06003460
1Co
                                                                                00003470
       o2 = -12. - ALB(2))/12. + 2. *ALb(2)ALFAI = BIAL(IJ/CII)JJCJ3460
                                                                       \mathcal{L} \rightarrow \mathcal{R}09003490
       ALFA2 = ALFAI/SIGA(I)ALFA3 = IB2+CH(1) - C(1)+SH(1)/L(1))/(D(1)*CH(1)/L(1) - oz*SH(1)) 00003500
       ALFA4 = 62/ISIGA(I) * (D(I) * CH(I) / L(I) = 22*SH(I) I06003510
       Ai = IALFA + - ALFA2I/IALFAI - ALFA3I00005520
       AL = [ALFAI*AL + ALFAZ]06005530
                                                                                00003540
Ł.
       m(l_2) = SIGA(1)*L(1)*(A)*SH(1) + Az*(CH(1) - 1.1)/DX(1) + 1
                                                                                00003550
      A(1,2) = D(1) * DABSAA1 * Sh(1) + A2 * Ch(1)) / (L(1) * OX(1))00003560
                                                                                00003570
L
       CI[j, L] = NISIGF(I) * \pi(I, I]/SIvalL00003580
                                                                                00003590
       LI,2) = NISIGF(1)*n(1,2)/SIGA(2)
                                                                                00003000
Ŵ
       CSH(1) = L_{0}/(W(1,1) + m(1,2))OCGOJOL U
                                                                                00003620
\ddot{\phantom{0}}COEFICIENTES W(1,J) E C(1,J) PARA OS NUDOS l = \angle ATE l = N-1UUUJ3630
Ł
                                                                                UGGG3640
Ċ
                                                                                00003650
       N\lambda = N - 100003600
       CO 107 I = 2, N2
       b1 = \{1, -ALB(I-1)\}/(2, +2.44LE(I-1))00003670
       52 = -11. -ALbiI+1)}/(2. + 2.*ALB(1+1))
                                                                                000000000003690
       ALFAI = b1+L(13/CH)00033700
       ALFAZ = ALFA1/SLGAIIACHA3 = SEZ+CH(1) = 0(1195H(1J/LIII) / [0(119CH(1J/L(1) - BC*SH(1) - 0600J/10ALFA4 = BZ/[SIGALI) = \{U(1) = Ch(I)/L(I) - BZ*SH(I))\}UUUUSTZU
                                                                                0.00033730 - cAI = LALFA4 = ALFAZ)/(ALFAL = ALFAJ)OLCO374C
       AZ = ALFA1*Al + ALFAZ
                                                                                UUUJ375U
 L
       A[i, i-1] = D[i]PCABS(AZ)/[L[1]PUX(I))UUUUS 760
       n(I_2I_1) = SIGA(I) + (I) + (AIFSri(I)) + A2 + (Cri(I)) - L2I/JA(I) + L2UUOU 27 TU
       n(1,1*1) = G(1)PDAbS(A1ºShil) + A2ºUh(1))/(C(I)*Ox(I)) = = = =
                                                                                UUUOJTOJ
```
06033750 Ł  $CI[-1] = NISIuF(1)*n(I,-1)-IJxIuA(I-1)$ **UUQJBUJ**  $C(1, 1) = NISIGF(1) * n(1, 1)/SIGF(1)$ **UGGUS610**  $L(1,1+1) = N1516F(11)*N(1,1+1)/516A(1+1)$ 00003820 المحمد لنابنانا  $\psi$ Si(I) = 1./(h(I+l-1) + h(I+l) + h(I+l)) ULCO3640 107 00003850 **CONTINGE** LÜEFILIENTES HII,J) E CII,J) PARA O NUUD I = N 00003060 L 06003070 Ĺ.  $p1 = (1. -$  **Alo(N-1))/(2. + 2. + Alo(N-1))**00005680  $d = -i \lambda = -$ ALE(A+2))/12. + 2.\*ALo(N+2)) **OCCOSMOG**  $ALFAL = DI+LMJ/D(M)$ 00633900 ALFAZ = ALFA1/SIGA(N) 0.0003910 ALFAS = (B2\*CH(N) = D(N)\*Sh(N)/L(N))/{C(N)\*CH(w)/L(N) = 62\*Sn(N)] 00003920 ALFA4 =  $Bz/I5IGA(N)$ \*(DIN)\*CHIN)/LIN) - B2\*SHIN))) 00003950  $AL = LALFA4 - ALFA2J/(ALFA1 - ALFA3)$ 00005960 AZ = ALFAI#AI + ALFAZ 00003950 00003960  $m(h,h-1) = C(h)*CABS(AZ)/L(A)*CX(h1)$ 06603576  $n(N,N-1) = S[GA(N)*L(N)*(A)*SH(N) + A2*1Ch(N) - 1.)]/0X(N) + 1.$ 03003980 Ċ 0203356  $C(N, N-1) = N1S1GF(N)*W(N, N-1)/S1GH(N-1)$ 00004000  $C(N, N) = N1SLGF(N)*M(N, N)/SLGAIN$ 00004010 L 06036020 00004036  $\mathcal{L}(\mathcal{L}(\mathbf{A})) = \mathcal{L}(\mathcal{L}(\mathbf{A}(\mathbf{A}, \mathbf{A} - \mathbf{I})) + \mathcal{L}(\mathbf{A}, \mathbf{A}))$ 00004040 ٤ CETERMINACAC CAS DISTRIBUILDES DE FLUXO DE NEUTRUNS E POTENCIA OUCO905C ü L METODO ITERATIVO DE GAUSS-SIEDEL 00004060 Ċ 00004070 COSENVACAC - FLUXCILI NCRMALIZACC = L. 00004066 ن<br>ن 00004090  $ITER = 0$ 00004100  $1C<sub>0</sub>$ 11ER = 11ER + 1 06604110 0u004120  $\mathbf{L}$ IFINCUITTER, 2). EC.0) GC TC 115 **JCCJ4130** C 00004140  $\rightarrow$  FLUXC(1) = (Cf1,1)\*FLUXd(1) + Cf2,1)\*FLUX0(2))/KEFF 00004150 00004160  $\ddot{\phantom{0}}$ 00004170 **DÚ 109 1=2,N2**  $FLUXCLI = {C(I-L_1L) + FLUXG(I-L) + LLI_2I} + FLUXGII + LII+I_2I}$ 00004160 00004190 #flux0[1+1]]/KEFF  $1C +$ 00004200 **CUNTINUE**  $FLUXG(N) = (CHN-1,N) + FLUXG(N-1) + CHyNI + FLUXG(N))/KEFF$ 00004210  $\mathbf{C}$ 00004220 GO TC IIB 00004230 00004246  $115$  $F: UXQINF = (C(N-1)N) * FLUXGIN-I) + C(N,N) * FLUXGINJ/LNEFF$ 00004250  $N3 = N - 2$ **DCC0426C**  $U(1)$  117  $I = 1, N3$ 00004270  $FLUXCIN-11 = IC(N-1-1)N-11*FLUXOIN-I-11 + C(N-1)N-11*FLUXUN-11 + DOOO04280$ <u>#viN-1+1,N-1)#FLVXC(N-1+1))/KEFF |</u> **UUQJ429C**  $117$ **CUNTINUE** 00004300 00004310 Ė. 00004320  $FLUXGLI = IC(I, I) * FLUXUII + CIZ/I) * FLUXIILI / KEFF$ 00004330 **LGNTINLE** 00004340 ile.  $FLUXCI = C<sub>o</sub>$ **UBUJ435C**  $UU$  ile  $I = I_1N$ 00034300 FLUXCT = FLUXOT + FLUXOII) U00J437U 00004580 **CLNT INUE**  $\begin{array}{ccc} \bullet & \bullet & \bullet \end{array}$ JUQU4346  $D = 114$   $I = 176$ **UU2440U** FLUXC(1) = FLUXC(1)/FLUXCT **JOCU441U** 

-94-

 $\cdot$ 

Ť

 $\cdot$  )

ηţ

k,

ŧέ

à.

 $\bar{\mathbf{r}}$ 

Ì,

τį

```
F11(11) = F1136(1)0344440
       LENT INUE
                                                                                     0ندمەللەن
114SCHAI = LII, IJ*FLUXCIIJ + LIZ, IJ*FLUXCIZJ + CIN-I, NJ*FLUXUIN-IJ +30003+440
      PC(N, N) *FLUAL(N)
                                                                                     00004450
                                                                                     UCCO446C
\ddot{\phantom{a}}50MA<sub>4</sub> = C<sub>4</sub>uGGJ447G
       DO 110 I=2.MZ
                                                                                     00004480
       SGMAZ = SCMAZ + CII-1,1)*FLUXG(I-1) + LII,1)*FLUXUII) + LII+1,1)* 06055690
      *FLUXG(1+1)
                                                                                     00004500
       LENT INUE
110
                                                                                     30034513
                                                                                     06034520
\mathbf{L}DO 111 1=1.K
                                                                                     00004530
       Test(1) = <code>Oacs(fELuXGI) - FLuX(1) / FLuXO(1))</code>00004540
       FLUX(1) = FLUXC(1)00004550
111
       LUNT INUE
                                                                                     UU004560
\mathbf{C}00004570
       KEFF = SCHAI + SCMAZ00004560
       TESTL = CABS(IKEFF - REFI/REFF)
                                                                                      ÚCGJ4590
       KEF = KEFF
                                                                                      00004600
\mathbf{c}U0004o10
       c_0 llz l=1-h00004620
       IFITESTII).GI.EFSIJ GO TO ICA
                                                                                      00004630
       CONT INUE
                                                                                      00004640
112IFITESIL GT. EPS21 GG TG 108
                                                                                      00004650
Ĺ
                                                                                      00034660
\mathbf{L}00004670
       IF(KM-EG.1.AND.LLM.EG.1) GC TC 150
                                                                                      00004686
       IF(KM.EC.1) LAMB = KEFF
                                                                                      00004690
       IF(KP-EL-1) eGRCC = EORO(1)
                                                                                      UÚG04700
       JEINM.EC.1) GG 1G 15G
                                                                                      00004710
                                                                                      00004720
\mathbf{r}INTERPCLACAC CA CCALENTRACAC CE BURG-10 PARA QUE O SISTEMA
t,
                                                                                      00004730
       TORNE-SE CRITICE
\mathbf{L}00004740
                                                                                      00004750
       11 = 11 + 10000+760
       IF(HCUIII, 2) .NE.CI LAMol = KEFFUU004770
       IF(MCC(11,2).EC.0) LAMb2 = KEFF
                                                                                      00004760
       IFIMCOLICZ, ZJANEACJ GO TC 145
                                                                                      00004790
       IFIDABSILAMBZ - L.J.LT.EPS31 GO TO 141
                                                                                      00004800
       IFIJI.EL.I.AND.KL.EL.I) GC TC 129
                                                                                      00004810
       IF(Jloty.l.ANC.Al.tG.2) GG TU 133
                                                                                      00034820
       IF(JL.EG.L.ANC.KL.EG.3) GO TO 137
                                                                                      00004830.
       IFIJI.EL.I.AND.KI.EC.4) UO TO 202
                                                                                      00004840
C
                                                                                      00004850
       \texttt{dCRJ} = \{ \texttt{IL} - \texttt{LAPBIJ/LAPd2} - \texttt{LARdIJ} + \texttt{dOR2} - \texttt{GRIJ} + \texttt{dOR1}00004860
Ć
                                                                                      00004670
       IFIIL.EC.23 GC TC 139
                                                                                      00004550
       It(Jl.64.2) 00 10 139
                                                                                      UCa7GGGG
       IFIBURJ.GT.BOROIKMJJ GO TO 135
                                                                                      00034900
       IFIOGRO.LI.O.) GG TC 200
                                                                                      06604910
                                                                                      30004920
Ł.
       DU 125 K=1, KA
                                                                                      00034936
       D<sub>B</sub>U<sub>A</sub>(<sub>A</sub>) = D<sub>A</sub>d<sub>S</sub>(<sub>B</sub>U)(<sub>B</sub>(<sub>A</sub>) - <sub>B</sub>C(A<sub>B</sub>)00004940
       LONT INLE
                                                                                      00004950
الخلد
                                                                                      06004966
L
        10 = 100004970
       AX = CELR(1)
                                                                                      ULCU478G
       DU 120 KEZ, KM
                                                                                      00004990
       IFIAX.LE.DOURIKII GO TO IZE
                                                                                      00005000
       AX = CSCRIK)
                                                                                      UUCJSGIG
        10 = K00005020
       CCATINUE
                                                                                      OCCJ5G3G
 100UUG3564C
L
```
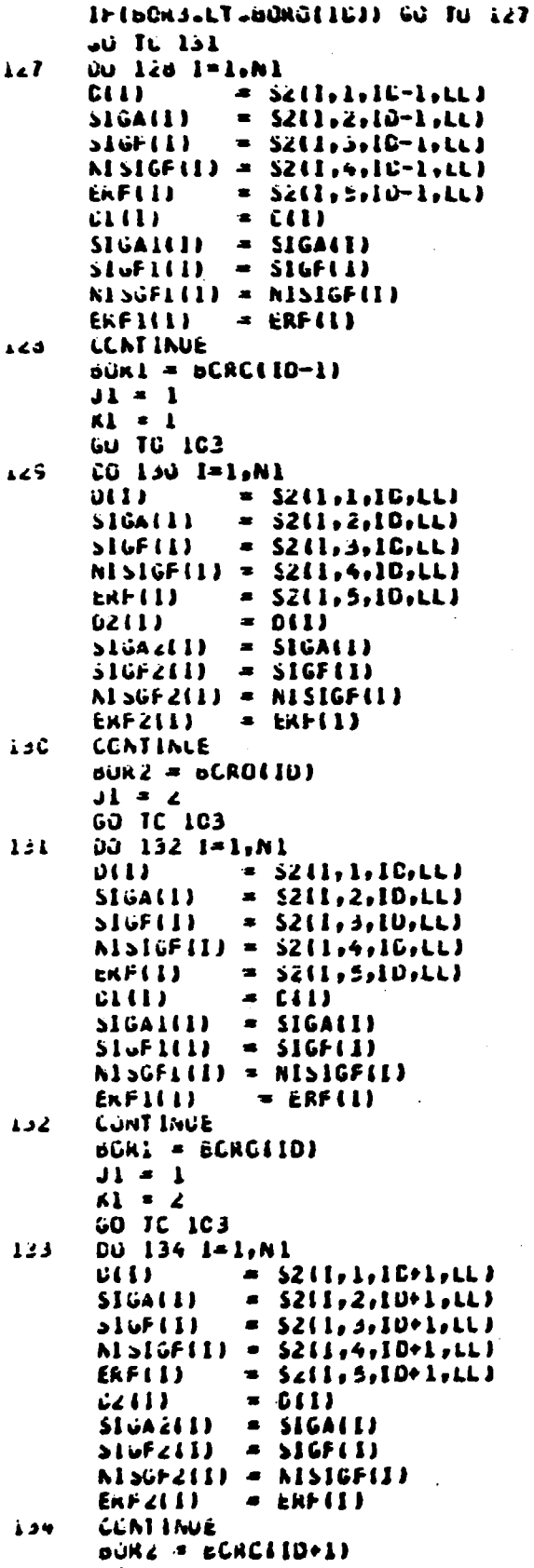

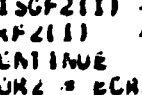

 $J_{\lambda} = 4$ 

 $\overline{a}$ 

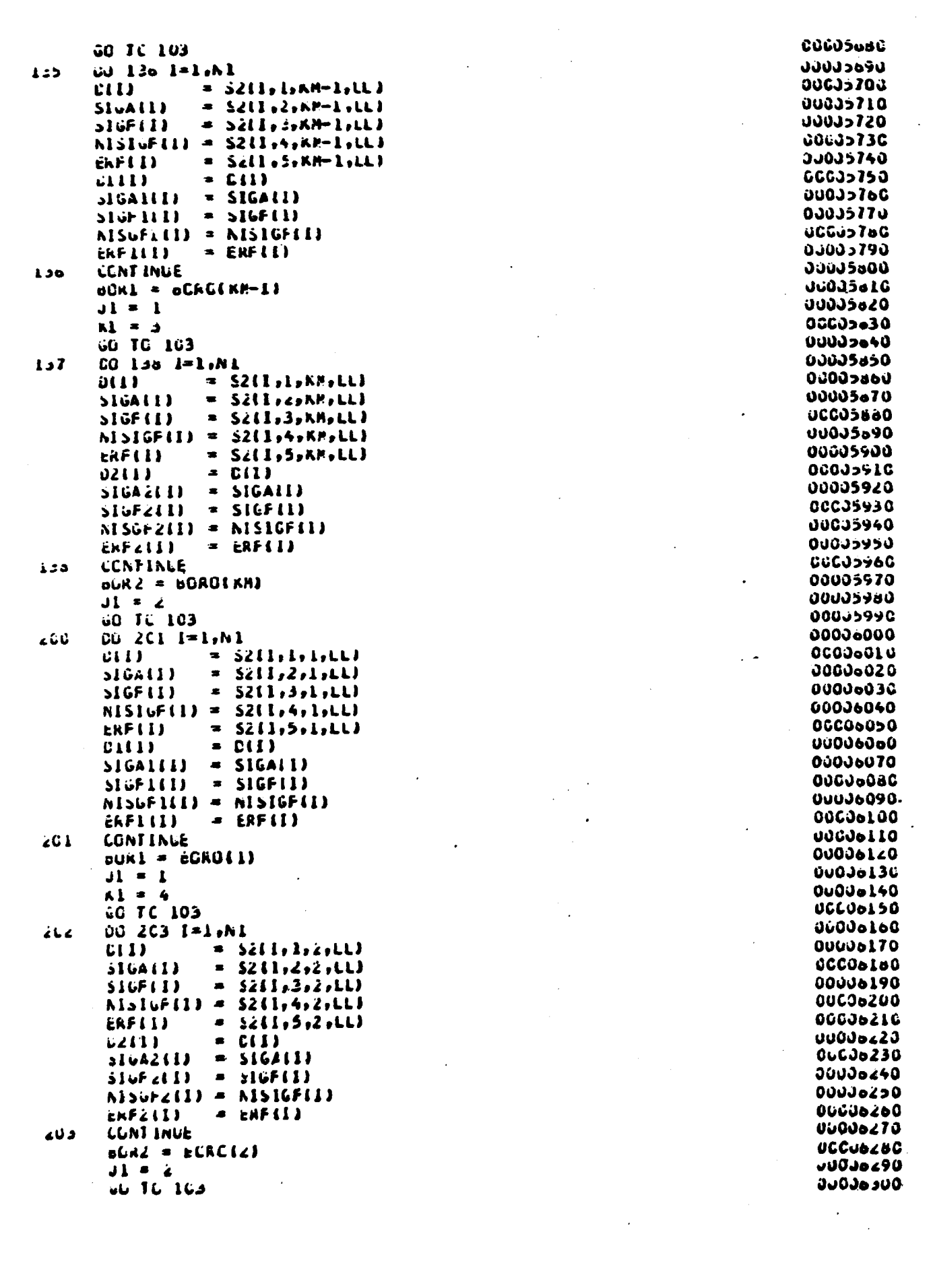

 $\sim 10^{-10}$ 

 $\sigma_{\rm{eff}}$ 

 $\label{eq:2.1} \frac{1}{\sqrt{2}}\int_{\mathbb{R}^3} \frac{1}{\sqrt{2}}\left(\frac{1}{\sqrt{2}}\right)^2\left(\frac{1}{\sqrt{2}}\right)^2\left(\frac{1}{\sqrt{2}}\right)^2\left(\frac{1}{\sqrt{2}}\right)^2.$ 

 $\mathcal{L}_{\mathcal{A}}$ 

 $\mathcal{L}^{\text{max}}$ 

 $\mathcal{L}^{(1)}$ 

 $\mathcal{A}^{\text{max}}_{\text{max}}$ 

 $\sim$   $\sim$ 

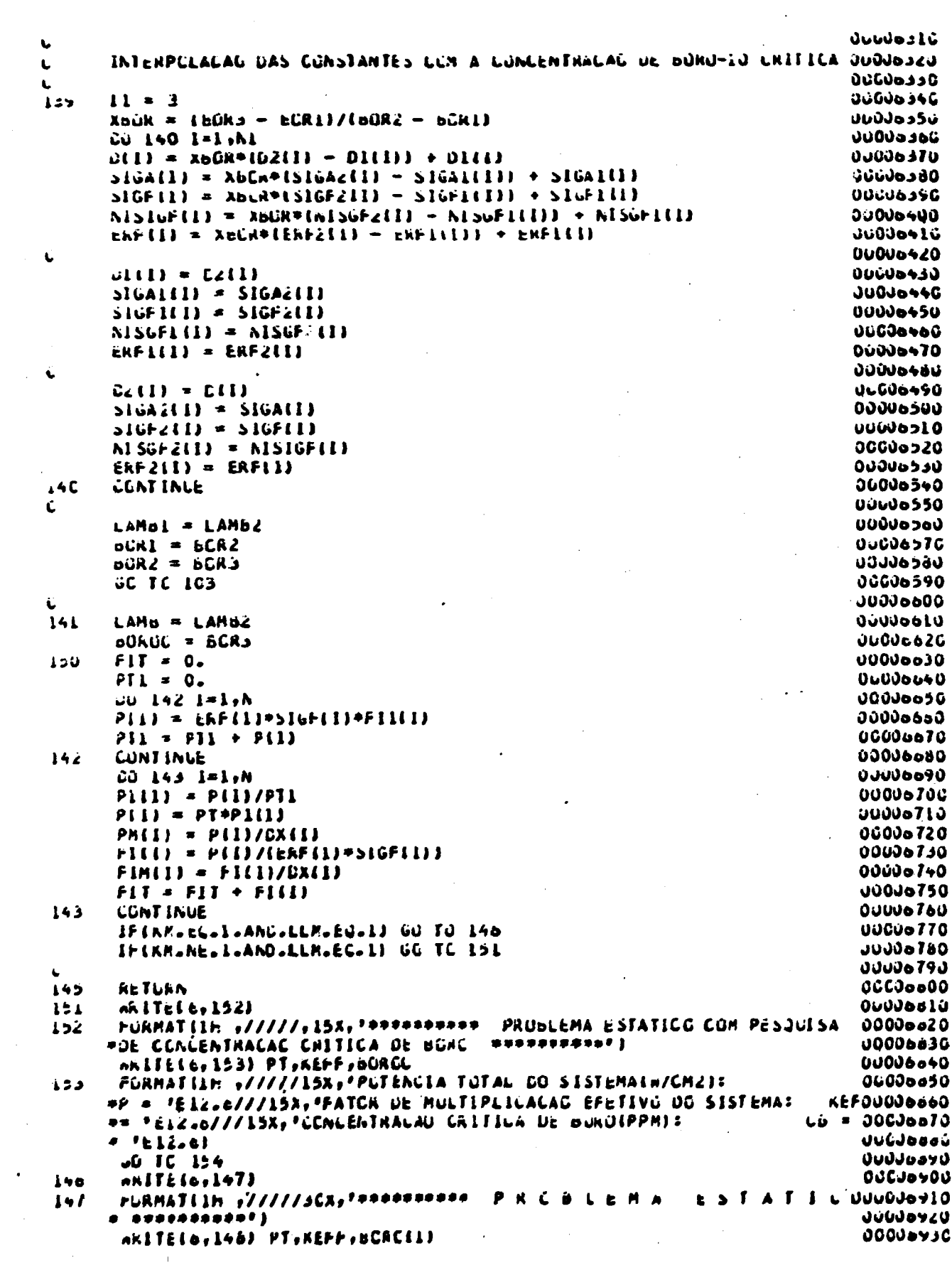

 $\bullet$  .

 $\omega_{\rm{eff}}=0$ 

```
FÜRMATIIN "/////ISX, POTENLIA TUTAL UG SISTEMALA/UMCJ:
\mathbf{A}りふりひょうり
     *P * 'ELG.D///ISA,'FATUR DE MULTIPLICACAU EFETIVU DU SISTEMA:
                                                                           ALF UJJJJUYSJ
      P= 'El2.6///lSA,'LCACENTRACAU - DE SLACIPPM):
                                                                         LD = 00000960
      **£12.6)
                                                                              CCLGAS70
       aniTe(c,149) {l,P(i),PM(i),Plii),Fl(i),F(M(i),Fil(i),l=i,N)
124
                                                                              いいじいらうるい
      FURMATIIN .////LGA, *
                                 AREGIAU
                                                 POI TOTAL
                                                                  POT HEUIA UUGJAYYU
14 -FLUXE TETAL
           PGT NGRHALLZ
                                               FLUXU MEULU
                                                              FLUXJ NUKMALIZ'JUGU7000
      P//[15X,15,1CX,E12.6,4X,E12.0,4X,E12.6,4X,E12.0,4X,E12.0,4X,E12.0,4X,E1__o)}0JUU7010
       STCP
                                                                              00007020
       END
                                                                              00007030
                                                                              00007040
\mathbf{C}OCCUZCSO
       SUBROLIINE RCDS
                                                                              06607066
                                                                              00007070
\ddot{\phantom{0}}Ċ
       SUBRETINA PARA CALCULE DE DISTRIBUICGES DE FLUXU DE NEUTRONS E
                                                                               GCG37060
       POTENCIA, EM UN GRUPO DE ENEXGIA E EM UMA DIMENSAG, UTILIZANOU O
                                                                              00007090
i.
       RETOCU AGDAL AESGRCAG-PRODUCAD COM 5 NUDOS ACOPLADOS
L
                                                                               00007L00
Ċ
                                                                               00607116
Ċ.
                                                                              00007120
       IMPLICIT REAL+BIA-H, G-2)
                                                                               00007130
       REAL*o L, LAMB, LAMBL, LAMBZ, KEF, KEFF, NISIGF, NISGFI, NISGFZ
                                                                               10017140
       CUMMGN No ICLodG2ocLocCMoKH
                                                                               JUDU7150
       COMMEN ECROIDI, ECAGC, BCRI, BURZ, LAMB, EPSI, EPSZ, EPS3
                                                                               00607166
       COMMON FILODI, FILLODI, FINCOLI, FLT, PLSOI, PLESOI, PME3OI, PT,
                                                                               JOOJ7170
      *sils2,5,5,15)
                                                                               JLGJ7L60
       COMMEN BX(32), B(32), SIGA(32), SIGF(32), NISIGF(32), ERF(32)
                                                                               JUGJ7LYC
       UIMENSIGN WEJOVSGIVGESOVSGIVGSEEJOVVELUXEJOVVELUXUEJOVV
                                                                               DJOJ7200
      #TESTISGI, CbGR(5)
                                                                               GUGU721G
       UIMENSIMNOL122), D2132), S1GAL132), S1GAL132), S1GFL132), S1GFL13200007220
      *NLSGF1l>ZJ,NISGF2l32J,ERF1l>ZJ,ERF2L32J,ALol32),Ll>z),
                                                                               00007230
      *Sh(32), Ch(32)
                                                                               00037240
       0ATA m/500#0./gC/500#0./gFLUX/30#1./gFLUX0/30#1./gRLF/1./gRcFF/1./000u7250
\overline{16}00007260
       Nl = N + 200007270
       IFIKM.EG.1) GC TC 103
                                                                        . .
                                                                               06607280
       IFIMCDIIC2,2J.EL.G) GC TC 101
                                                                               00007290
       H = 000007500
       J1 = 000007310
       Kl = G00007320
                                                                               00007330
       CG ICO I=1, AL
                                                                               00007340
       01111= 011100007350
       SIGALLID
                  = SIGALL)
                                                                               00007360
       516F1111= Sigf(1)
                                                                               00007370
       N15GFI(I) = N15IGF(I)00007560
                  = ERF(1)ERFI(I)
                                                                               00007550
 1 - CCUNTINLE
                                                                               UDDJ740U
       GO TO 103
                                                                               00007410
 ici
       00 1CZ 1=1, N1
                                                                               00007420
                  = 0(1)0/11JOOJ7430
       s16A2(1)
                  = SIGA(1)
                                                                               JCCJ7440
       SIGF2(1)
                  = sigf(i)
                                                                               00C07+50
                                                                               00007460
       NISUF2III = NISIGFIIIEnF2([)
                  A ERFILI
                                                                               JUBJ7470
 غناة
       LUNTINUE
                                                                               00007460
                                                                               36607-93
 L
       OU IC4 I=1,AI
                                                                               JOC07500
 よしき
       L(I) = LSWHIL(I) / SL(A(I))りいひひりっしの
       \text{sn}(1) = \text{CSInn}(\text{Cx}(1)/\text{Li}(1))UCCUTSZO
       Ln(1) = LLUSM(D>M1) / L(1)00007530
       ALB(I) = {L(I)*SH(I) = Z.*C(I)*CH(I))/(L(I)*SH(I) + Z.*U(I)*CH(I)J0007540
       LUNTINLE
 上心句
                                                                               りりじり 1 つうじ
                                                                               00007560
```
 $\mathcal{L}_{\text{max}}$  and  $\mathcal{L}_{\text{max}}$ 

 $\label{eq:2.1} \frac{1}{\sqrt{2\pi}}\int_{\mathbb{R}^3}\frac{1}{\sqrt{2\pi}}\int_{\mathbb{R}^3}\frac{1}{\sqrt{2\pi}}\int_{\mathbb{R}^3}\frac{1}{\sqrt{2\pi}}\int_{\mathbb{R}^3}\frac{1}{\sqrt{2\pi}}\int_{\mathbb{R}^3}\frac{1}{\sqrt{2\pi}}\int_{\mathbb{R}^3}\frac{1}{\sqrt{2\pi}}\int_{\mathbb{R}^3}\frac{1}{\sqrt{2\pi}}\int_{\mathbb{R}^3}\frac{1}{\sqrt{2\pi}}\int_{\mathbb{R}^3}\frac{1$ 

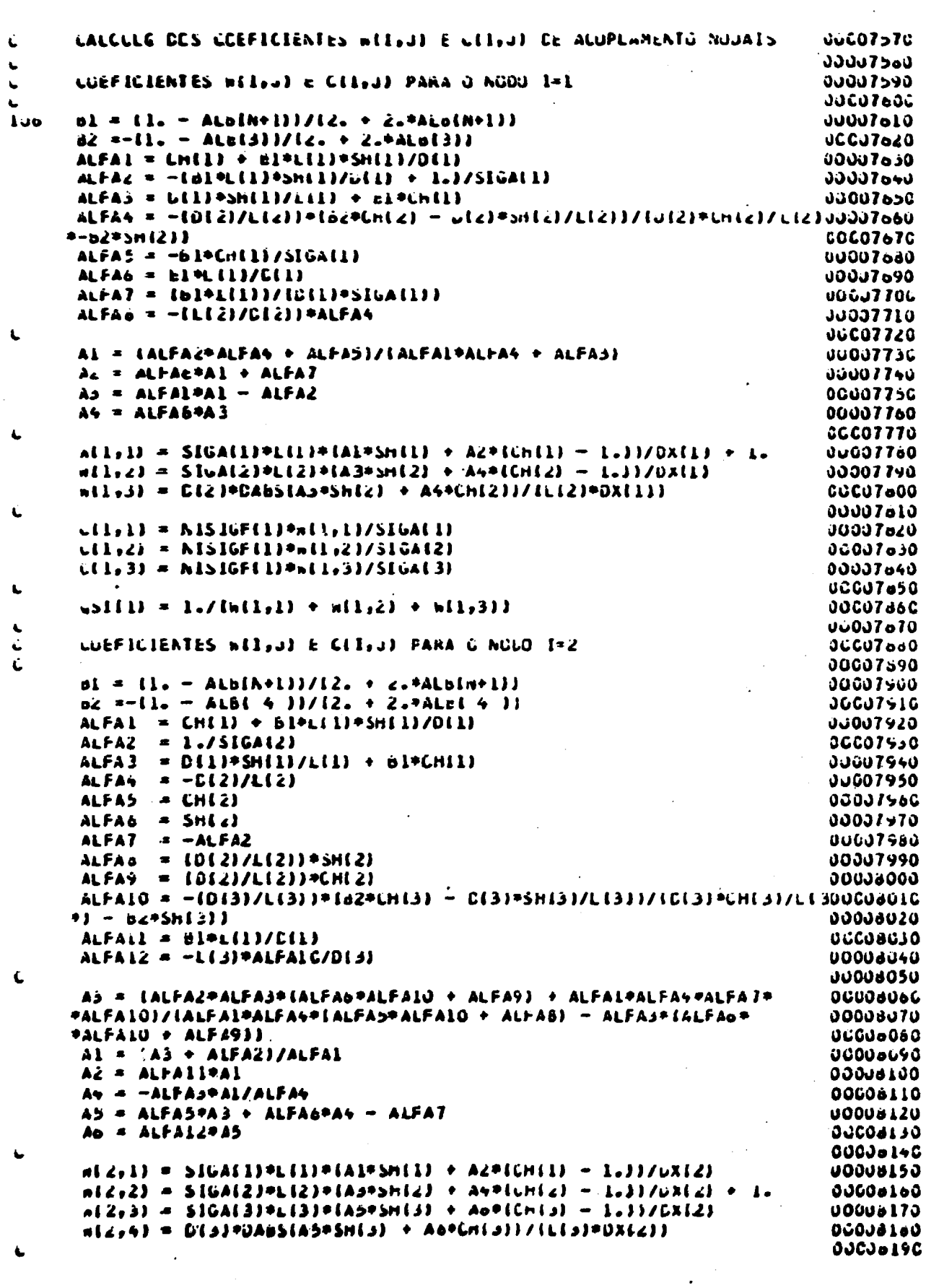

 $\bullet$  .  $\bullet$ 

 $\sim 10^{-1}$ 

 $\sim 10$ 

 $\sim$ 

 $\sim$ 

 $\mathcal{L}^{\text{max}}$ 

```
C(2, 1) = NISIuF(2)*n(z, 11/5IJK(1))UUJUBZOU
      C(2,2) = N1516F(2)bnC(2)/516A(2)<u>OUGUEZIC</u>
      L(2,3) = k1516F(2)*s(2,3)/516A(3)00006220
                                                                            00 - 187 - 0L(z, 4) = NISIGF(Z)IndZ_{0}1/SIGA(A)OUDDBASE
L
                                                                            00008250
      dist(2) = L_{0}/int(z_{0}1) + n(z_{0}2) + n(2,3) + n(z_{0}4)00008260
i.
      LUEFICIENTES WEI,J) E CEI,J) PARA AS NEGICES IRS ATE ERN-2
                                                                            JUCUBZZC
Ù
                                                                            00008260
\epsilonIFINLEGIAT GE TE 119
                                                                            30038290
      N\lambda = N - \lambda00606300
      CG ICT I=3,N2
                                                                            00006510
      b1 = 11. - A(b(1-2))/12. + 2*A(c(1-2))06603320
      B2 = -11. - All[+2]1/12. + 294L8(1+21)00000330
      ALFA1 = CH(I-1) + ALOL(I-1)*>H(I-1)/CH[-1]06606340
      ALFA2 = 1.7516A(1)00003350
             = C(1-1)*Sh(1-1)/L(1-1) + si*Ch(1-1)
                                                                            OGCJas&C
      ALFAS
                                                                            00006576
      ALFA4
            -0113/111ALFAS = CHIIIOUODA 340
      ALFAD = SHII)
                                                                            00608390
                                                                            00006400
      ALFA<sup>2</sup> = -ALFA2ALFAB
            = 0111955(11/L(11)UQCQael Q
      ALFAS = D(I)*CH(I)/L(I)00608426
      AIFAIO = -{O(I+1)}/L{I+1}))*(d2*UHII+1} - Dil+l)*Snile11/Lil+111/
                                                                            00308430
     *(U(1+1) * CH(1+1)/L(1+1)) - 82* SH(1+1))
                                                                            00000440
      ALFAIL = D1*L(I-1)/D(I-1)00008450
      ALFAIZ = -L(L+1)*ALFAIO/L(L+1)00008460
                                                                            03003476
t.
      A3 = \{ALFA2+ALFA3*IALFA6*ALFA10 + ALFAS1 + ALFA1*ALFA4*ALFA7*00003450
     *ALFAIU)/(ALFAI*ALFA+*(ALFA5*ALFAI0 + ALFAa) - ALFA5*(ALFAb*ALFAID OUCO6450
     ** ALFASII
                                                                            30004500
      AI = IAJ + ALFAZJ/ALFAI00003510
                                                                            00008520
      A2 = ALFAII=AI
      A4 = -ALFA3*Al/ALFA4
                                                                            00003530
      A5 = ALF A5*AA + ALF A6*AA - ALF A703006540
                                                                            06003550
      A<sub>o</sub> = ALFAI2+A506608560
£.
      x(1, 1-2) = D(1-1)*CABS(A2)/(C(1-1)*DX(1))0600-570
      n(1,1-1) = SIGA(1-1)*L(1-1)*(Al*5h(1-1) + A2*(Ch(1-1) - 1.11/0x(1)00008580
      m(i,j) = SIGALE) PL(1) P(A3*Sn(I) + A4*(Ch(I) - 1.))/DX(I) + 1.
                                                                            00003590
      n(1,1+1) = SIGA1I+1)+L(I+1)+IAS+SHI+I) + A\sigma*(CHI+1) = L+1/I\sigma(1)000000000n(1,1+2) = D(I+1) + DABS(A5+SH(I+1)) + A0+CH(I+1) + I(1+I) + CA(1))00006610
                                                                             JGCJS62C
      U(1, 1-2) = N15IGF(1) + n(1, 1-2)/5IGA(1-2)2646000
      C(I, I-1) = NISIGF(I) * w(I, I-1)/SI@A(I-1)00008640
      C(1,1) = N1SIGF(1) *_{m1}1,11/SIGA(1).00000656
      C(1, i+1) = N1S(GF(1)*N(1, i+1)/S1GALF1)00008660
      C(1.1+2) = NISIGF(1)*A(1.1+2)/SIGA(1+2)DOCUBB70
                                                                            00006680
Ċ.
      CS1(1) = L/(n(L_2L-2) + n(L_1L-1) + n(L_1L) + n(L_1L+1) + n(L_1L+1) - 300086901<sub>C</sub>CONTINLE
                                                                             OJCUB70G
      LUEFICIENTES WEE, JI E CEL, JI PARA A REGIAC I=h-1
                                                                            00006710
\frac{6}{4}00C0672C
119
      d! = 11 - - ALB(N-3))/12 - ?2.4ALB(N-3))00003730
      d2 = -11. - ALB(N+2))/12. + L224A(LdN+2)00008740
      ALFAI = CHIA-2I + BI+LIA-2I+SH(A-2)ILIN-2I00000750
      ALFA2 = 1.75IbAlh-1130008760
      ALFA3 = 0 (N-2) 9 5 6 (N-2) / L4 N - 21 + 6 1 9 0 6 (N-2)00006770
                                                                             00006780
      ALFA4
              = -011 - 117111 - 13ALFAS = CHIN-L00006790
       ALFAO = SHIM-1JUGJeoJ0
       ALFA7 = -ALFA200006010
       ALFA = CLIA-13+SP(N-13/L1N-13)00008020
```
٠

```
\lambdaLFAS = DIN-11*Ch(h-11/LIN-1)
                                                                              UJJUGOJU
      ALFAD = -[U(R)/L(R)] + [o_c+Un(R)] - [u(R)+sin(R)/L(n)]/(u(m)+un(R)/UJOJOONU
     L(h) = E(PSh(h))UUCJOBSG
      ALFALL = LIL(LH - c) / U(N - c)UUUUSSU
      ALFAIR = "LINIPALFAID/DINI
                                                                               JUCJoe70
                                                                               00004660
\overline{\phantom{a}}A) = (ALFAZPALFAJP(ALFAOPALFAI) + ALFAS) + ALFAIPALFA9444LFA79
                                                                               UFAMADO
     #ALFA10J/IALFA1*ALFAq*IALFAp*ALFA10 +ALFAo) - ALFAJ*IALFAo*ALFA10 +UUGQJ500
                                                                               UUUU6910
     PALFAY11AI = IAJ + ALFALYALFAIJUCUOSZO
      AZ = ALFAILPAIJuCUöVJO
      AC = -ALFA3 + ALfALFA4ひじじひゅうちひ
      As = ALPAS®AS + ALFAN®AN = ALFAZ
                                                                               DOGJOSSU
      A<sub>0</sub> = ALFAL<sub>2</sub> + A<sub>3</sub>いいいしゅうもり
Ł
                                                                               00006570
      n(n-1, n-3) = D(h-2) = D(h-2) = (A-1) / (1 + (h-2) = 0.1 + 1)Ju00a58C
      n(x-1, b-2) = S16A(b-2) + (b-2) + (A15A(b-2) + A2 + (Ch(b-2) - 1.5))/05008990
     PLX(A-1)UCCUSCOC
      n(N-1,N-1) = S16A(N-1) + L(N-1) + (A3) + 3n(N-1) = A4 + (Ch(N-1)) = L21JOJ0901G
     *LR(L) + L-00009020
      \mu(h-1,h ) = SIGA(k)*L(h)*(A5*Sh(k) + A6*(Ch(h) = 1.))/DX(h-1)
                                                                               00005036
                                                                               00009340
\mathbf{L}CLN-L_1A-3) = NLSICFLN-L13m(K-L_1N-3)/SLGALN-3)OGCGYGSU
      C(N-1, N-2) = NISIGF(N-1)*n(N-1, N-2)/SIGA(N-2)Gailetten
      L(N-1, N-1) = NISIGF(N-1) in the L-N-1/JSLGA(N-1)00009070
      L1N-1,N = N1S1GF(N-1)Pn1N-1,N1/J_2IGA(N)OCCUYOBC
                                                                               30009090
\bullet\psis[ih-i] = l./in(h-l,h-3) + nih-l,h-2) + nih-l,h-l) + nih-l,h)}
                                                                               JUCOAT 00
                                                                               77096110
      LOEFICIENTES WELFUL E CELFUL PARA U NCOO I=N
                                                                               06009120
Ł
                                                                               06609150
      0i = \{l_0 - \text{Alb}(h-z)\}/l_0, + c_0 = \lambda_0(\lambda - z))
                                                                               JUDD9140
      c_i = - (1 - - \text{Aish/2}) / (2 - + \text{Aval/2})JUCOVL50
      A \cup FA1 = CH(h-1) + Bi*LiA-1I*SHA-1) / CIA-100009160
       ACHA2 = 1.7516A(N)33009170
       ALFA3 = LIA-1J95EIR-1J/LIA-1J + BL9Cn(N-1)UCCO918G
      ALFAA = -D(N)/L(N) ) * (b2*CH(N) = 0(h)*>n(h)/L(N))/3C(h)*Ch(N)/
                                                                               JUDD9190
      PL(N) - EZPSH(NJ)
                                                                               JUCJYZUG
      ALFA 5 = B27LL(A) / (L(A) + Ln(A) / L(R) = E275H(A))30009216
       ALFAC = BI*L(N-I)/G(N-I)
                                                                               00009220
      ALFA7 = -LIAI*ALFA*/GANJUGOSZ3C
      ALFAD = IOZ/SIGAIN)/JUBINIFUHIN/ILIN) - RLFSHINJ30009240
Ĺ
                                                                               UCCO9250
      AL = LALFAZ+ALFAA + ALFA51/(ALFAI+ALFAA + ALFAST)00009260
       AL = ALFAC + ALJJJJ4270
       As = ALFAIRAL = ALFACOCCGYZBO
       A4 = ALFA7#A3 + ALFA8
                                                                               J0009490
                                                                               JUGOSCOUL
Ł
       n(N, N-z) = G(N-1)*CAsS(AZ)/(L1N-1)*GX(N)00006310
       m(N_1N-1) = 510A(N-1) PLIN-11 P(A1=5HIN-11) + A2=ICHIN-11 - 1.11 J/UXIN) 00095220
       n(n_1, n_1) = \frac{1}{2}[GA(h)=Lin)={As=bhih} + A4=[Chih} - 1.3)/DX[h} + 1.
                                                                               00009330
\epsilon00009340
       L(N_1N_1-2) = NISL\nuFLN32n(N_1N_1-2)/SU(4N-2)00009350
       (13, 15) \leq N1516F(N)*n11, 15167111 - 11UUCO9360
       Cl(N_2N_1) = NISIGF(N) * n(N_2N)/SIOA(N)00005370
\mathbf{C}UCCOSSBC
       \psisilh) = is/inih,h-2) + alh,h-i) + alh,h))
                                                                               さのじコッシラC
                                                                               90009400
\bulletDETERMINACAC DAS DISTRIBULCCÉS DE FLUXO DE NEUTRONS E PUTENCIA
                                                                               0.005 + 10 <METODO ITERATIVE DE GALSS-SIELEL
                                                                               30009420
Ł
                                                                               JUC0443C
       UDJSAVALAL FEUJC[1] ACHPAE]ZALC = L.
                                                                               36637446
\bulletすいいしちゅうり
```

```
ITER = G
                                                                             00005466
      llea = llea + lJUJJS470
ius.
                                                                             JUGOSSBB
L
      IrinCullTER,2).EC.G) GU TE 115
                                                                             UJCUSADO
                                                                             JUJJ95J0
\blacksquareFLUXLI1 = {C(I_1,1) + FLUXU(I_1) + CLZ_11 + FLUXU(Z) + LLZ_11 + FLUXU(3)1) / 3000510}*KEFF
                                                                              33204520
      f(x)f(z) = f(f(z, z)) f(x, z) = f(z, z) f(z, z) = f(z, z) f(z, z) = f(z, z)#LI4.2)*FLLXC(4))/KEFF
                                                                              JCCU454C
                                                                              Jü004550
      IFINACLAD GC TC 120
                                                                              JCCDY560
      CU its I = 3.1200009570
      FLUXUI1) = [C(I-Z_1]) * FLUXGI1-z] + c(I-I_1I)*FLUXGII-II + CII_1I)*いきくりひし
     *FLUXG(I) + C(I+L,I)*FLUXC(I+L) + C(I+2,I)*FLUXG(I+2))/KEFF
                                                                              30005550
LUS
      CUNTINUE
                                                                              JJUJS600
                                                                              JUCOS&LG
      FLUXCIN-1) = IC(N-3, N-1) + FLUXCI(N-3) + C(N-2, N-1) + FLUXI(N-2) +JOCJYOZG
Leal
     ⇒CLN-1,K-1)⇒FLUXO(K-1) ← C(K,N-1)⇒FLUXC(K))/KEFF
                                                                              JJJJSA 10
      FLUXC(N) = {CLN-2,N} * FLUXC(N-2) = L(N-1,N) * FLUXO(N-1) =33305640
     *C(A,N)*FLUXG(N))/KEFF
                                                                              00009650
      GC TC IIB
                                                                              JUCUYOOG
                                                                              duCJsn7C
      FLUXCIN = ICIN-2<sub>2</sub>NI+FLUXCIN-2J + CIN-1<sub>2</sub>NIFLUXCIN-1J +115
                                                                              JUUJS680
     FLIN, NIPFLUXCINI)/KEFF
                                                                              JCGJ9690
      FLUXUIN-11 = IC(N-3+N-1) + FLUXClN-31 + C(N-2+N-1) + FLUXU(N-2) +JUGGS700
     *LIN-1,N-1J*FLUXG(N-1) + CIN,N-1J*FLUXCIN))/REFF
                                                                              00009710
                                                                              JCCG-72C
Ł
      IFIN.EQ.4) GO TO 121
                                                                              00009730
      A3 = N - 3CCC09740
      U\tilde{U} 117 | = 2,A3
                                                                              UUUU775C
      FLUXGIN-1) = {G{N-1-2}N-1}9FLUXO{N-1-2} + L{N-1-1}N-1}9FLUXC{N-1-100009760
     *) + C(h-1,h-I)*FLUXQ(h-I) + C(h-I+1,h-I)*FLUXO(N-I+1) + C(h-I+2,
                                                                              30009770
     *N-II*FLLXCIN-I*ZII/KEFF
                                                                              00009780
111CONT INGE
                                                                              00009790
                                                                              JC309600
42X
      F_tUAUI2) = {C(1,2)+FtuAO[1} + C(2,2)+FtUAO(2) + C(3,2)+FtUAO(3) + J0009610
     #C(4,Z)#FLLXC(4))/KEFF
                                                                              UCC09820
      FLUXGI13 = \{CI1_213*FLUXOII\} + CI2_111*FLUXClZ) + CI3_111*FLUXO(J3)17.00009530*KEFF
                                                                              9999949
                                                                              00009050
      CUNTINGE
                                                                              03009660
.11d00009870
\mathbf{L}JUJOS&36
      FluXGI = 0.CO llo i = 1.6JUDOS690
                                                                              00609900
      FLUXCI = FLUXCI + FLUXOIB00009910
      CONTINLE
11<sub>e</sub>CU 114 1 = 1.N
                                                                              38309420
      FLUXC(I) = FLUXC(I)/FLUXCT
                                                                              JOC05530
      F\{111\} = F\{11,2011\}00005540
114
      LENT INUE
                                                                              94004650
       SCMAI = C(1)1)9FLUXC(1) + L(2)1)9FLUXC(2) + C(3)1)9FLUXU(3) +
                                                                              JUC05560
     *C(1,2)*FLUXG(1) + C(2,2)*FLUXC(2) + C(3,2)*FLUXC(3) + C(4,2)*
                                                                              33305570
     +FLUXC(+) → C[h−3,h−1}=FLUX0[h−3] → C(h−2,h−1}=FLUX0(h−2] →
                                                                              00009900
     PCLN-1,N-1)PFLUXGLN-1) → C[N,N-1]PFLUXC[N)+ C[N-2,N]PFLUXGlN-2} →
                                                                              JUJUS990
     +C(h-1,h)+FLUXCIh-1) + C(h,h)+FLUXJ(h)36610000
                                                                               3133100
       S \cup M = S00010020
     \rightarrowifin.£6.4) GC TC 122
                                                                               UCG1 UU3 0
       JJ iid i = 3.N2
                                                                               JU010u40
       sGMAZ = SUMAZ + G(I-z_1I)9FLUXG(I-z) + G(I-z)9FLUAJ(I-z) +00010050
      \bulletu(l) [)+FibXC(l) + u(l+l)])+FibXU([+l) + C(l+2,[)+FibXU([+2)
                                                                              JUJIUGAU
11<sub>v</sub>LJNT INLE
                                                                              JUDLUUTU
                                                                               CCCLUOBO
Ł
```
 $\frac{1}{2}$  $\mathcal{L}$ 

```
0i ill i = 1.6UPLUJLUJSU
\lambdaee
      Test(1) = LABS(IFLiAUTE) = FLLX(11) / FLUXCHIIJJJLJLJJ
      FLuX(I) = FLLXCIICUCLULLE
                                                                              05101020
\lambdaCONTINUE
                                                                              0610130
\leftarrowA \in F = SCPAL + SCPAZ
                                                                              OCULUIAC
      TESTI = LABS((AEFF - AEF)/AEFF)
                                                                              JÚOLUISQ
      KEF = KEFF
                                                                              uuululea
                                                                              6610170
\mathbf{L}Lu lie i =l,h
                                                                              uddlulaa
      IFITESTIII.GT.EPSII GC TU 105
                                                                              3410193
112CONTINUE
                                                                              UDJIDZUD
      IFITESTL.GT.EPS2J GC TO 10d
                                                                              2010210
i
                                                                              00010220
ċ.
                                                                              33313233
      IFIXP.EG.L.ANG.LLN.EG.LI GO TE 150
                                                                              CCCIUZ40
      IF(KHLEGLI) LARD = KEFF<br>IF(KHLEGLI) EURCC = bJRO(I)
                                                                              30010250
                                                                              ناخ له لانت
      IFIKM.EC.1) GC TC 150
                                                                              00010276
                                                                              JOJ10285
\tilde{\mathbf{C}}INTERPELACAD DA CONCENTRACAU DE BURU-10 PARA QUE O SISTEMA
                                                                              JLCL0290
      TGRNE-SE CHITICC
                                                                              33010300
í,
                                                                              30010310
      11 = 11 + 106010320
      IFIMGDIII, ZI.NE.CJ LAMSI = NEFF
                                                                              06601000
       IFINCDIII, ZJ.EC.0) LAMB2 = KEFF
                                                                               00010340
       IFINCOIILE, 21.NE.CI GC IC 145
                                                                              00010550
       IFIDADSILAMD2 - L.J.LT.EPS3) 60 TO 141
                                                                              03010360
       IFGJI.EL.L.AAD.KI.EL.I) GC TC 129
                                                                               JUGLOSTG
       IF(JI.EU. i.AND.RI.EU.2) GO TJ 133
                                                                               Ubc UJOUG
       IFIJI.EC.L.ANG.KI.EC.51 GG TO 157
                                                                               06010390
      IFIJI-EG-L-AND-KL-EC-41 GC TO 202
                                                                              00010400
                                                                               00010410
ċ.
       60R3 = 111. - LARolJ/LARez = LARolJJ*(60Rz = 66RL) + 53RL06010420
ċ.
                                                                               00010430
       IFIIL.EC.2) GO TO 139
                                                                               00010440
       IF(Jl.EL.2) GG TC 139
                                                                               00610458
       IFIBER2.6T.BURDIKM)} GO TO 135
                                                                               104401
       IFIBCRS.LT.O.) EC TC 200
                                                                               00010476
                                                                               06+0100
i.
       CJ 125 K=1, KH03010490
       CoOR(K) = CABSIBCRG(K) - ECH3)
                                                                               00010500
les
       CUNTINUE
                                                                               00010510
                                                                               UGG10320
       10 \div 106010536
                                                                        \simAX = CEUK(I)06010540
       CU LZO K=2,KR
                                                                               00010556
       IFIAX.LE.DBORINII GE IC 126
                                                                               00010560
       AA = CELRIK)
                                                                               GGCLUD70
       10 - KCUCLUDAC
       LUNT INGE
                                                                               00010590
\frac{1}{2}\mathcal{L}CCC10600
       IFIBCRS.LT.BCRG(IC)) GG TC 127
                                                                               UU01001060 TG 13130910659
ic1
       CJ 128 I=1,A1
                                                                               00010030
       ا 11 ان
                 = 5211, 1, 10-1, 11)
                                                                               00010640
       516A11)
                  = 52(1, 2, 10 - 1, 11)CLCLCoSC
       s! \cup f(1)= 2211, 3.10 - 1.1110660150
       A1510F113 = 5211, 4, 10-1, 11100010670
                 = 52(1, 0, 10-1, 11)ERF (1)
                                                                               JUOLUBBC
                  \bullet 0111
       0.11100310000s[0A][1] = S[0A1]-0.013700SICFILIJ = SIGFIJJGUU1O71G
```
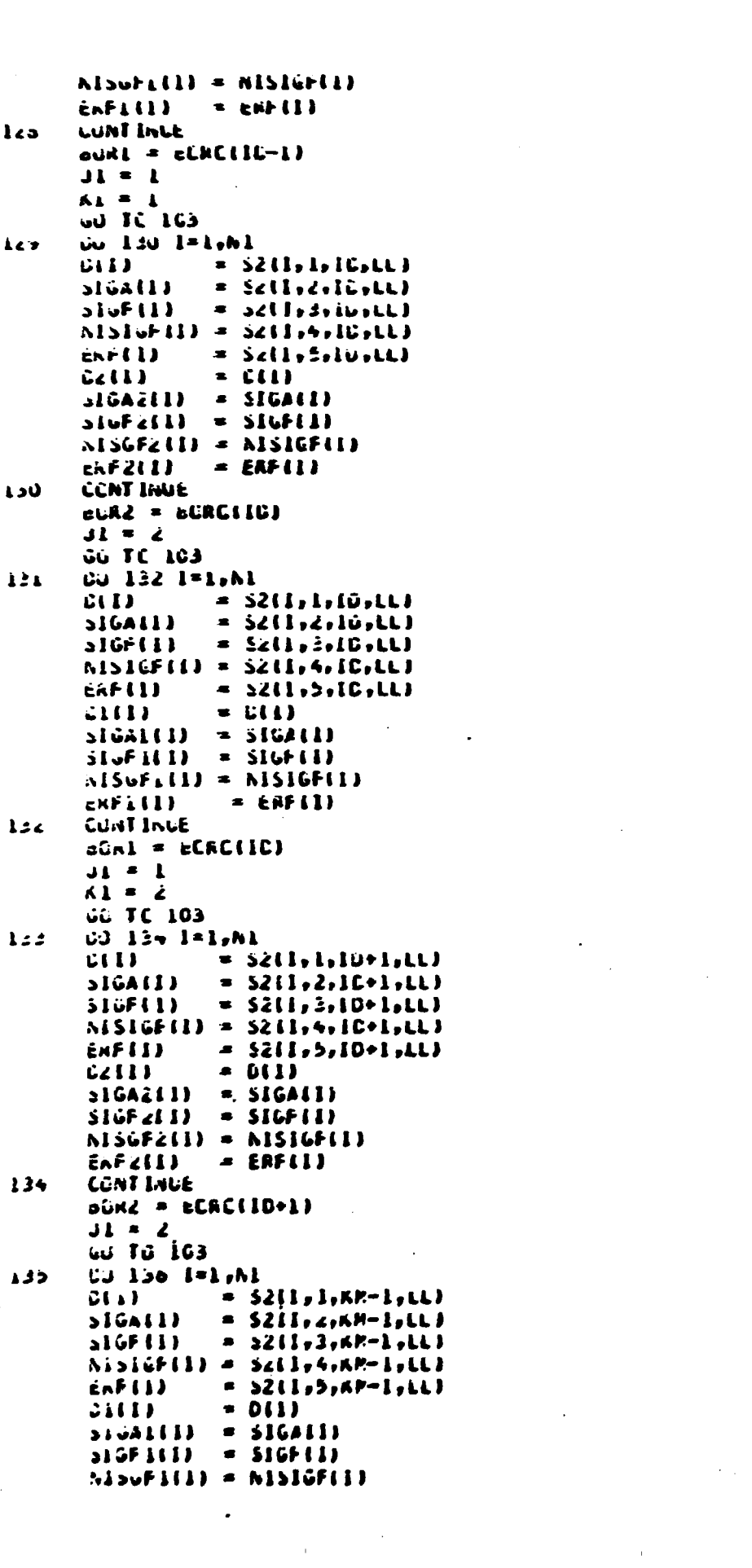

 $\bullet$  .

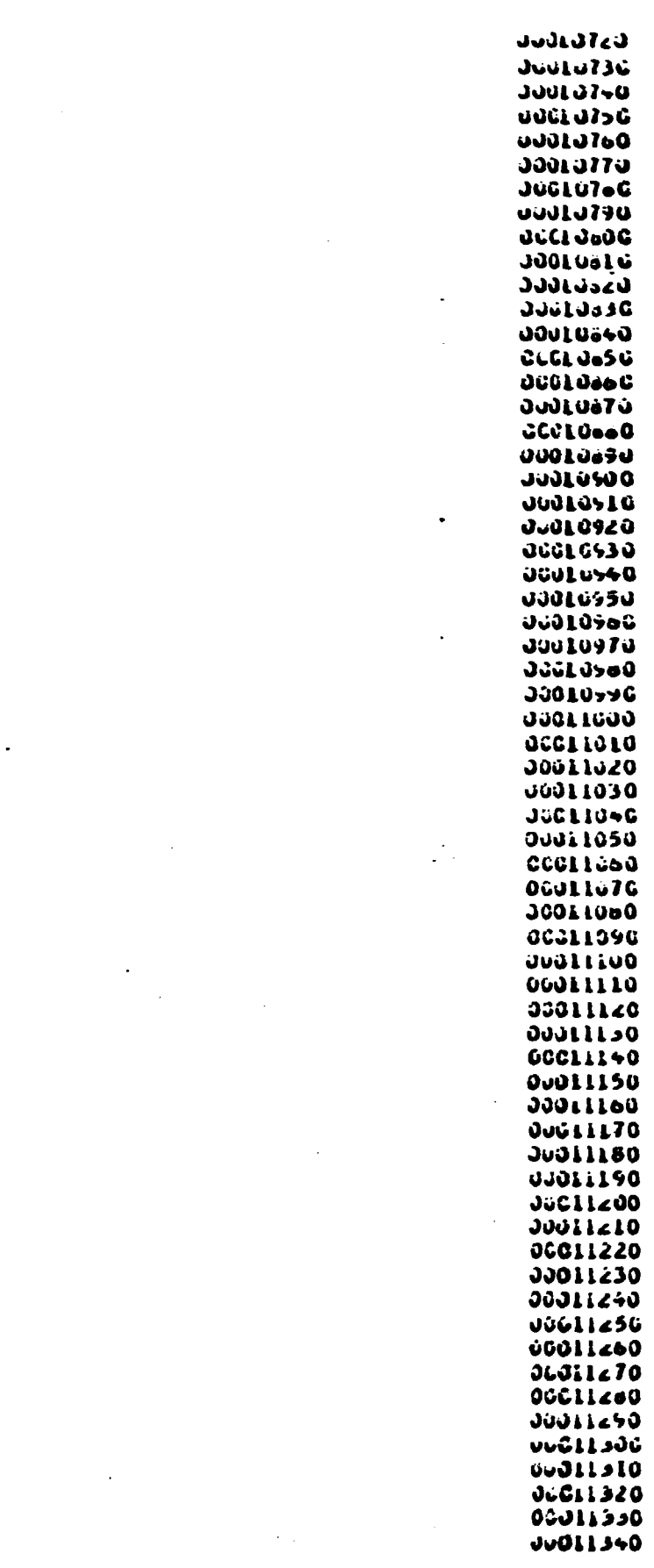

 $\label{eq:2.1} \frac{1}{\sqrt{2}}\sum_{i=1}^n\frac{1}{\sqrt{2}}\sum_{i=1}^n\frac{1}{\sqrt{2}}\sum_{i=1}^n\frac{1}{\sqrt{2}}\sum_{i=1}^n\frac{1}{\sqrt{2}}\sum_{i=1}^n\frac{1}{\sqrt{2}}\sum_{i=1}^n\frac{1}{\sqrt{2}}\sum_{i=1}^n\frac{1}{\sqrt{2}}\sum_{i=1}^n\frac{1}{\sqrt{2}}\sum_{i=1}^n\frac{1}{\sqrt{2}}\sum_{i=1}^n\frac{1}{\sqrt{2}}\sum_{i=1}^n\frac$ 

 $\label{eq:2.1} \frac{1}{\sqrt{2}}\int_{\mathbb{R}^3}\frac{1}{\sqrt{2}}\left(\frac{1}{\sqrt{2}}\right)^2\frac{1}{\sqrt{2}}\left(\frac{1}{\sqrt{2}}\right)^2\frac{1}{\sqrt{2}}\left(\frac{1}{\sqrt{2}}\right)^2\frac{1}{\sqrt{2}}\left(\frac{1}{\sqrt{2}}\right)^2.$ 

 $\label{eq:2.1} \frac{1}{\sqrt{2}}\int_{\mathbb{R}^3}\frac{1}{\sqrt{2}}\left(\frac{1}{\sqrt{2}}\right)^2\frac{1}{\sqrt{2}}\left(\frac{1}{\sqrt{2}}\right)^2\frac{1}{\sqrt{2}}\left(\frac{1}{\sqrt{2}}\right)^2\frac{1}{\sqrt{2}}\left(\frac{1}{\sqrt{2}}\right)^2\frac{1}{\sqrt{2}}\left(\frac{1}{\sqrt{2}}\right)^2\frac{1}{\sqrt{2}}\frac{1}{\sqrt{2}}\frac{1}{\sqrt{2}}\frac{1}{\sqrt{2}}\frac{1}{\sqrt{2}}\frac{1}{\sqrt{2}}$ 

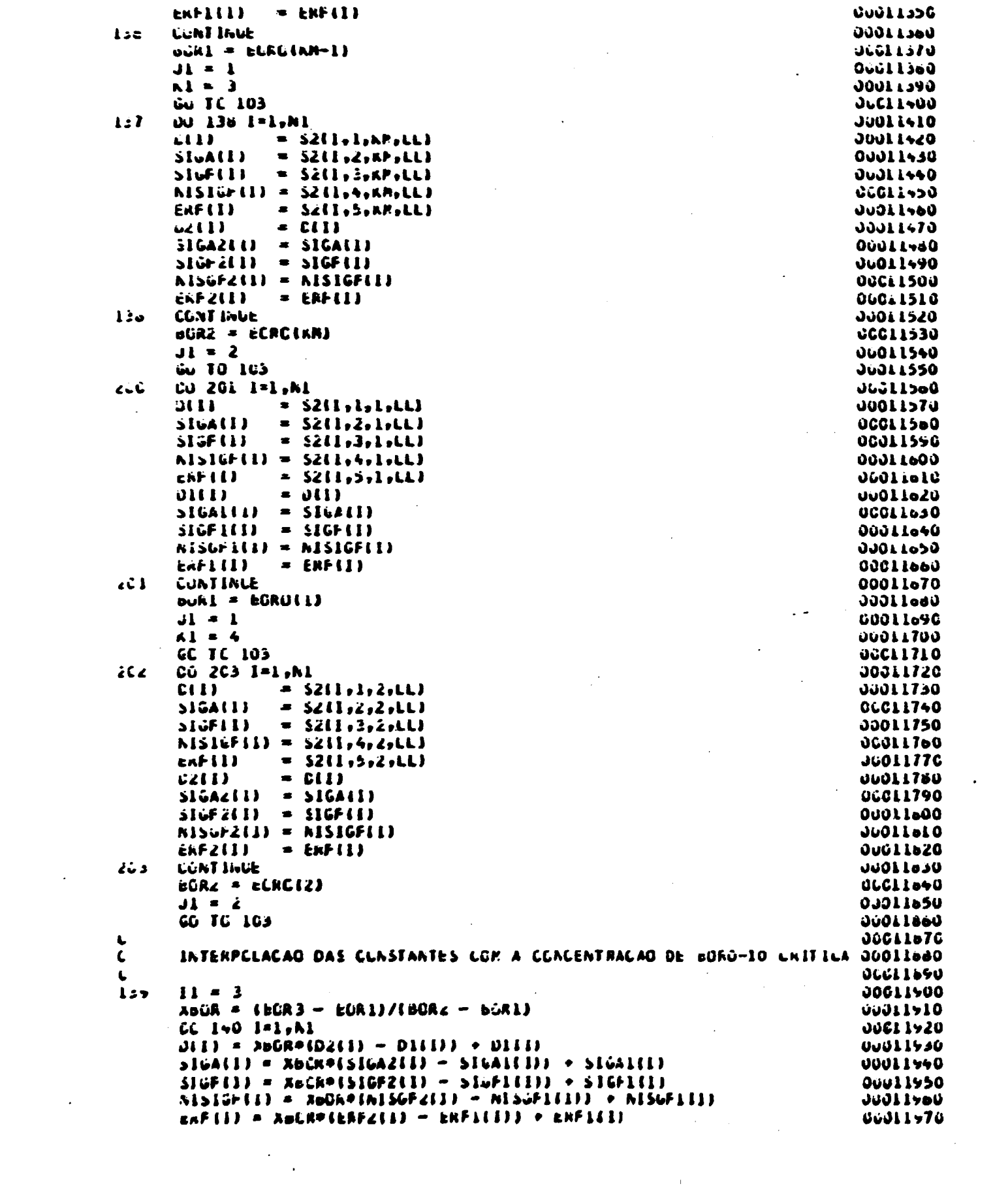

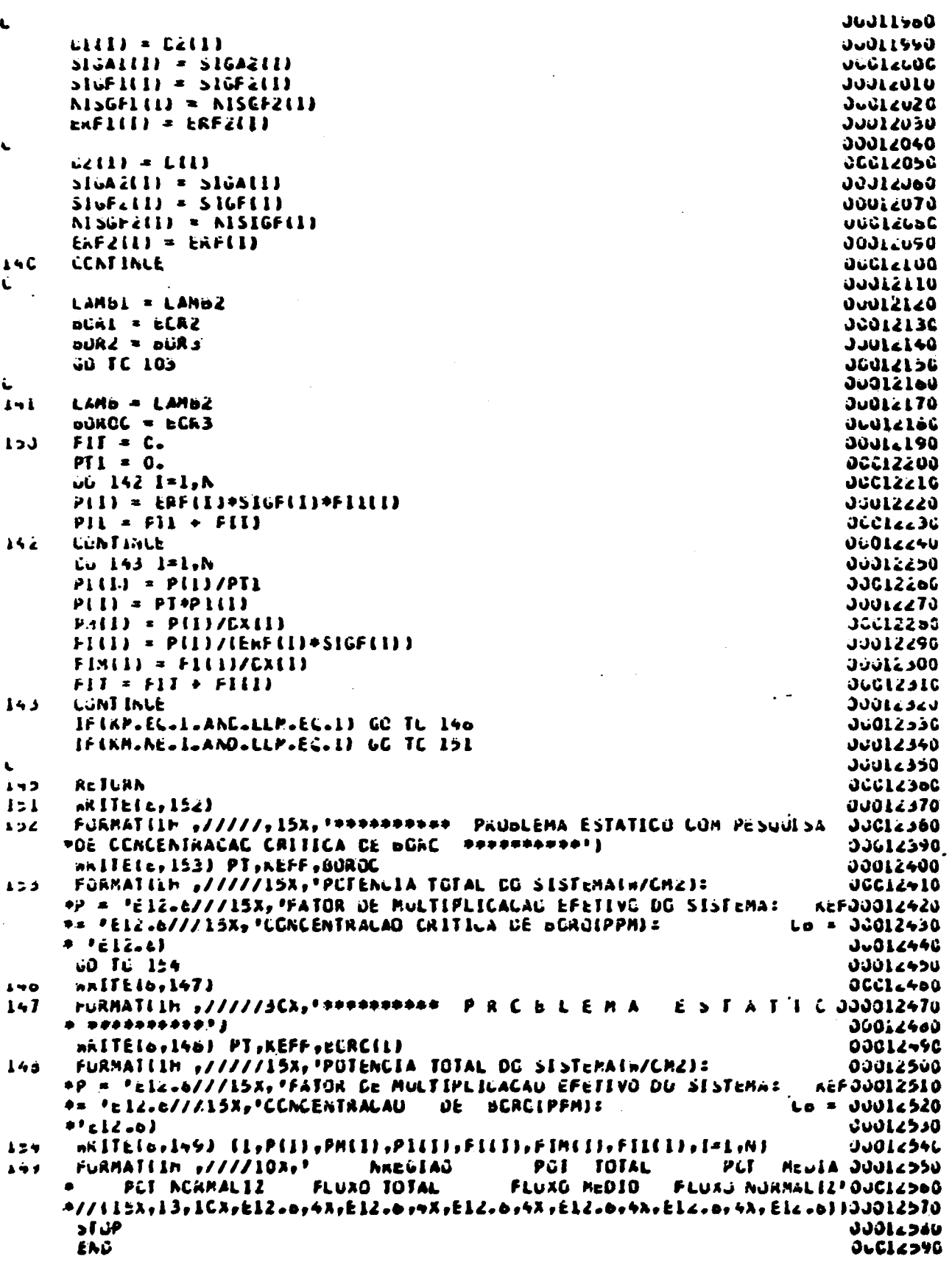

 $\label{eq:2.1} \frac{1}{\sqrt{2}}\left(\frac{1}{\sqrt{2}}\right)^{2} \left(\frac{1}{\sqrt{2}}\right)^{2} \left(\frac{1}{\sqrt{2}}\right)^{2} \left(\frac{1}{\sqrt{2}}\right)^{2} \left(\frac{1}{\sqrt{2}}\right)^{2} \left(\frac{1}{\sqrt{2}}\right)^{2} \left(\frac{1}{\sqrt{2}}\right)^{2} \left(\frac{1}{\sqrt{2}}\right)^{2} \left(\frac{1}{\sqrt{2}}\right)^{2} \left(\frac{1}{\sqrt{2}}\right)^{2} \left(\frac{1}{\sqrt{2}}\right)^{2} \left(\$ 

 $\ddot{\phantom{0}}$ 

 $\bullet$  .

## REEERÊNCIAS RIPLIOGRÁEICAS

- 1. ADAMS, C.H. Current trends in methods for neutron diffusion calculations. Nucl. Sci. Fng., 64, 552-562, 1077.
- 2. ANCONA, A.; BECKER, M., at al. Nodal counling by response matrix principles. Nucl. Fci. Fng., 64, 405-417.
- 3. PARRY, R.F. LEOPARD A spectrum dependent non-spatial depletion code for the IBM-7094. Pittshura, Penn., Westinghouse Electric Corporation, Sep. 1963. ("CAP-3269- $26$ ).
- 4. PATISTA, J.L.; CORRFA, F. Calculo de consumo de combustivel e distribuição de potência para um PWR, utilizando-se os programas LEOPARD e CITATION, São Paulo, IPEN, 1982 (Dissertação de Mestrado).
- 5. PFILL, G.I.; GLASSTONE, S. Nuclear reactor theory. New York, Van Nostrand Reinhold, 1970.
- 6. DELP, D.L., at al. FLARE A three dimensional hoiling water reactor simulator. General Flectric Company report, GEAP 4598, 1964.
- 7. DUDERSTADT, J.J. & HAMILTON, L.J. Nuclear reactor analysis. New York, John Wiley & Sons, 1976.
- 8. FMMET, M.B. The MORSE monte carlo radiation transport code system. Oak Ridge, Tnn, Oak Ridge Nat. Lah., 1975 (ORNL-4972).
- 9. IOMLER, T.B.; VONDY, D.R.; CUNNINGPAM, G.W. Nuclear reactor core analysis code: CITATION. Oak Ridge, Tenn., Oak Ridge National Laboratory, Jul. 1971. (ORNL-TM-2406, Rev. 2).
- 10. PROMLICH, R. Summary discussion and state of the art review for coarse-mesh computational methods. Atomhernenergie, 30, 152-158, 1977.
- 11. GRAVFS, H.W.Jr. Nuclear fuel management. New York, John Wiley & Sons, 1979.
- 12. PENRY, A.F. Nuclear reactor analysis. Cambridge, Massachusetts, MIT Press, 1975.
- 13. PENRY, A.F. Refinements in accuracy of coarse-mesh finitedifference solution of the group-diffusion equations. Proc. conf. numerical reactor calculations, IAFA - SM - 154/21, International Atomic Frergy Agency, Viena, 1972.
- 14. LAMARSH, J.R. Introdution to nuclear reactor theory. Peading, Mass., Addison-Wesley, 1966.
- 15. REIS, P.E.G. Estudo do método de síntese iterativa nor defla ção na resolução da equação de difusão anlicada a cálcu los de reatores rápidos. Publicação das Conferências rea lizadas no 39 Fncontro Nacional de Física de Reatores. Itaipava, R.J., 1982.
- 16. SANGREN, W. Digital computers and nuclear reactor calculations. New York, John Wiley & Sons, Inc., 1960.
- 17. SCHAFFFFR, N.M. Reactor shielding for nuclear enginers. USA, U.S. Atomic Energy Comission, 1973.
- 18. SCHMIDT, F.A.R. Status of the Monte-Carlo development. Proc. conf. numerical reactor calculations, IAFA - SM - 154/70, n. 699, International Atomic Fnergy Agency, Viera, 1972.
- 19. SHREIDER, Y.A. Method of statistical testing. New York, Flsevier Publishing Company, 1964.
- 20. SMITH, K.S. & HFNPY, A.F. An analytic nodal method for solving the two-group, multidimensional, static and transient neutron diffusion equations. MIT, Massachusetts, 1980 (Dissertação de Mestrado).
- 21. STFVFNS, P.N. & TRUBFY, D.K. Methods for calculating neutron and gamma-ray attenuation. Veapons radiation shielding handbook (DASA-1982-3), Defense Atomic Sunport Agency, Washington, 1968.

 $-109-$ 

- 22. VARGA, R.S. Matrix iterative analysis. Fnglevood Cliffs, N. J., Prentice-Fall, 1962.
- 23. WACHSPRESS, E.L. Iterative solution of elliptic systems. London, Prentice-Fall, Inc., 1966.
- 24. WEISS, Z. Nodal equations derived from invariant imbedding theory. Nucl. Sci. Eng., 48, 235-247, 1972.
- 25. WFISS, Z. Some hasic properties of the response matrix equations. Nucl. Sci. Fng., 63, 457-492, 1977.
- 26. WFISS, Z. & LINDAFL, S. O. High-order response matrix equations in two-dimensional geometry. Nucl. Sci. Fng.,  $58$ , 166-181, 1975.